# design by concept

Daniel Jackson · CSAIL, MIT

9th Summer School on Formal Techniques · Menlo College, CA · May 19-24, 2019

# lecture One

# how this project started

Field Trip Permission Form

Dear Parents:

Ms. Frizzle will again be taking her second grade class on an exciting field trip. Please sign and return the permission slip below.

Thank you!

Yes, I give permission for my child to go on the second grade "Touch and Feel" trip on Friday February 13th to the NastyCo Nuclear Dump. I understood that my child may encounter the normal risks of childhood play, including grazed knees, hurt feelings and exposure to toxic waste.

Parents signature

Date

Field Trip Permission Form

Dear Parents:

Ms. Frizzle will again be taking her second grade class on an exciting field trip. Please sign and return the permission slip below.

Thank you!

Yes, I give permission for my child to go on the second grade "Touch and Feel" trip on Friday February 13th to the NastyCo Nuclear Dump. I understood that my child may encounter the normal risks of childhood play, including grazed knees, hurt feelings and exposure to toxic waste.

Count Olas

Parents signature

Date

Field Trip Permission Form

Dear Parents:

Ms. Frizzle will again be taking her second grade class on an exciting field trip. Please sign and return the permission slip below.

Thank you!

Yes, I give permission for my child to go on the second grade "Touch and Feel" trip on Friday February 13th to the NastyCo Nuclear Dump. I understood that my child may encounter the normal risks of childhood play, including grazed knees, hurt feelings and exposure to toxic waste.

Count Olas

November 7, 2008

Parents signature

Date

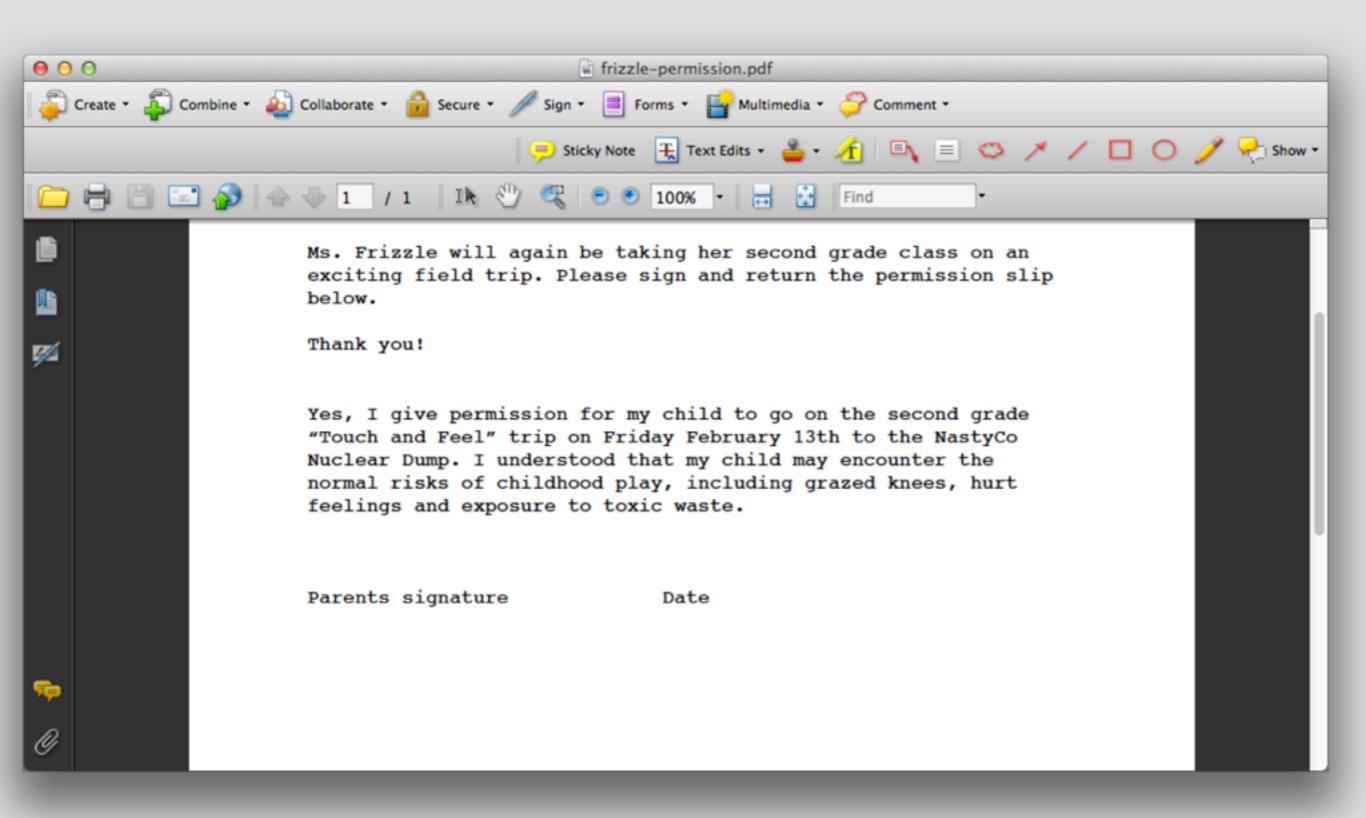

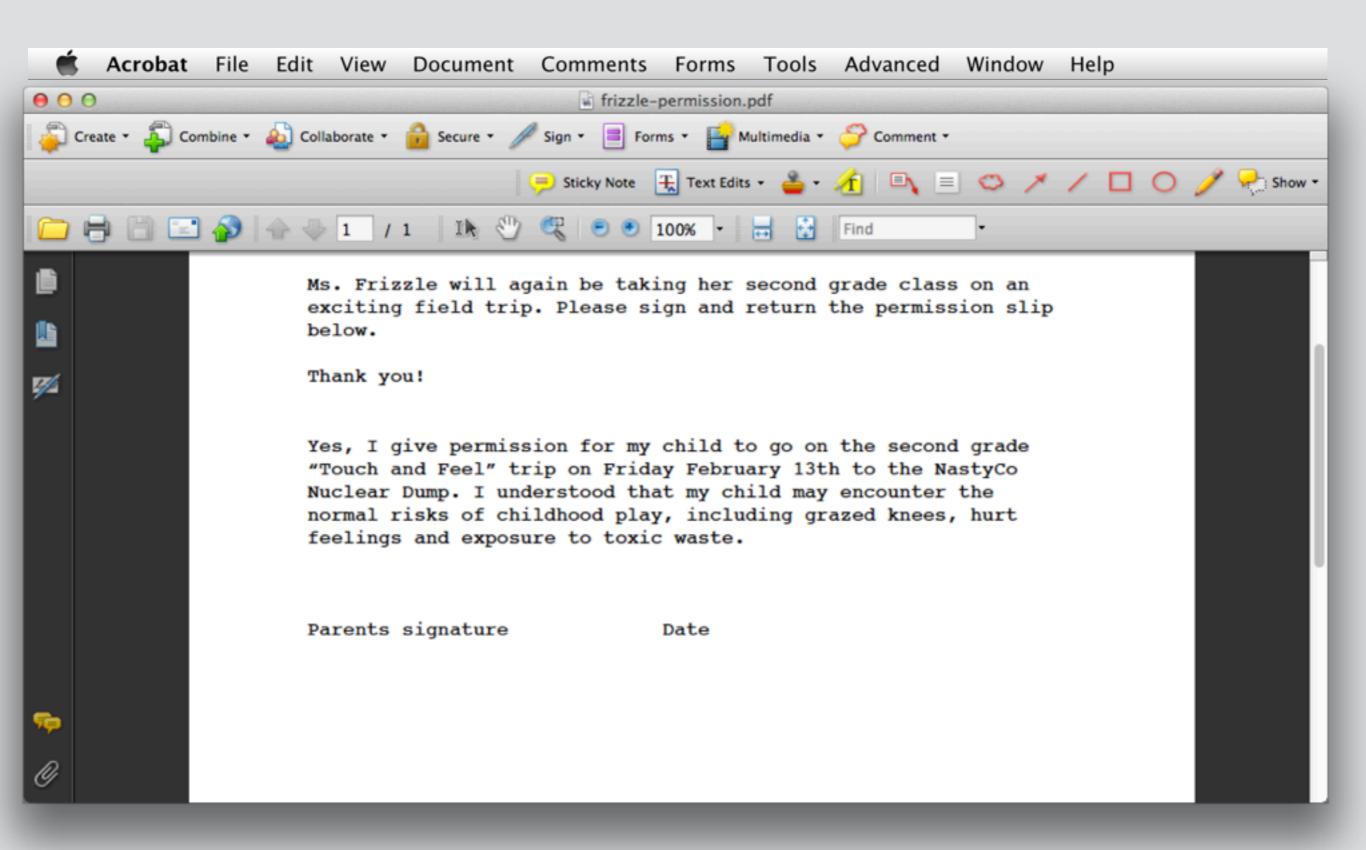

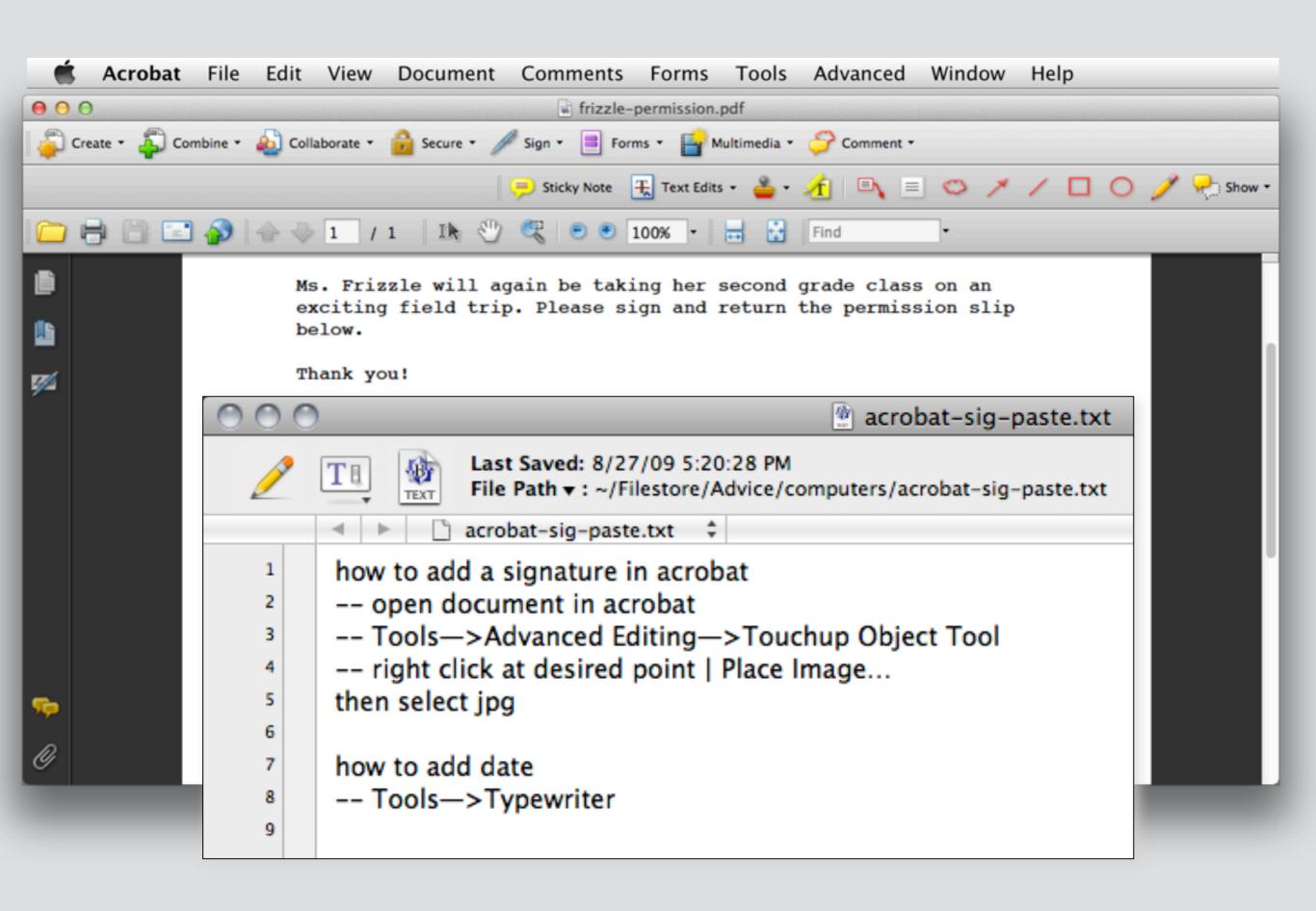

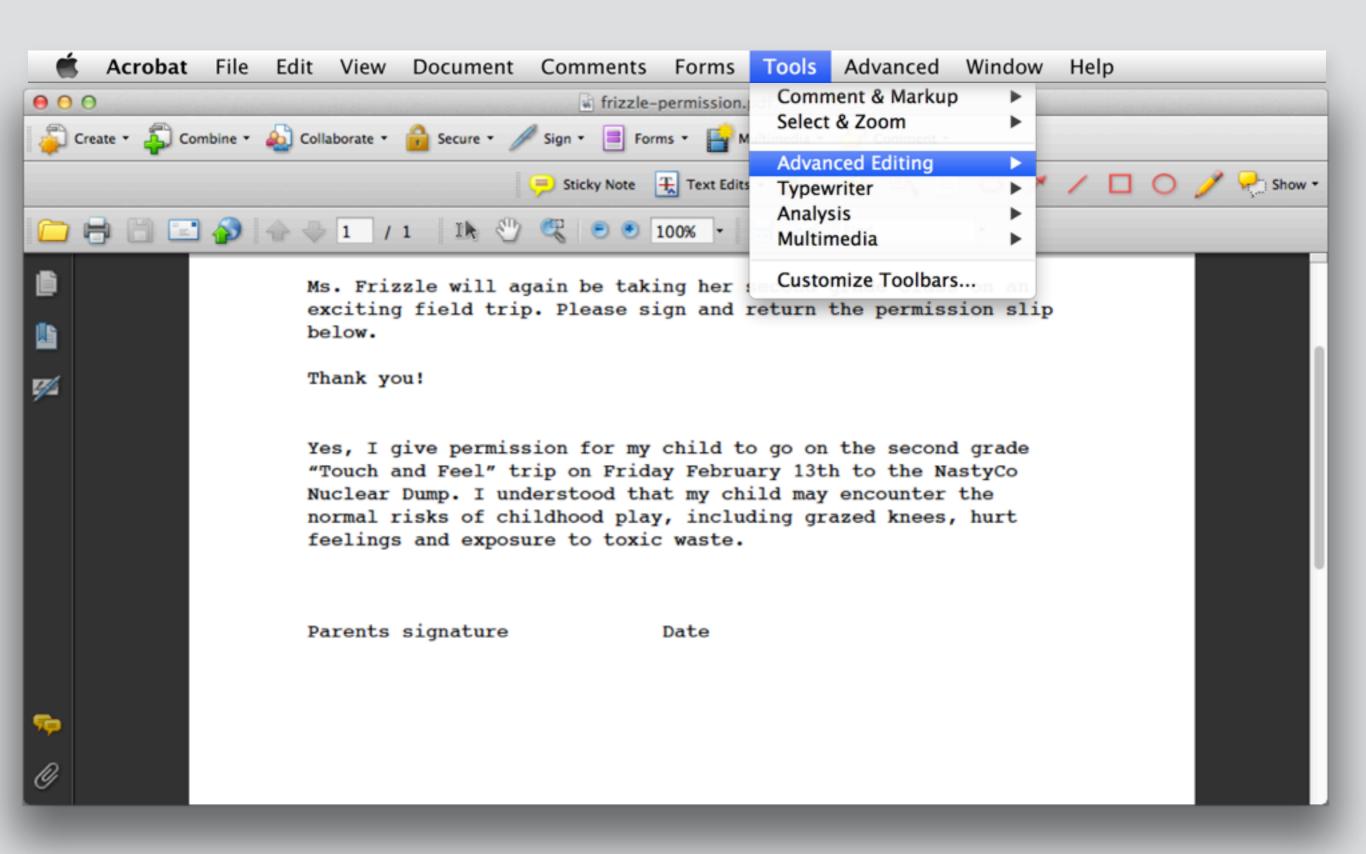

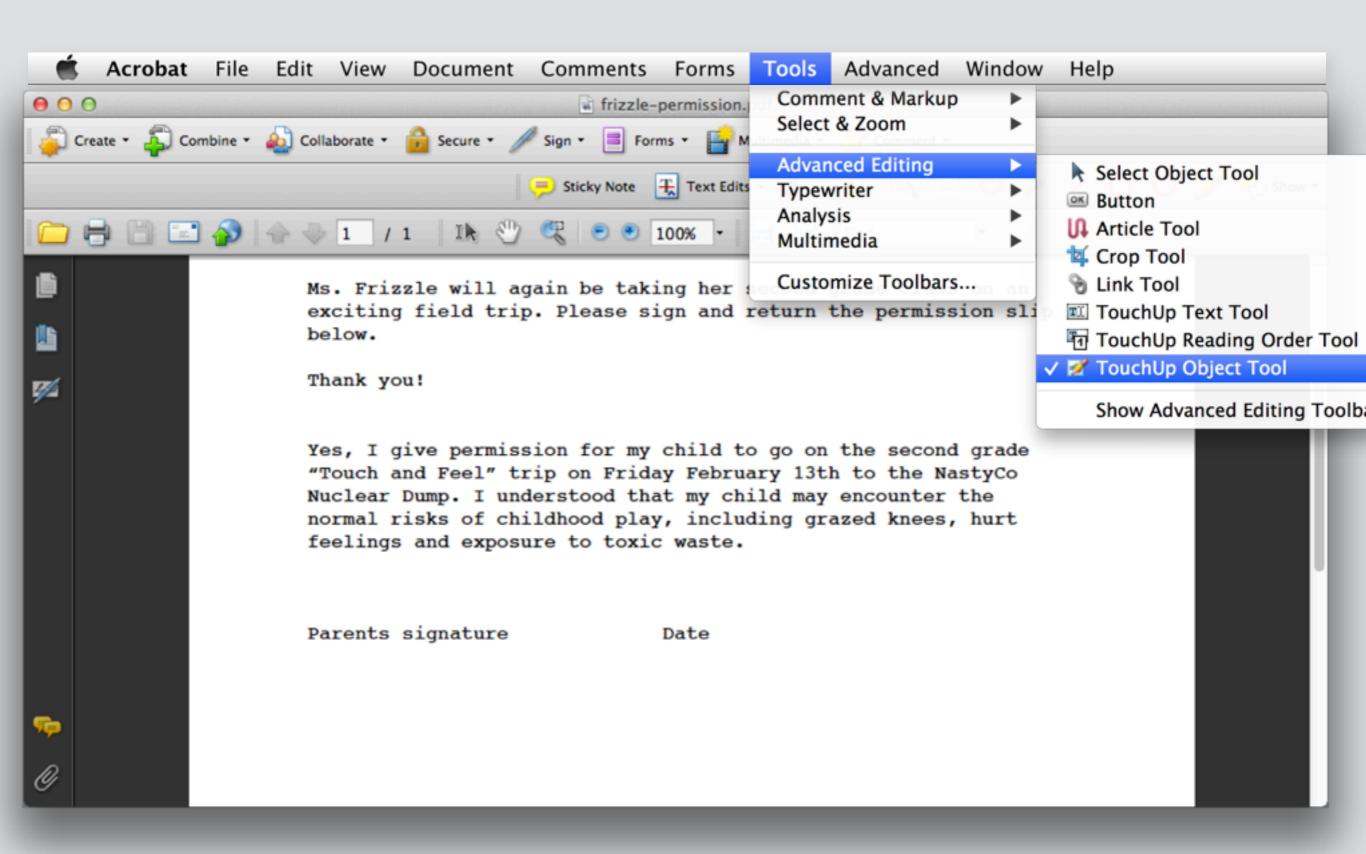

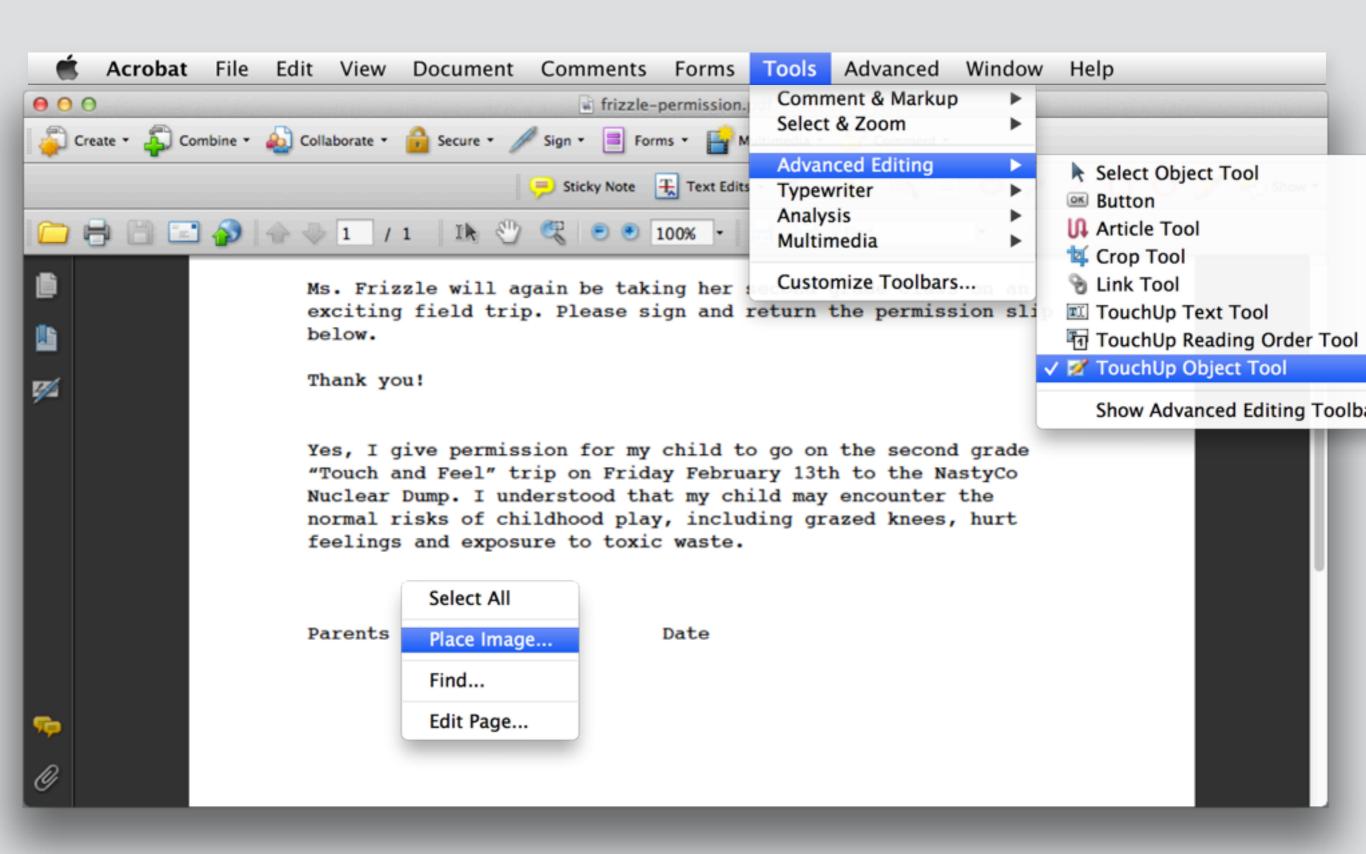

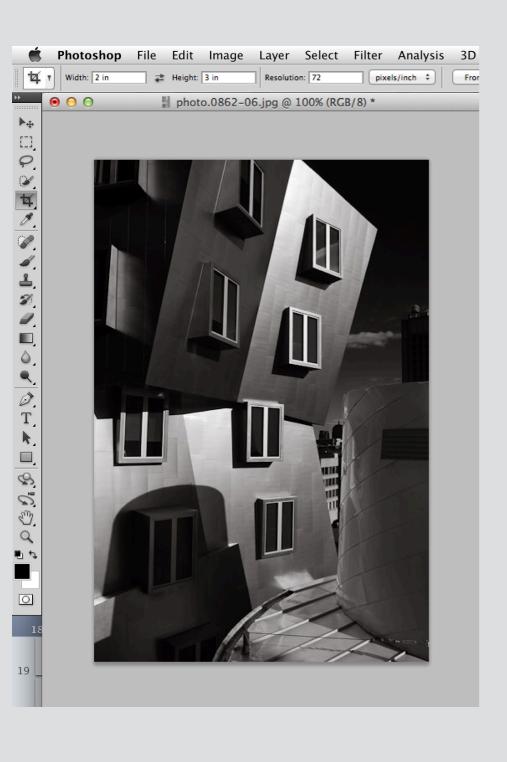

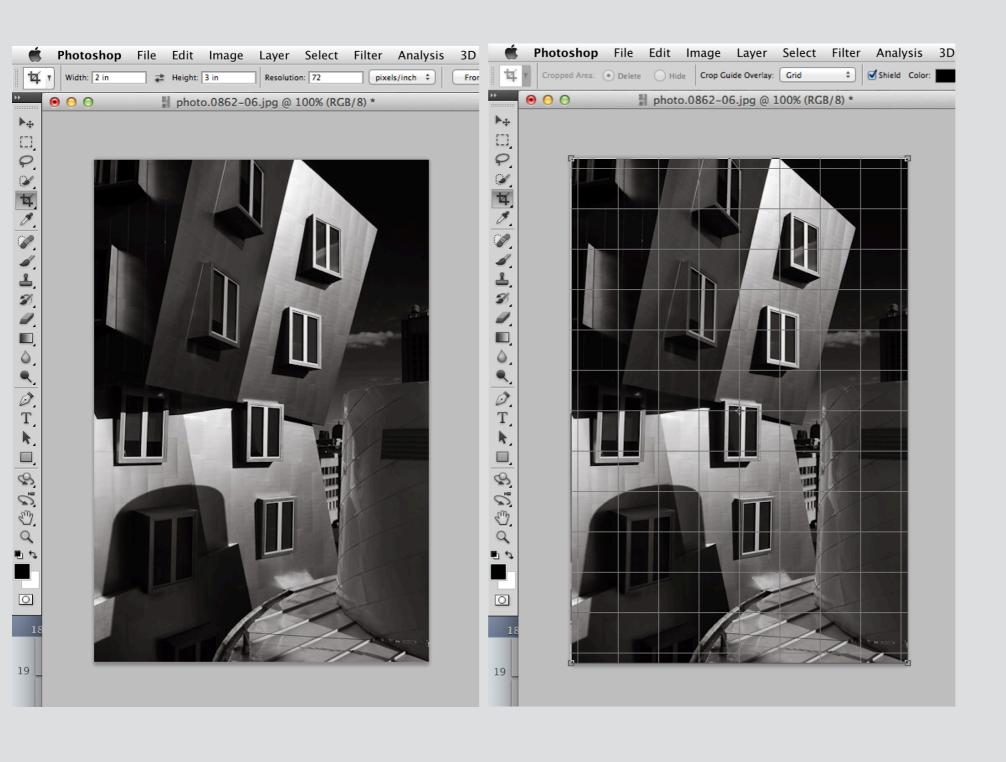

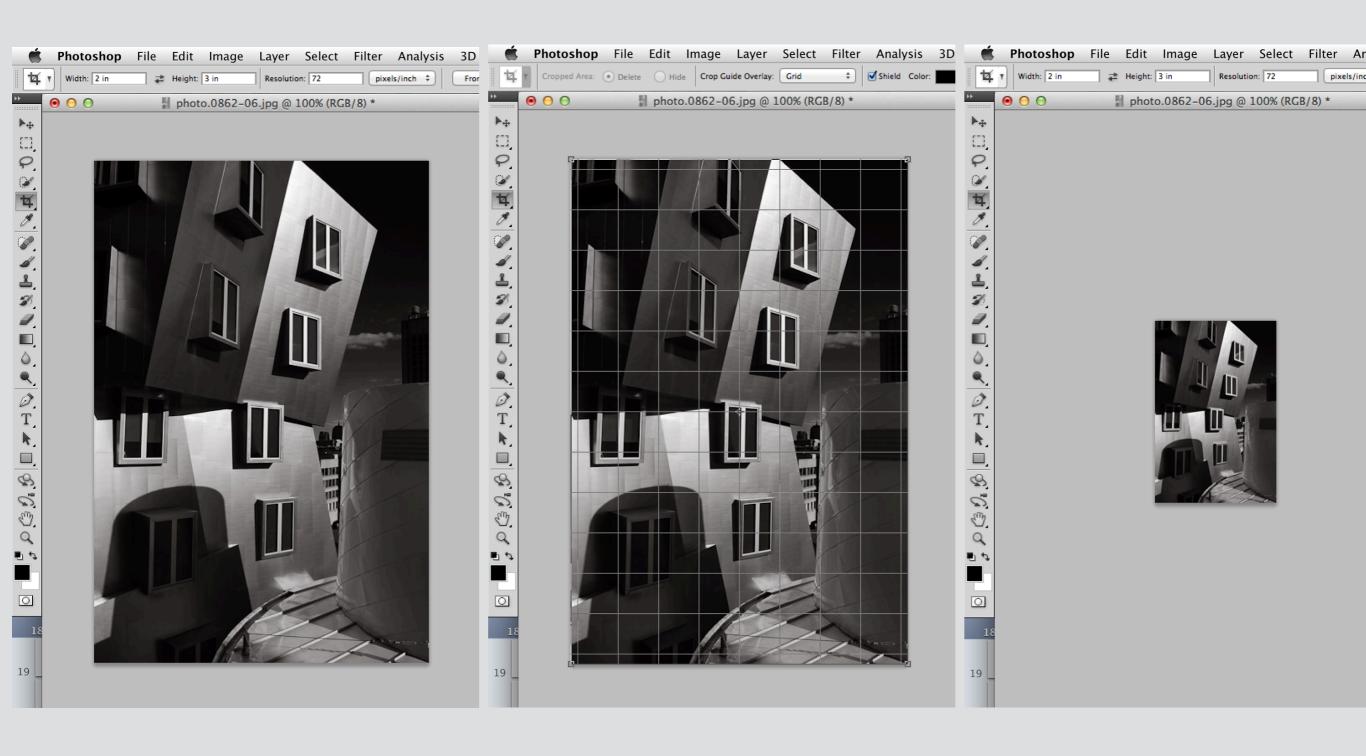

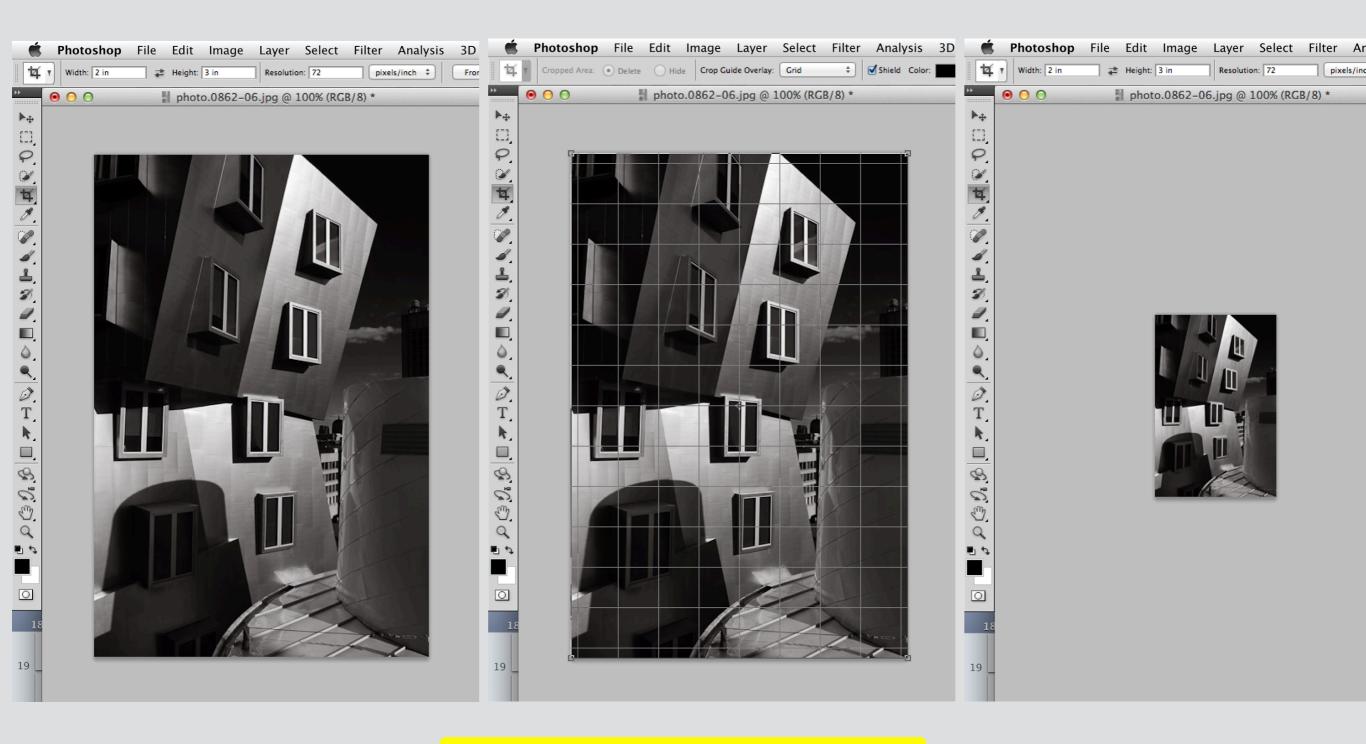

any idea what's going on here?

adobe lightroom: easy cropping

# adobe lightroom: easy cropping

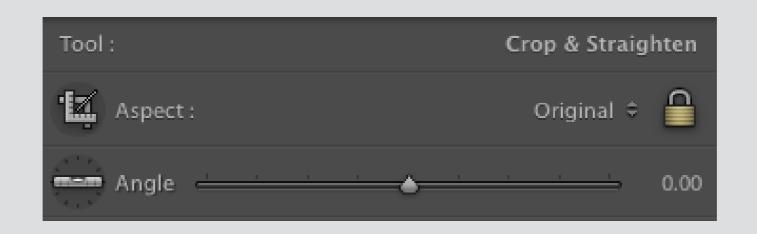

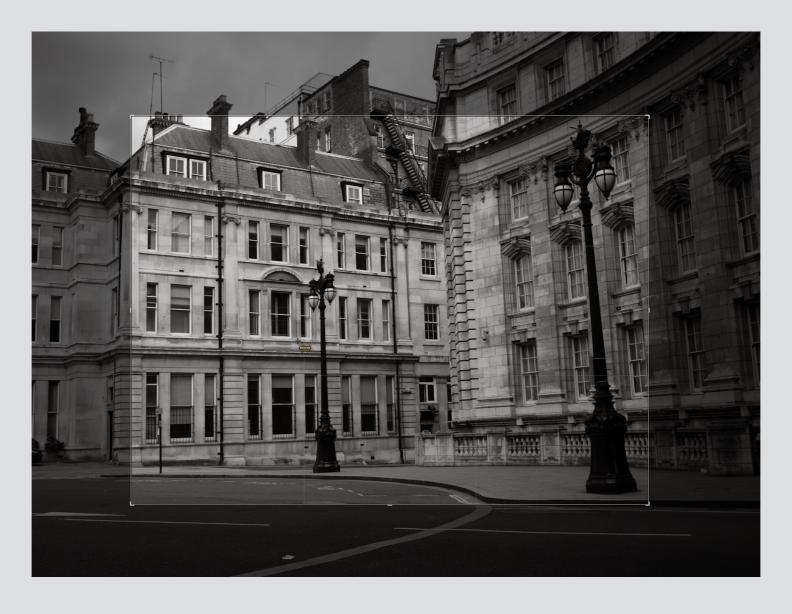

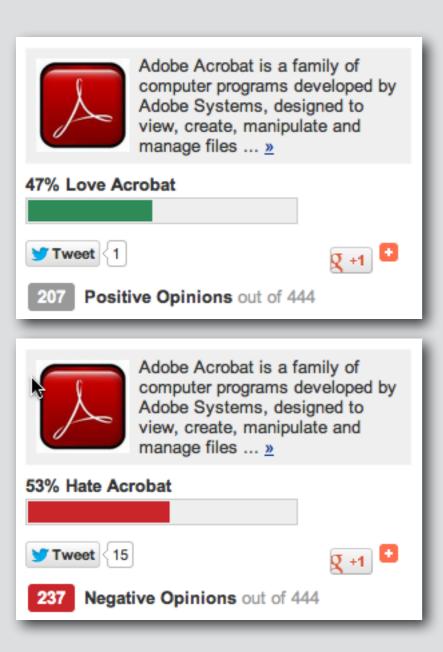

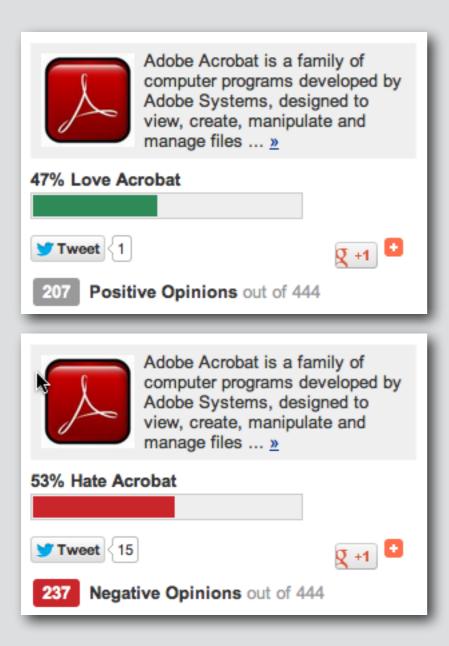

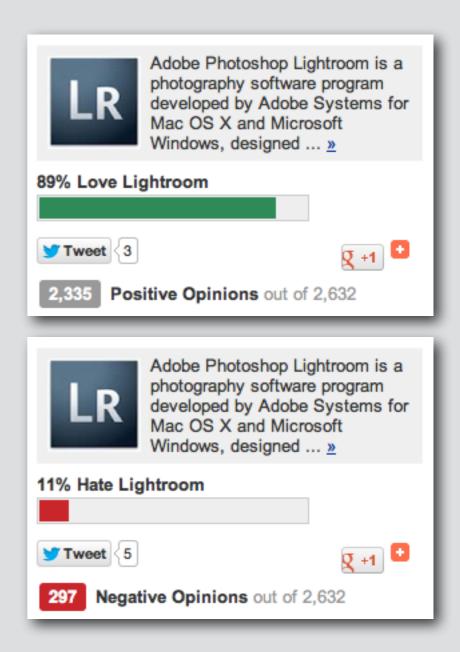

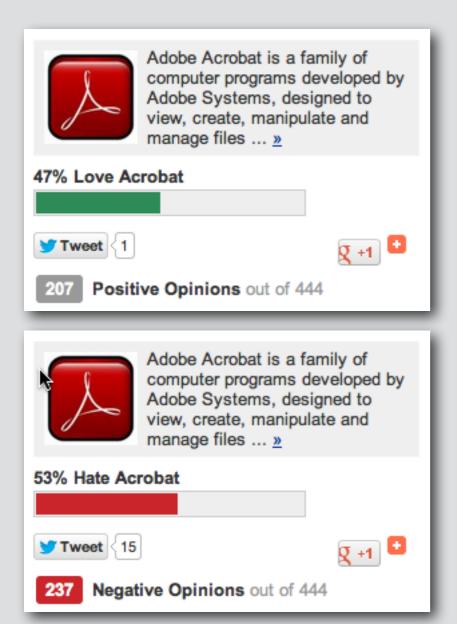

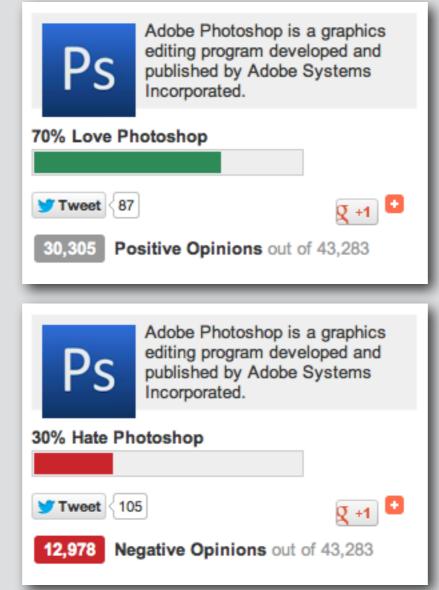

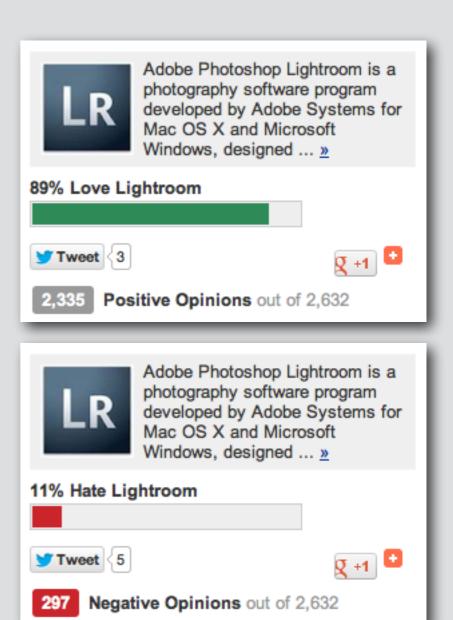

not the user interface! polished and organized

not the user interface! polished and organized

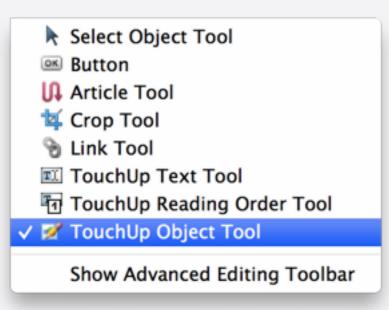

#### not the user interface! polished and organized

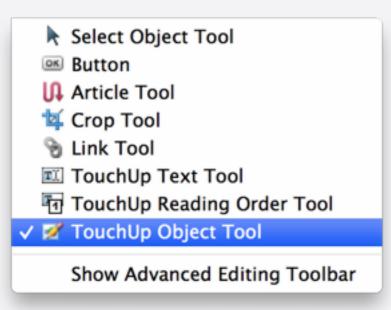

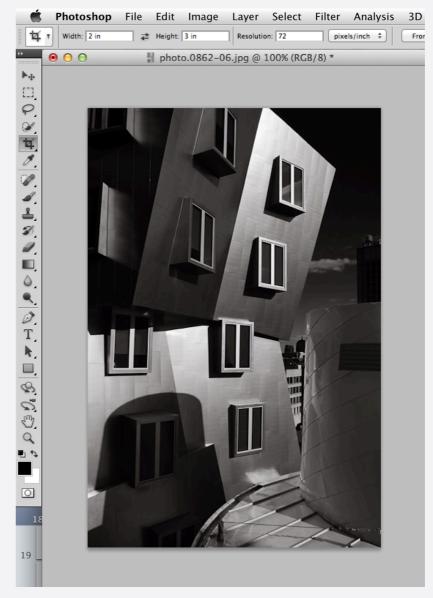

complex concepts cropping vs. resizing

not the user interface! polished and organized

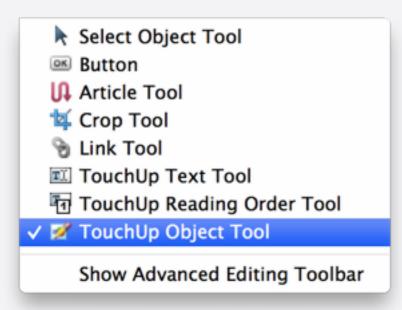

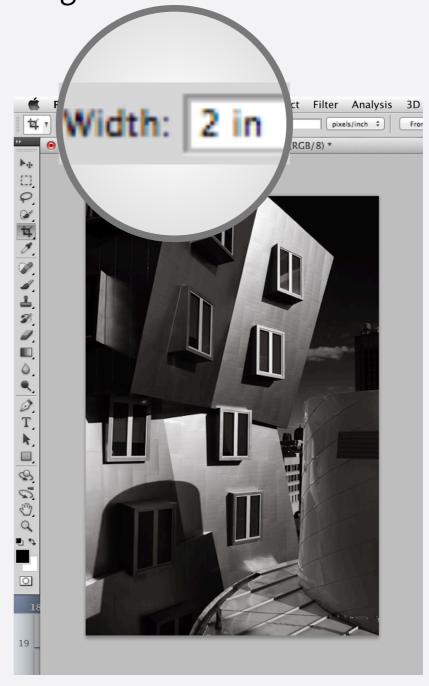

complex concepts cropping vs. resizing

#### adobe fixes acrobat

#### **Version 9 (2008)**

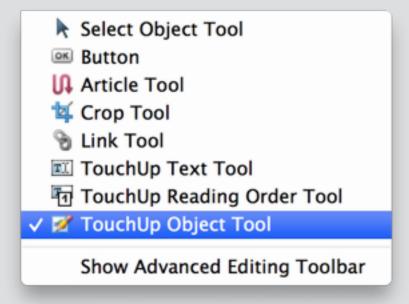

#### adobe fixes acrobat

#### **Version 9 (2008)**

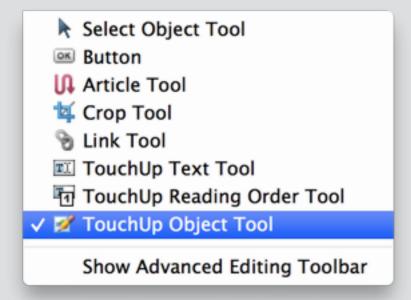

task-oriented design no unifying concepts

#### Version 10 (2010)

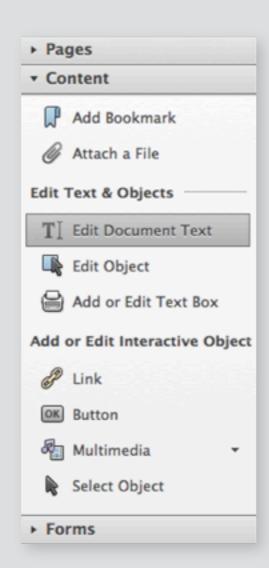

improved interface but still no concepts

#### adobe fixes acrobat

#### **Version 9 (2008)**

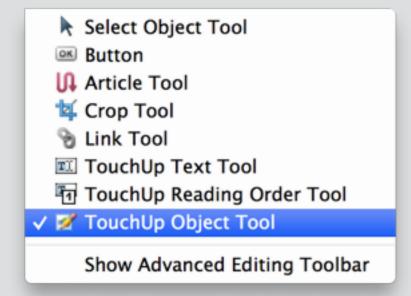

task-oriented design no unifying concepts

#### Version 10 (2010)

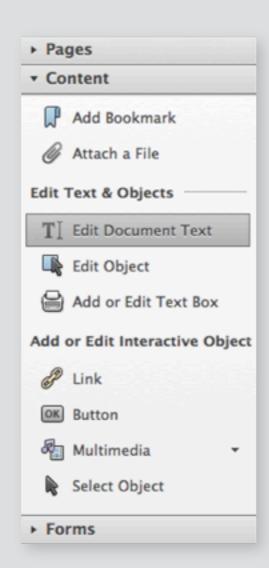

improved interface but still no concepts

#### Version 11 (2012)

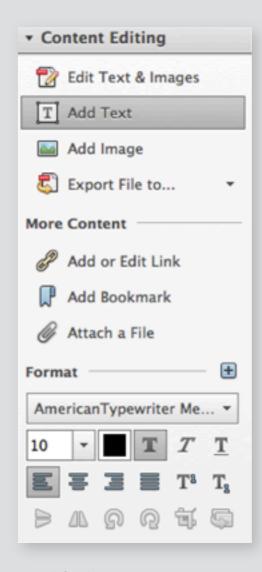

unifying concepts text/image object

#### a research & teaching program

#### designing software with concepts

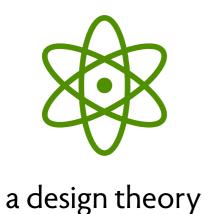

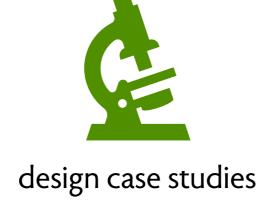

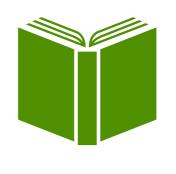

design patterns

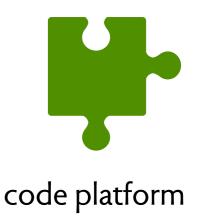

concept structure & design rules [Onward 15] Gitless [Perez De Rosso, Onward 13, OOPSLA 16]

about 30 so far

Deja Vu [Perez De Rosso]

# how bugs led us astray

### the software problem

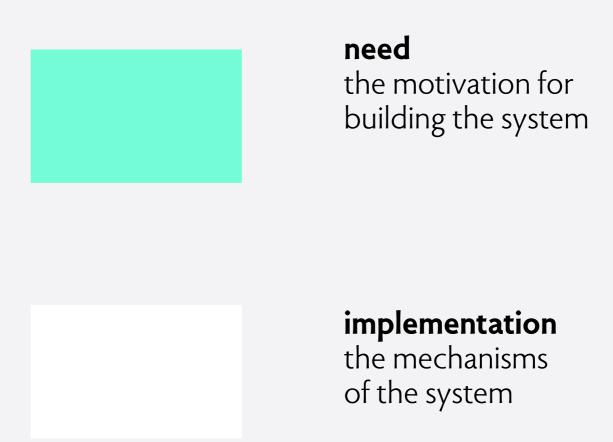

#### separating concerns

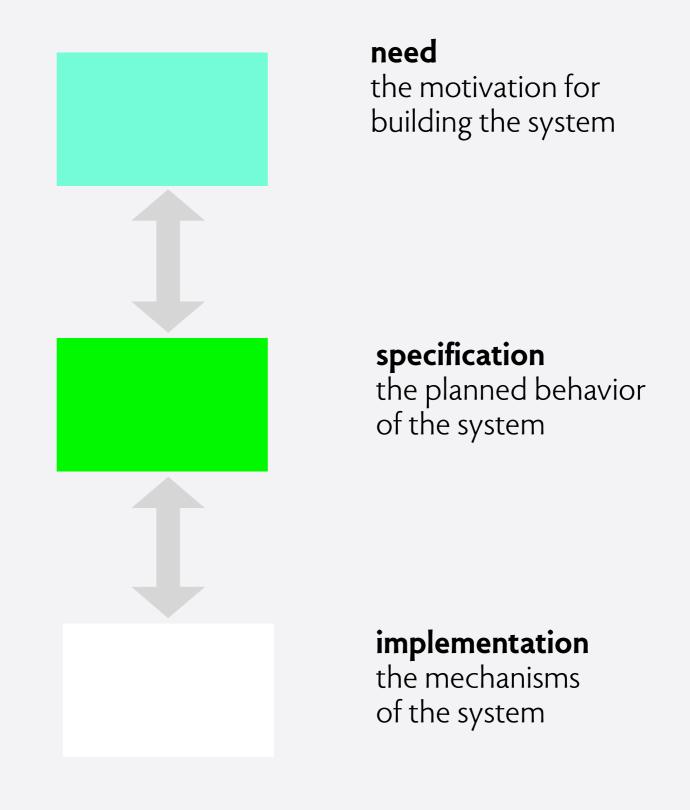

#### separating concerns

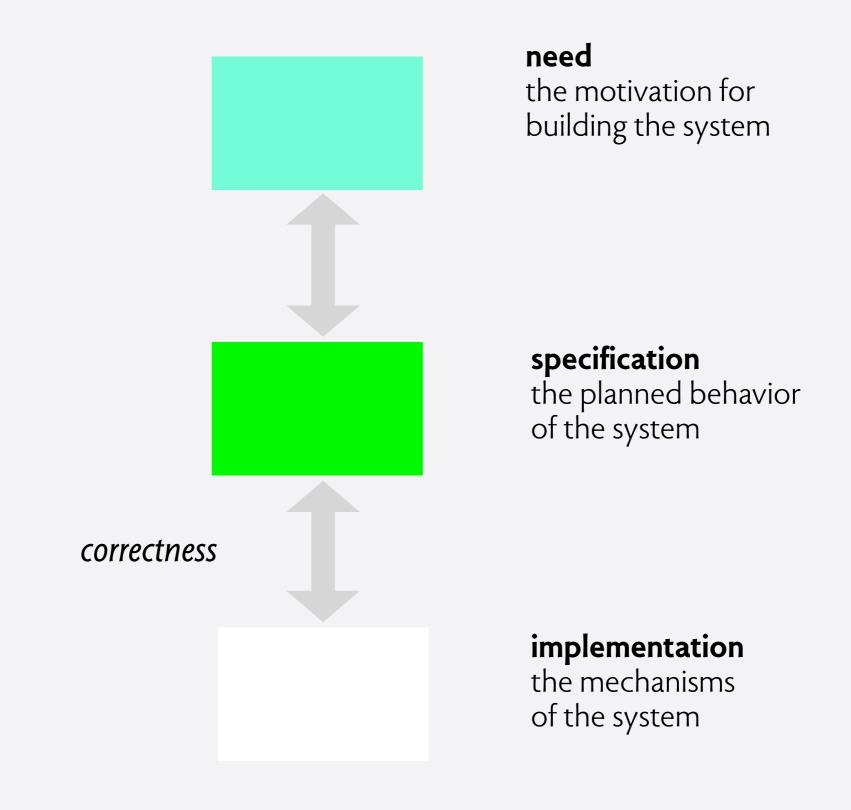

## separating concerns

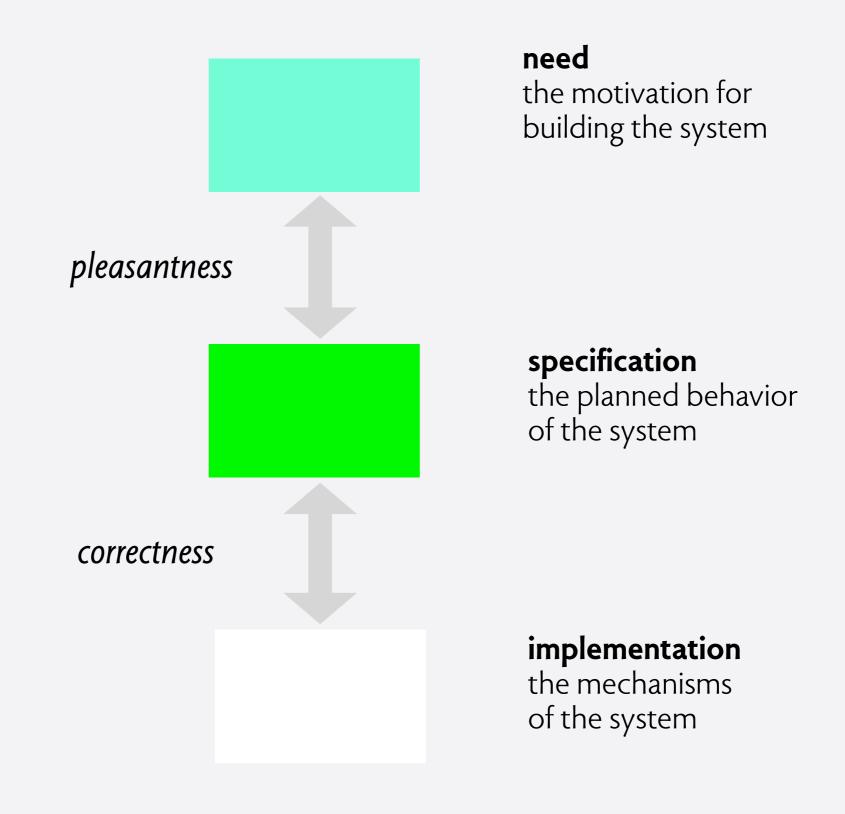

## separating concerns

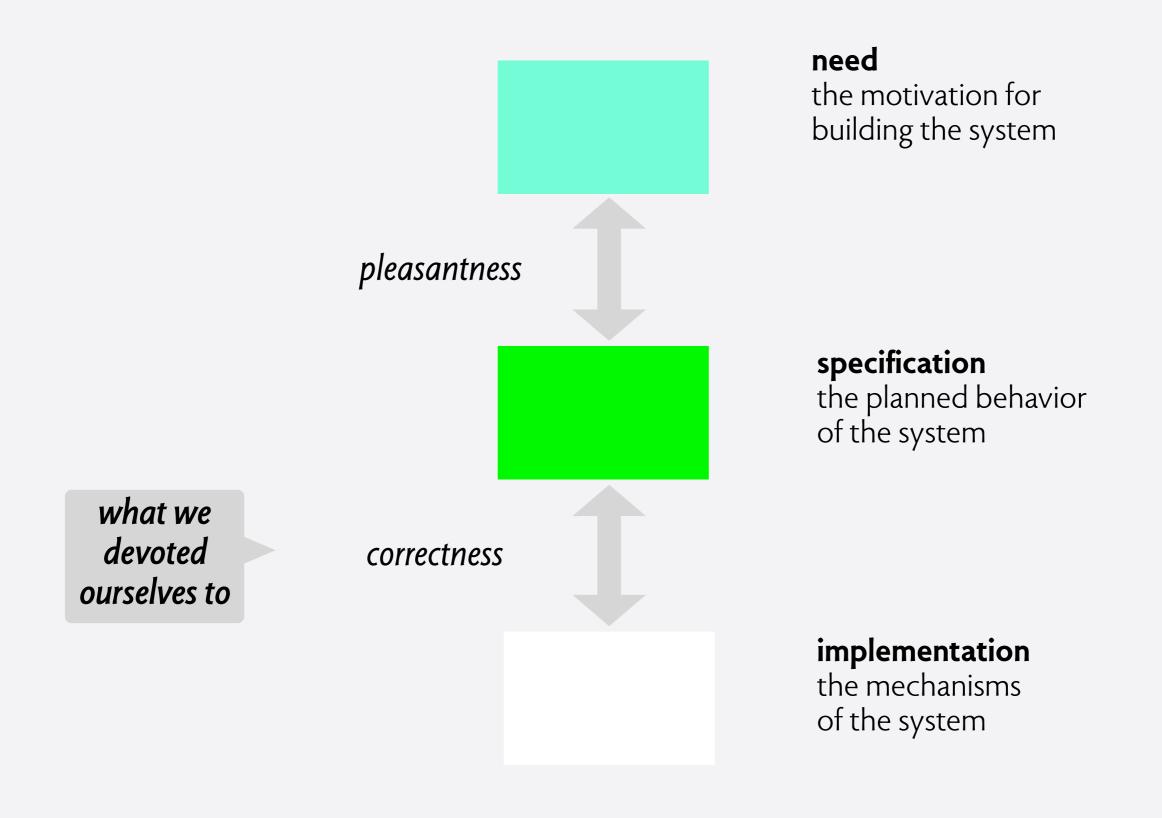

## separating concerns

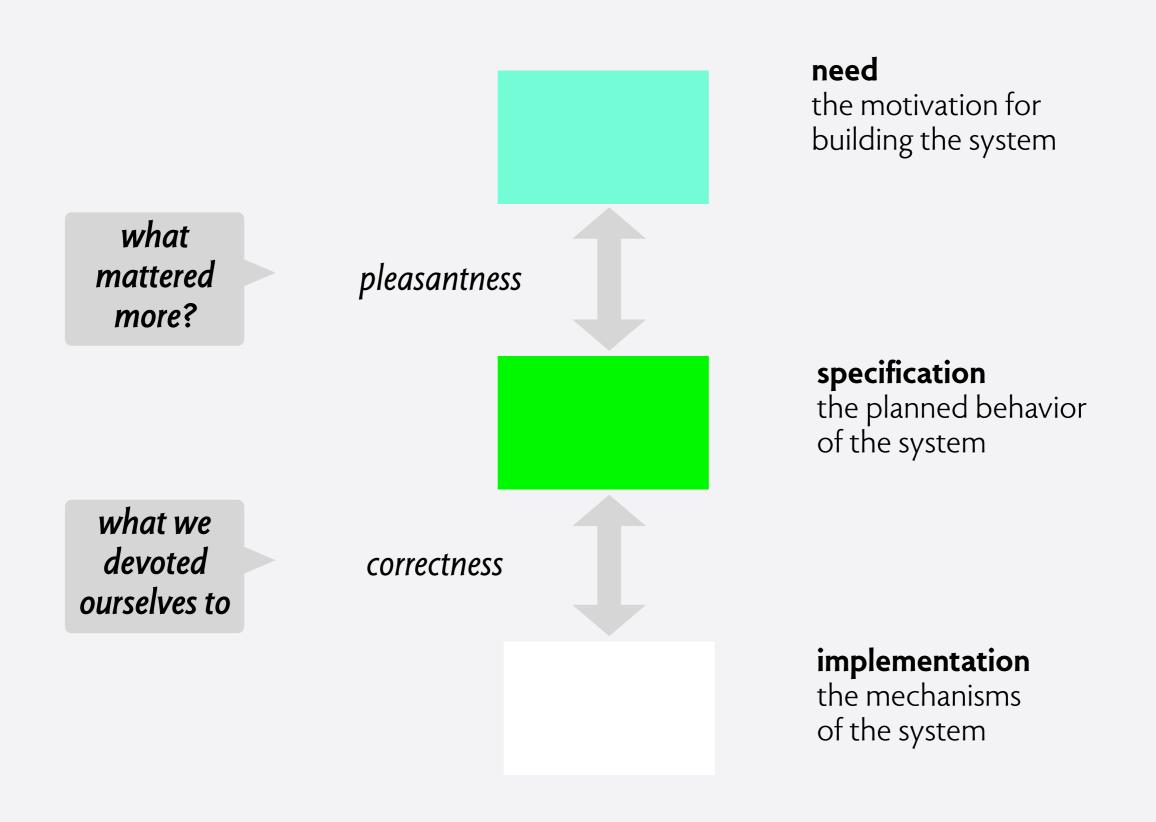

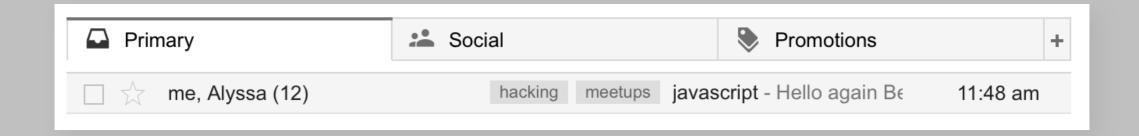

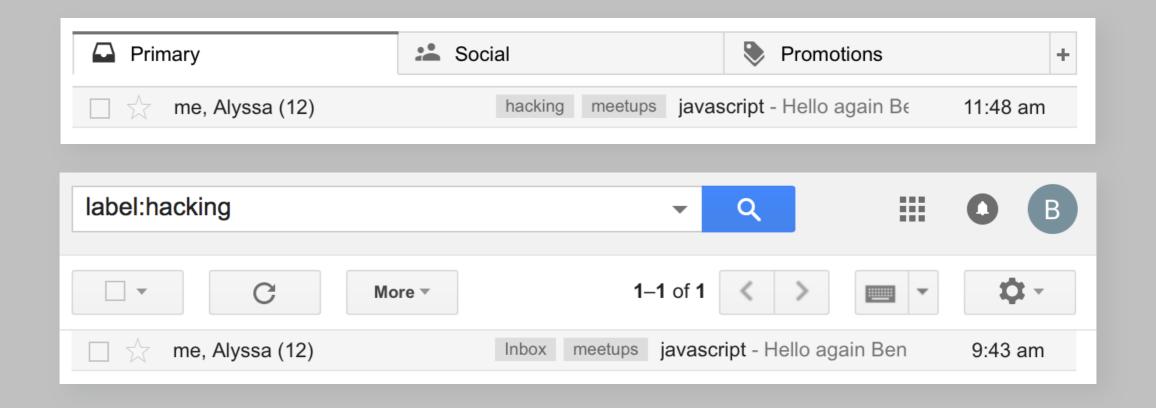

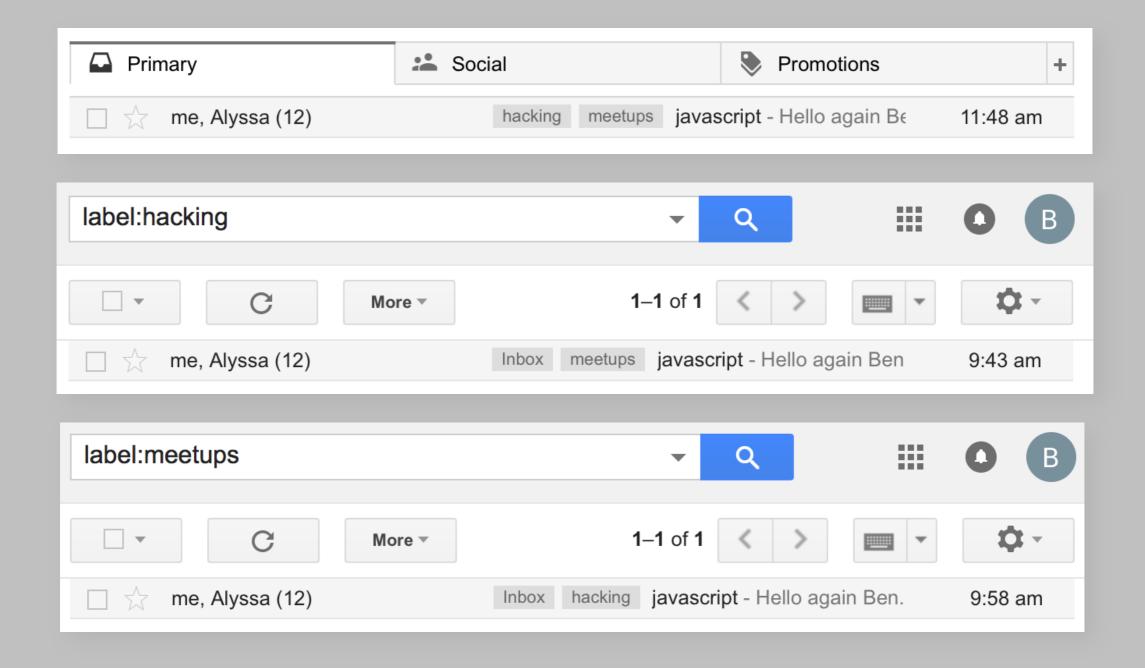

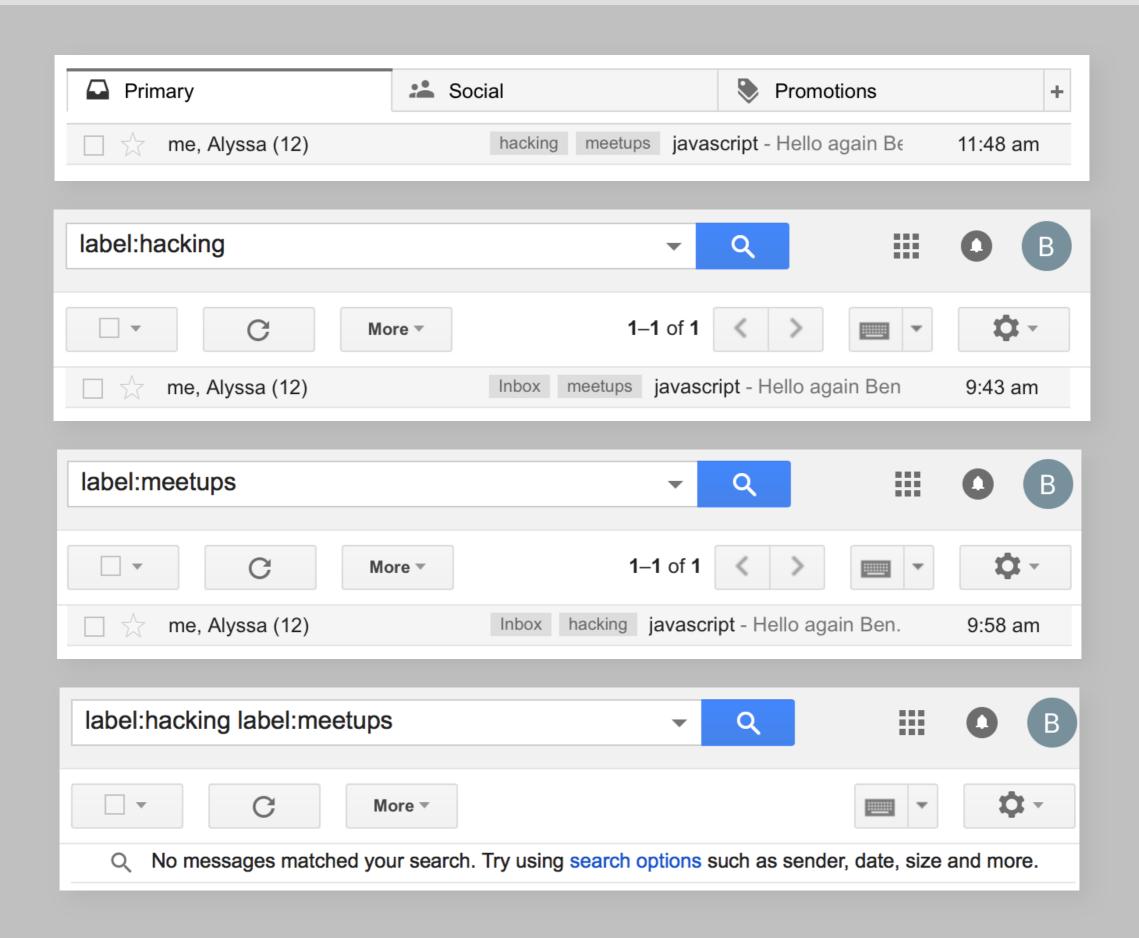

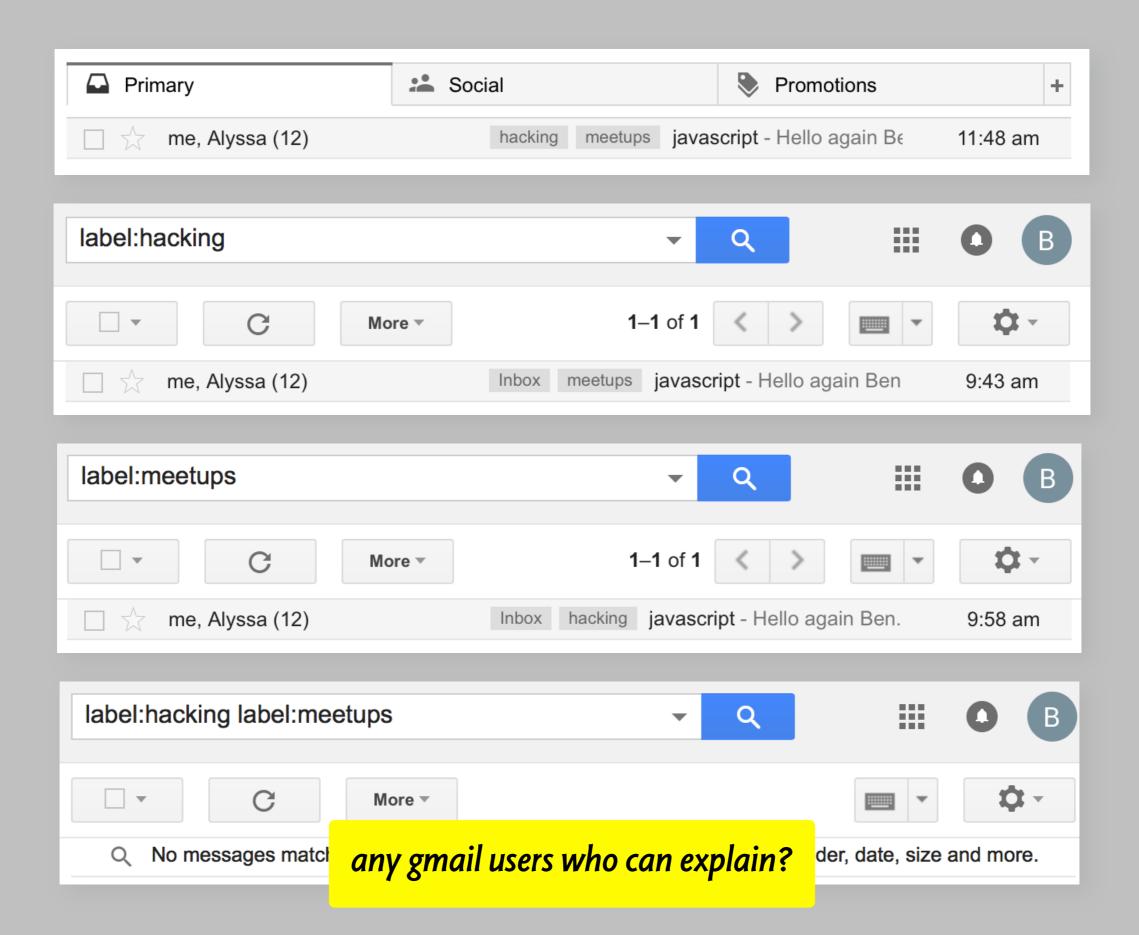

# $correct \Rightarrow safe ?$

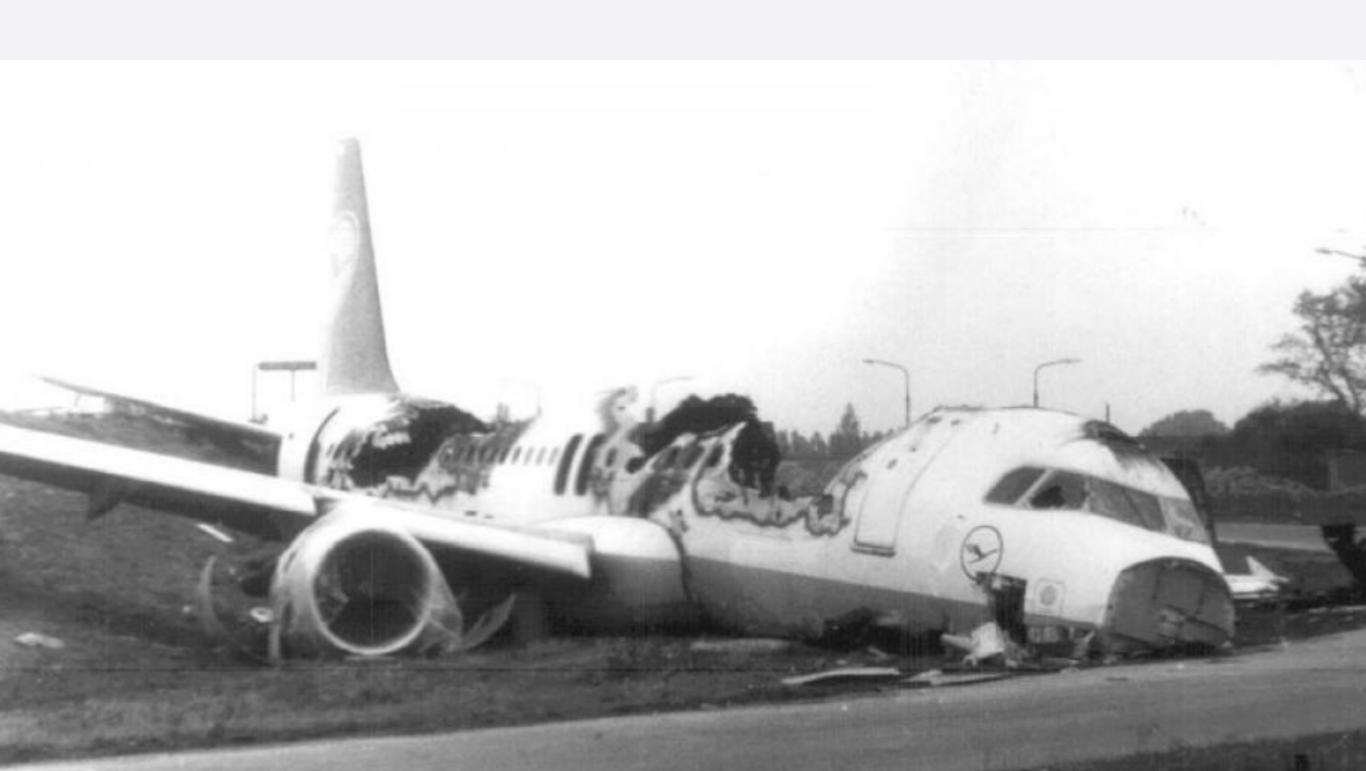

## $correct \Rightarrow safe ?$

airborne ⇔ disabled

requirement

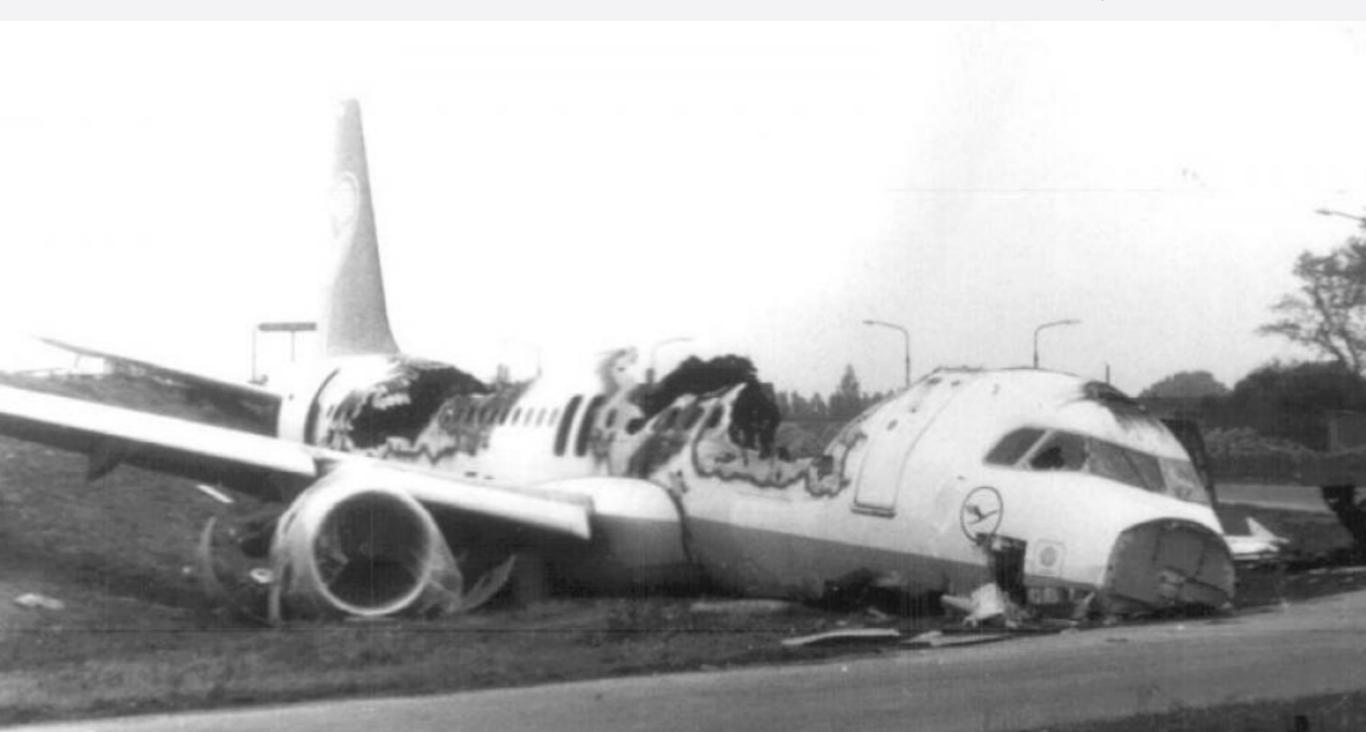

## correct $\Rightarrow$ safe?

¬WheelPulse ⇔ disabled

specification

airborne ⇔ disabled

requirement

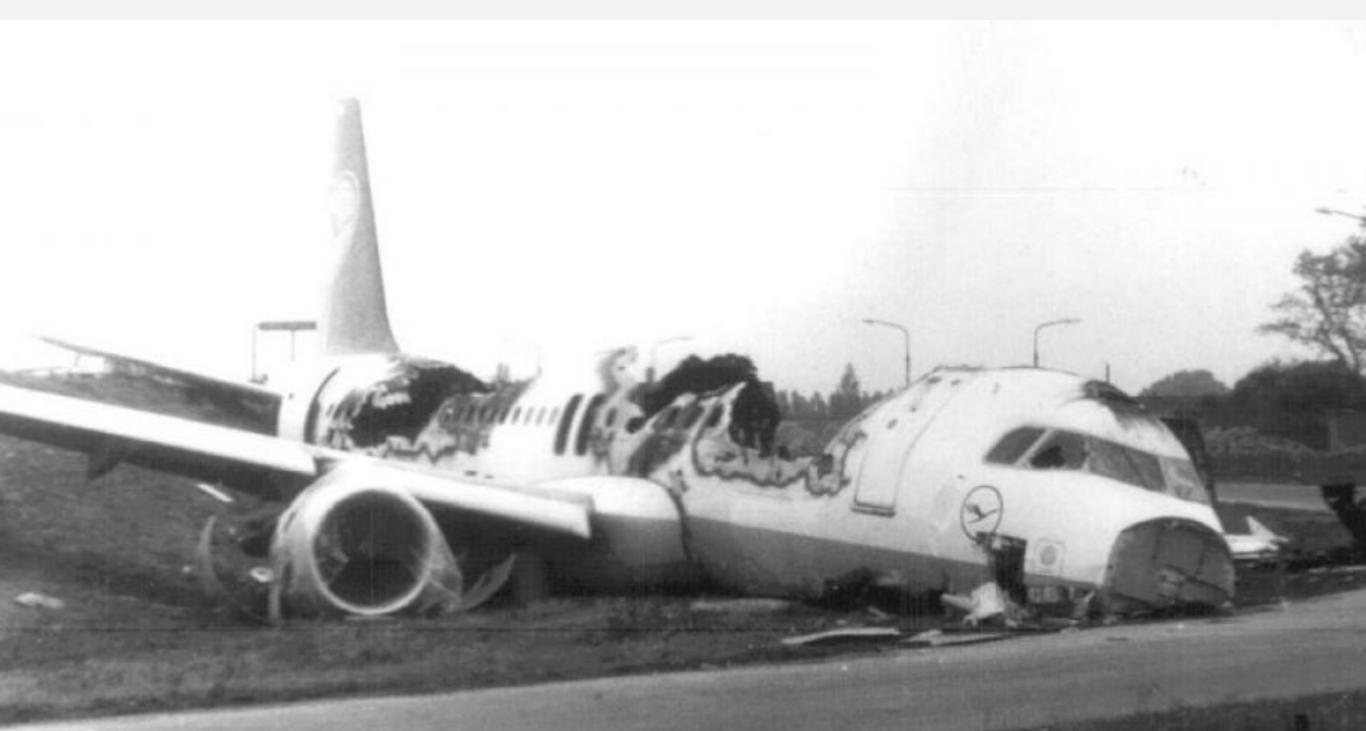

## correct $\Rightarrow$ safe?

airborne ⇔ ¬WheelPulse

¬WheelPulse ⇔ disabled

airborne ⇔ disabled

environment

specification

Λ

⇒?

requirement

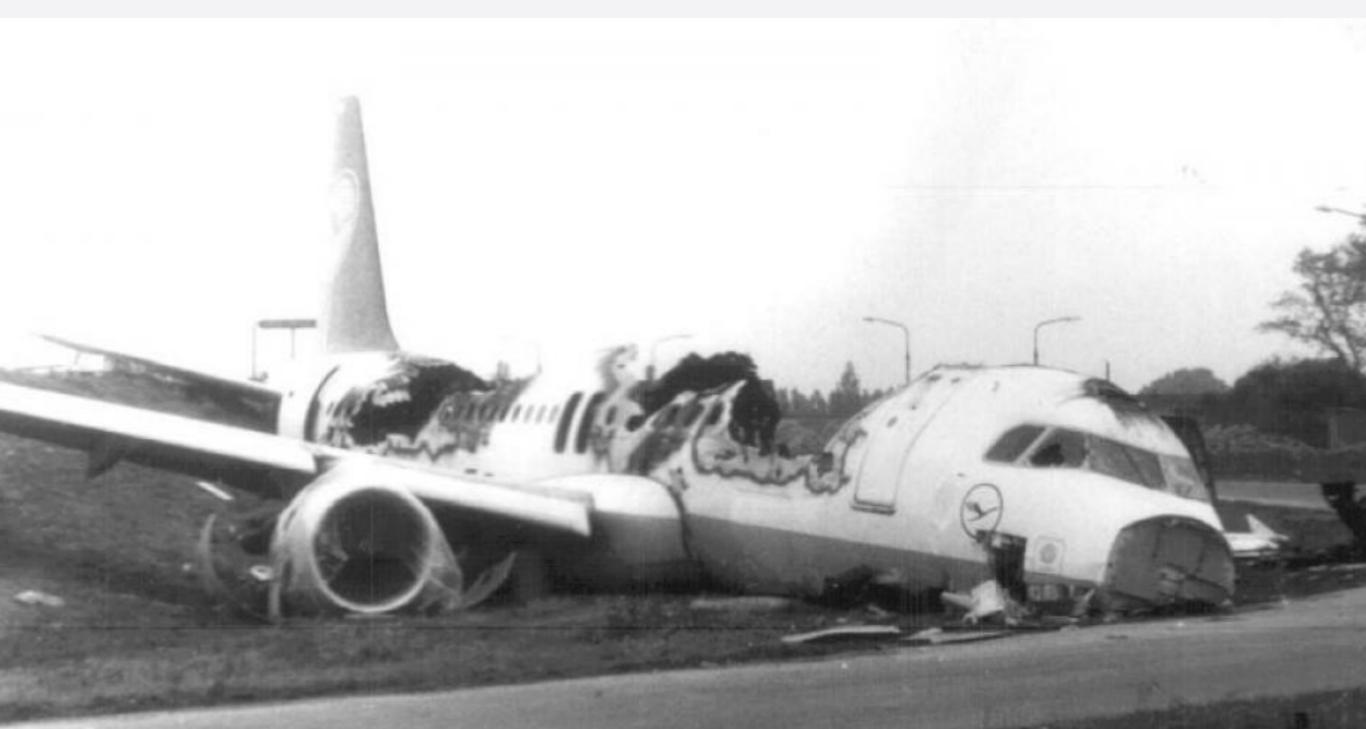

From: "TIG" < help@MIT.EDU >

Date: October 13, 2008 11:04:08 AM EDT

To: "Daniel Jackson" < dnj@csail.mit.edu>

Subject: your password

We recently ran a password checker to evaluate passwords of all CSAIL users, and your password was readily broken. Please choose a new password ASAP...

From: "TIG" < help@MIT.EDU >

Date: October 13, 2008 11:04:08 AM EDT

To: "Daniel Jackson" < dnj@csail.mit.edu>

Subject: your password

We recently ran a password checker to evaluate passwords of all CSAIL users, and your password was readily broken. Please choose a new password ASAP...

my password:

sergeantpepper1967

From: "TIG" < help@MIT.EDU >

Date: October 13, 2008 11:04:08 AM EDT

To: "Daniel Jackson" < dnj@csail.mit.edu>

Subject: your password

We recently ran a password checker to evaluate passwords of all CSAIL users, and your password was readily broken. Please choose a new password ASAP...

my password:

# sergeantpepper1967

8 char limit: passwd utility silently truncated rest

From: "TIG" < help@MIT.EDU >

Date: October 13, 2008 11:04:08 AM EDT

To: "Daniel Jackson" < dnj@csail.mit.edu>

Subject: your password

We recently ran a password checker to evaluate passwords of all CSAIL users, and your password was readily broken. Please choose a new password ASAP...

#### my password:

## sergeantpepper1967

8 char limit: passwd utility silently truncated rest

#### Aydal [2009]

Analyzed Tokeneer for security
Found 9 anomalous scenarios
eg, new configuration file silently
ignored if one exists on disk

# what's a concept?

#### Microsoft Word

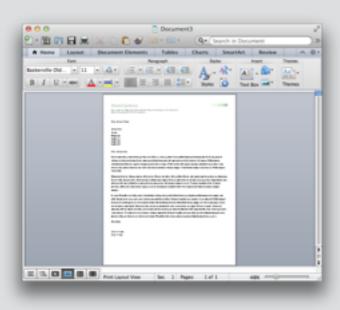

#### Twitter

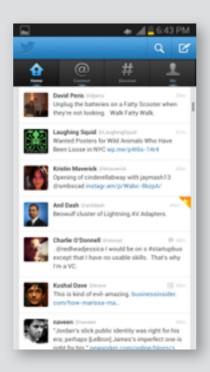

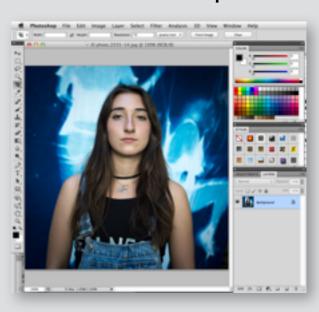

#### Microsoft Word

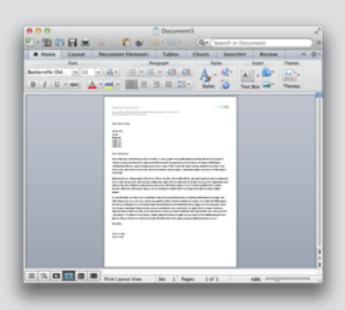

Paragraph Format Style

#### Twitter

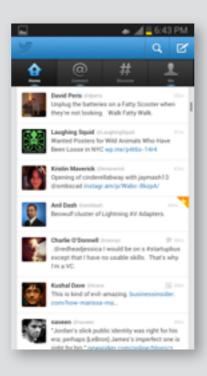

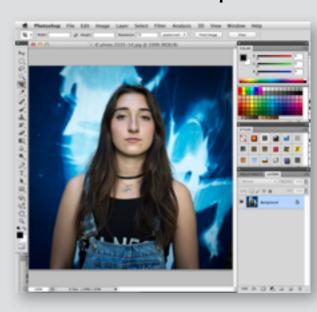

#### Microsoft Word

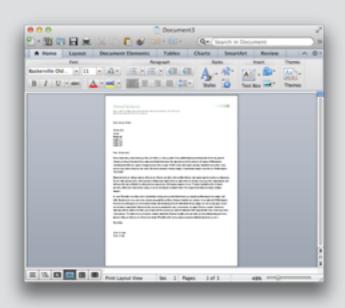

Paragraph Format Style

#### Twitter

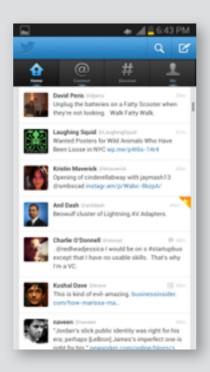

Tweet
Hashtag
Following

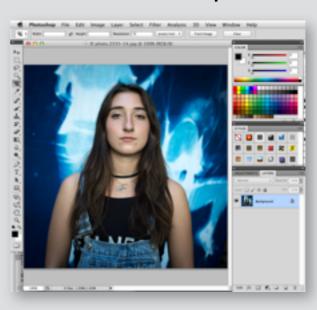

#### Microsoft Word

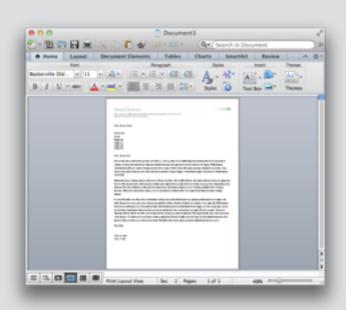

Paragraph Format Style

#### Twitter

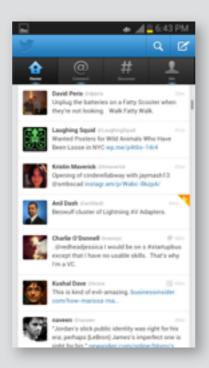

Tweet
Hashtag
Following

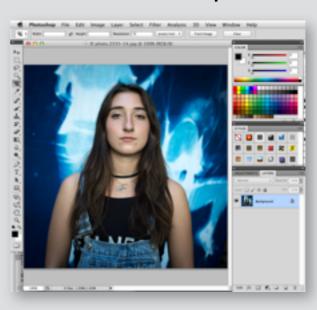

PixelMap Layer/Mask Adjustment

#### Microsoft Word

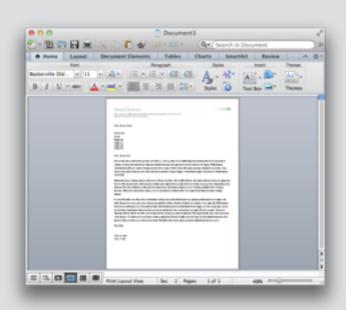

Paragraph Format Style

#### **Twitter**

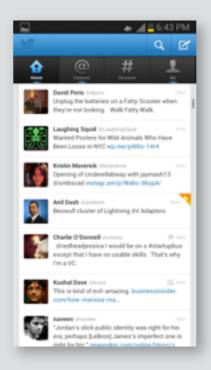

Tweet
Hashtag
Following

#### Photoshop

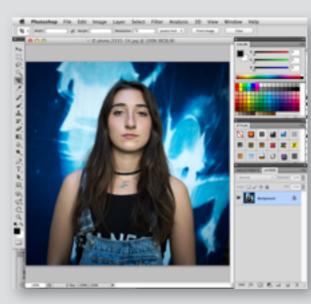

PixelMap Layer/Mask Adjustment

what's the difference between a text editor and a word processor?

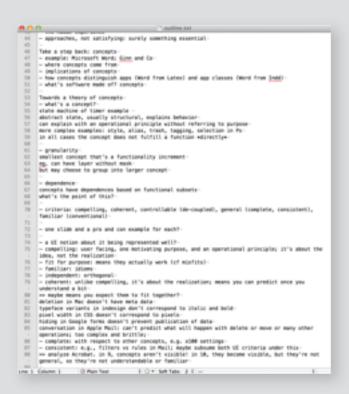

text editor

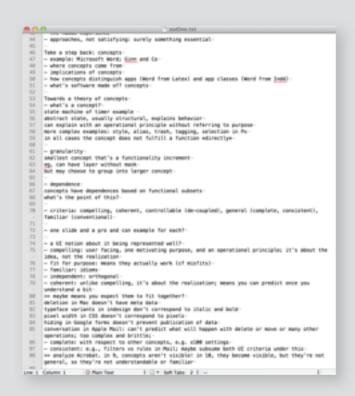

text editor

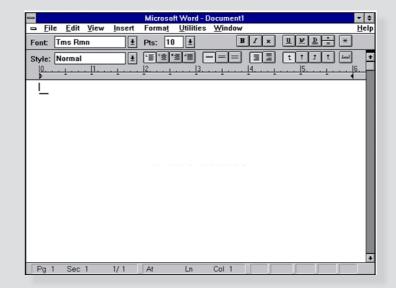

word processor

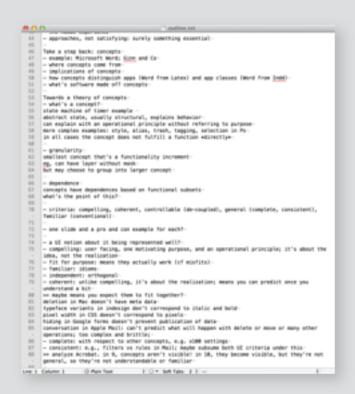

text editor

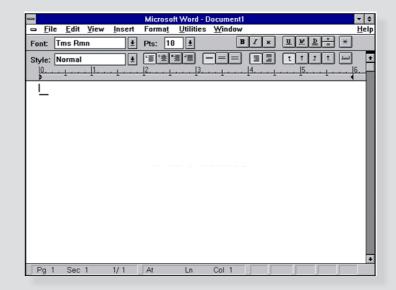

word processor

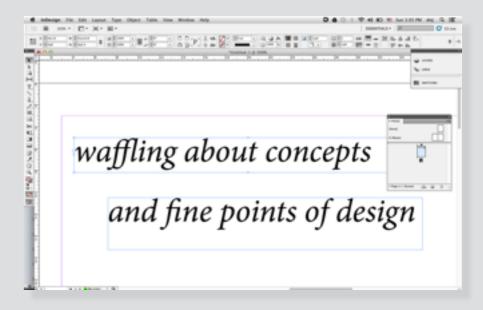

desktop publishing app

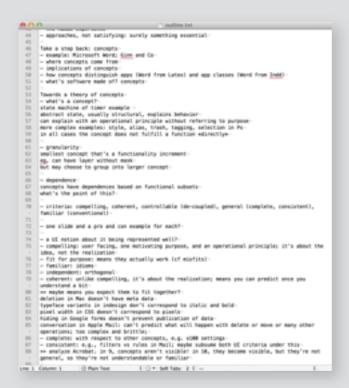

text editor

line buffer

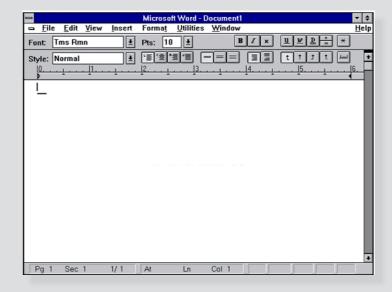

word processor

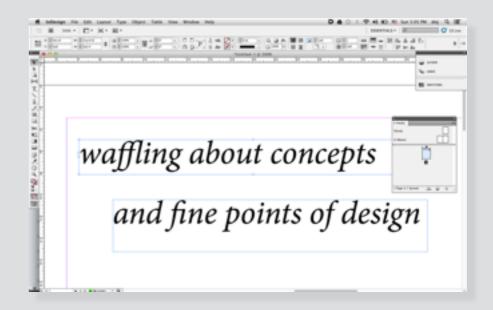

desktop publishing app

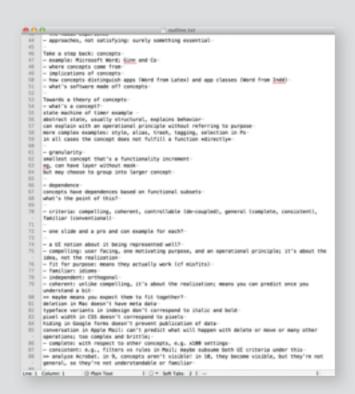

#### text editor

line buffer

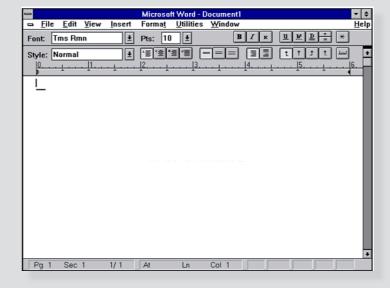

word processor

paragraph format style

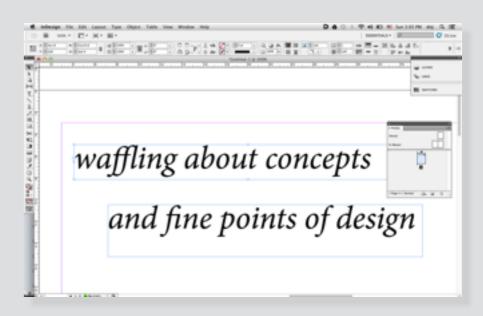

desktop publishing app

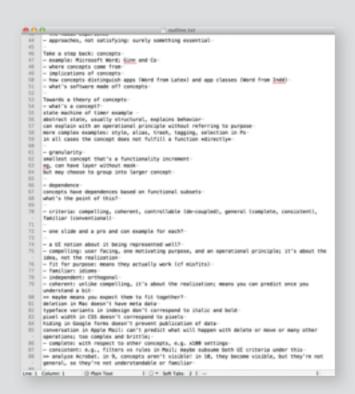

#### text editor

line buffer

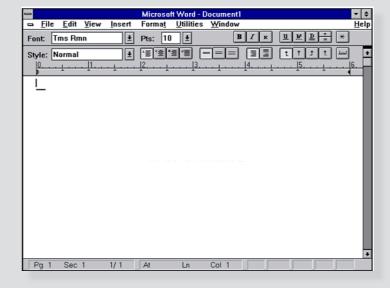

#### word processor

paragraph format style

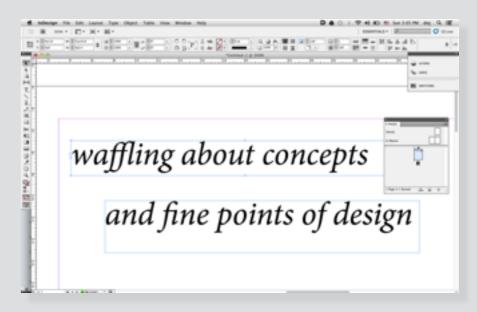

#### desktop publishing app

stylesheet text flow page template

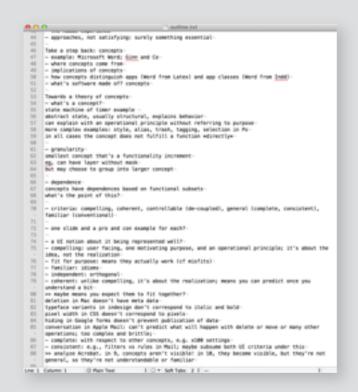

#### text editor

line buffer

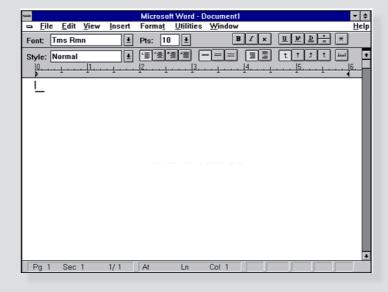

#### word processor

paragraph format style

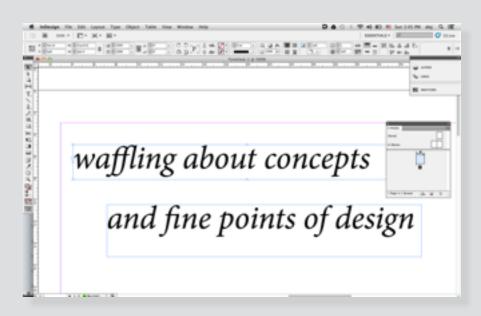

#### desktop publishing app

stylesheet text flow page template

#### jamonh

Oct 22, 2013 7:19 PM

Just upgraded to the new Pages and can't find a way to link text boxes anymore like

http://www.macobserver.com/tmo/article/pages-linking-text-boxes

Am I missing something, or is it really not possible anymore?

## the conventional view

## Conceptual model (computer science)

From Wikipedia, the free encyclopedia

A mental model captures ideas in a problem domain, while a conceptual model represents 'concepts' (entities) and relationships between them.

A conceptual model in the field of computer science is a special case of a general conceptual model. To distinguish from other types of models, it is also known as a domain model. Conceptual modeling should not be confused with other modeling disciplines such as data modelling, logical modelling and

# concepts are invented, not just out there

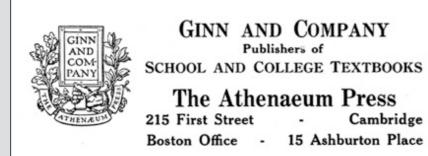

Tim Mott visits Ginn in 1974 brings idea of styles to PARC

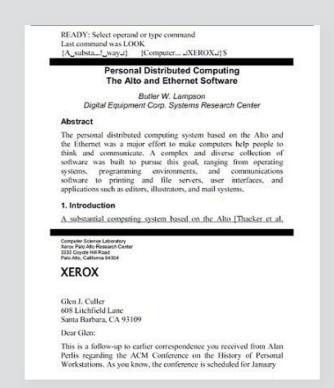

Charles Simonyi's team implements style in Bravo text editor

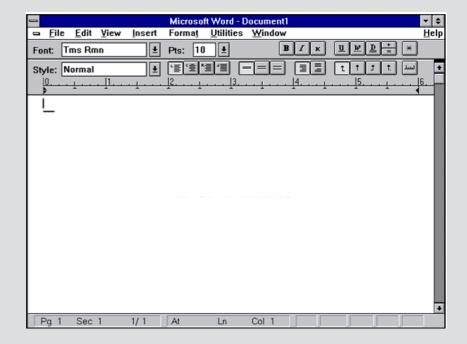

Simonyi brings style to Microsoft in 1983

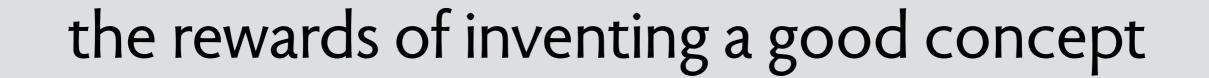

# the rewards of inventing a good concept

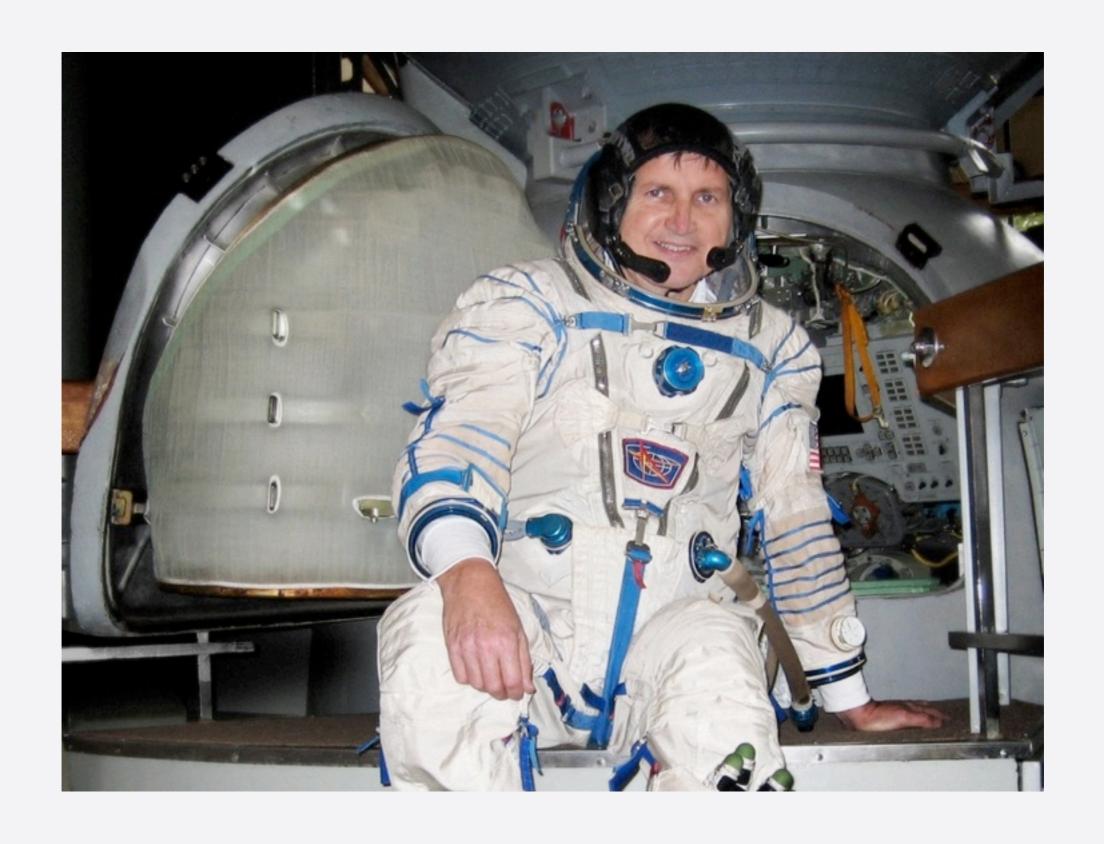

# the rewards of inventing a good concept

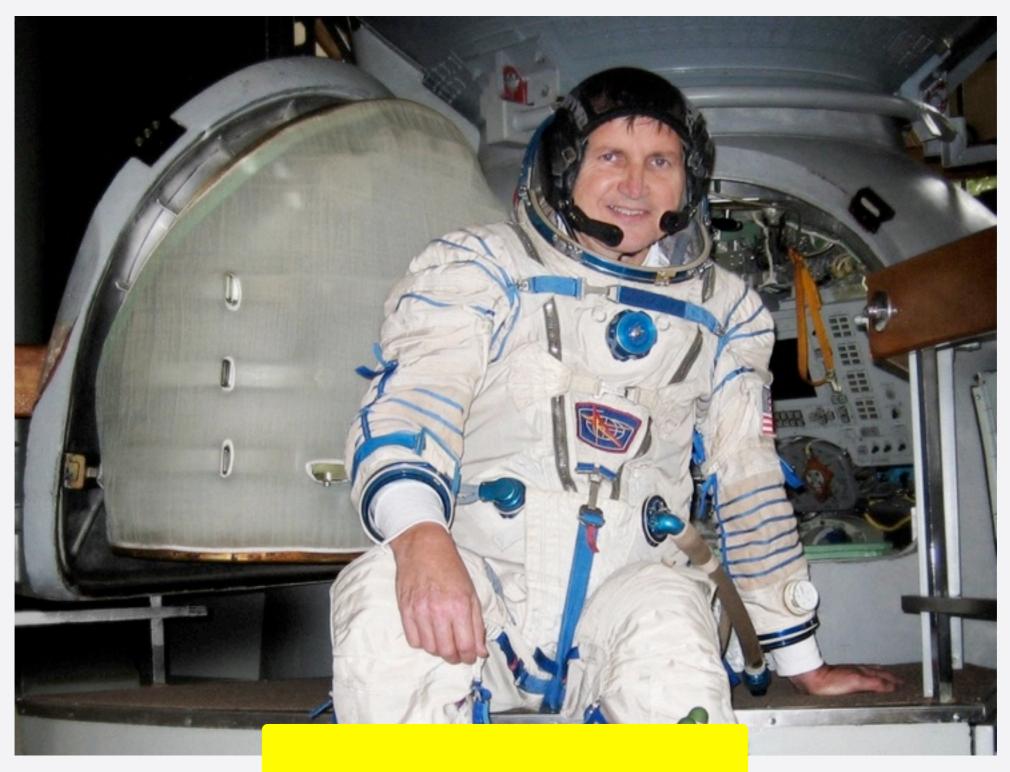

who is this and what is he doing?

## concepts have purpose

purpose of **style**: enable consistent formatting

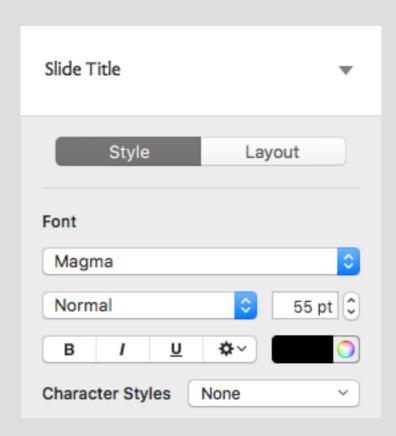

Apple Keynote adds style concept (2017?)

#### concept structure is designed not discovered

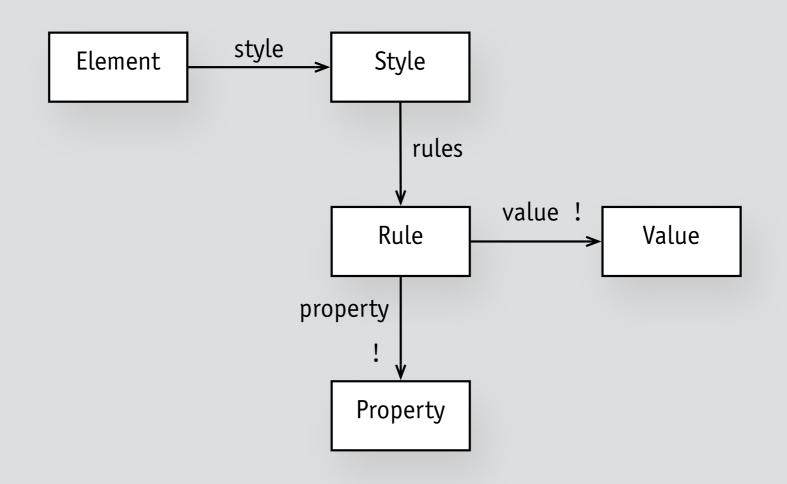

#### concept structure is designed not discovered

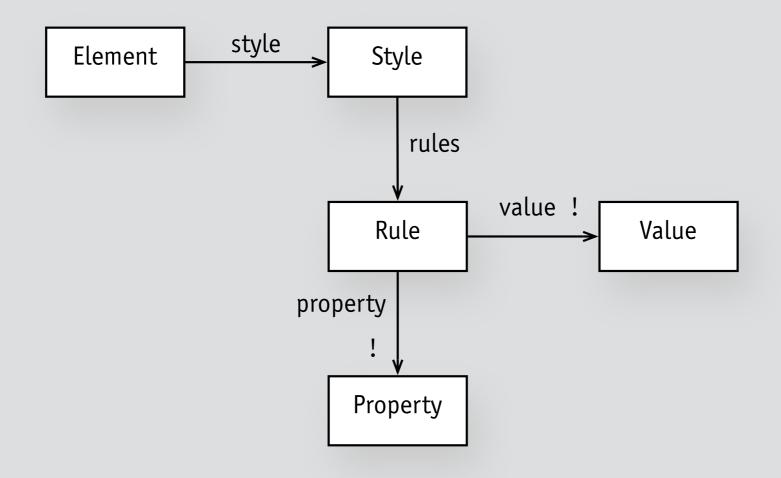

There is no problem in computer science that cannot be solved by introducing another level of indirection.

David Wheeler

#### concepts are reusable

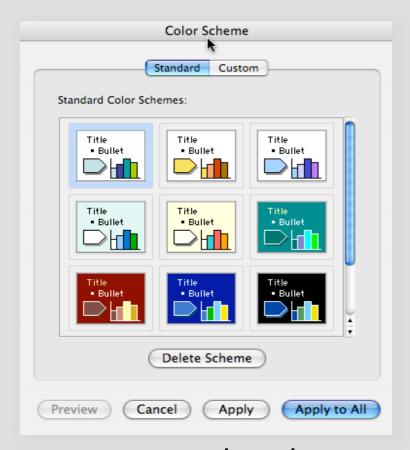

Powerpoint color schemes

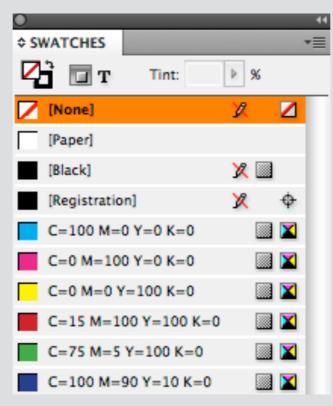

Indesign swatches

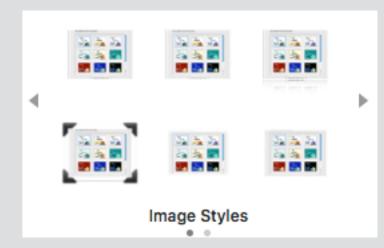

Keynote image styles

#### not an instance of style

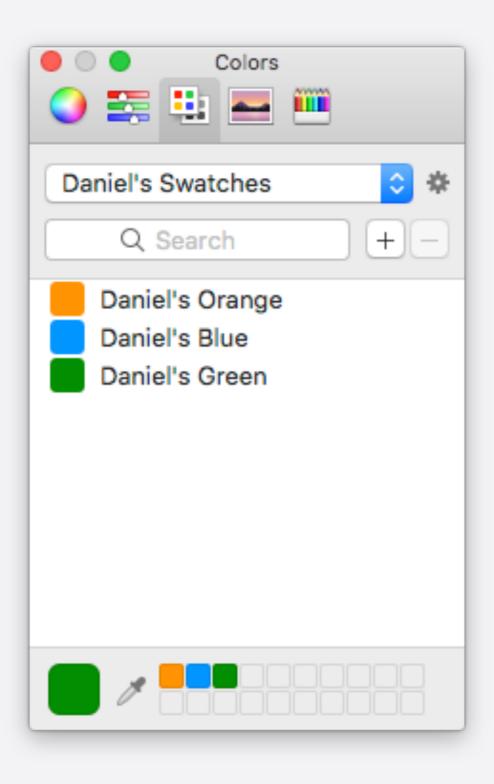

#### not an instance of style

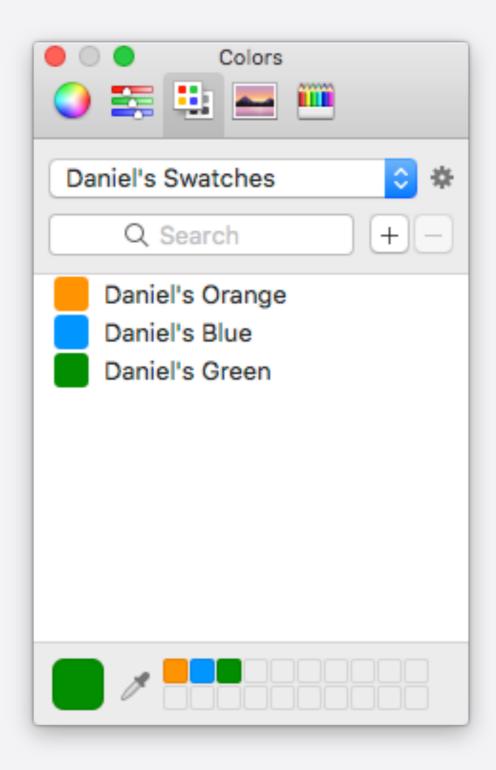

what crucial action is missing?

how to explain the style concept?

If you assign Heading to two paragraphs and then you change the style from bold to italic, both paragraphs will be changed in concert

how to explain the style concept?

If you assign Heading to two paragraphs and then you change the style from bold to italic, both paragraphs will be changed in concert

If you create a style and assign to two elements, then when you modify the style, both elements will change...

how to explain the style concept?

If you assign Heading to two paragraphs and then you change the style from bold to italic, both paragraphs will be changed in concert

If you create a style and assign to two elements, then when you modify the style, both elements will change...

**not ontological**: "a style is a mapping..."

how to explain the style concept?

If you assign Heading to two paragraphs and then you change the style from bold to italic, both paragraphs will be changed in concert

If you create a style and assign to two elements, then when you modify the style, both elements will change...

**not ontological**: "a style is a mapping..."

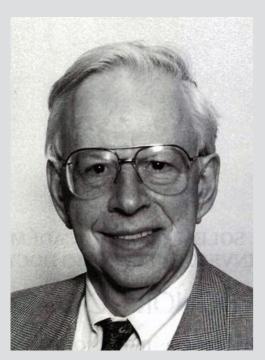

Johnson-Laird: constructive semantics

how to explain the style concept?

If you assign Heading to two paragraphs and then you change the style from bold to italic, both paragraphs will be changed in concert

If you create a style and assign to two elements, then when you modify the style, both elements will change...

**not ontological**: "a style is a mapping..."

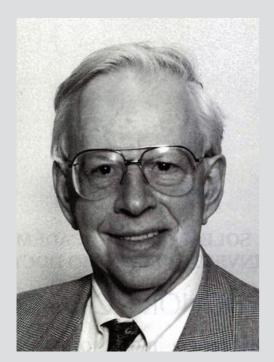

Johnson-Laird: constructive semantics

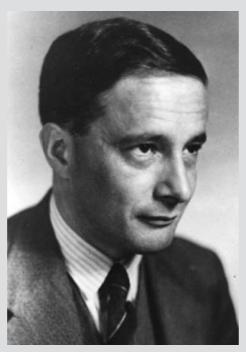

Michael Polanyi operational principle

how to explain the style concept?

If you assign Heading to two paragraphs and then you change the style from bold to italic, both paragraphs will be changed in concert

If you create a style and assign to two elements, then when you modify the style, both elements will change...

**not ontological**: "a style is a mapping..."

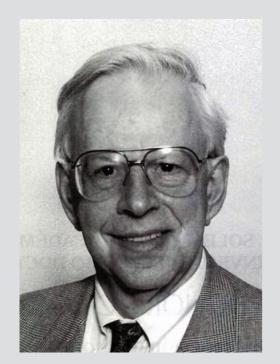

Johnson-Laird: constructive semantics

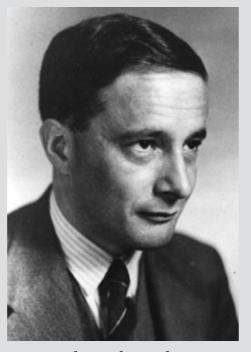

Michael Polanyi operational principle

if you have a full spec of the behavior of a concept, is the tactic redundant?

how to explain the style concept?

If you assign Heading to two paragraphs and then you change the style from bold to italic, both paragraphs will be changed in concert

If you create a style and assign to two elements, then when you modify the style, both elements will change...

not ontological: "a style is a mapping..."

**not redundant**: unlike full spec, shows how concept meets purpose

if you have a full spec of the behavior of a concept, is the tactic redundant?

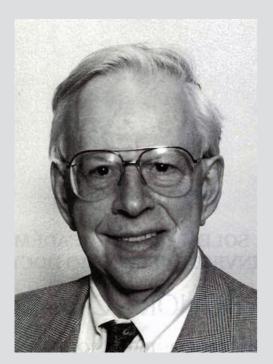

Johnson-Laird: constructive semantics

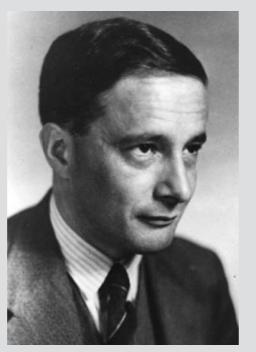

Michael Polanyi operational principle

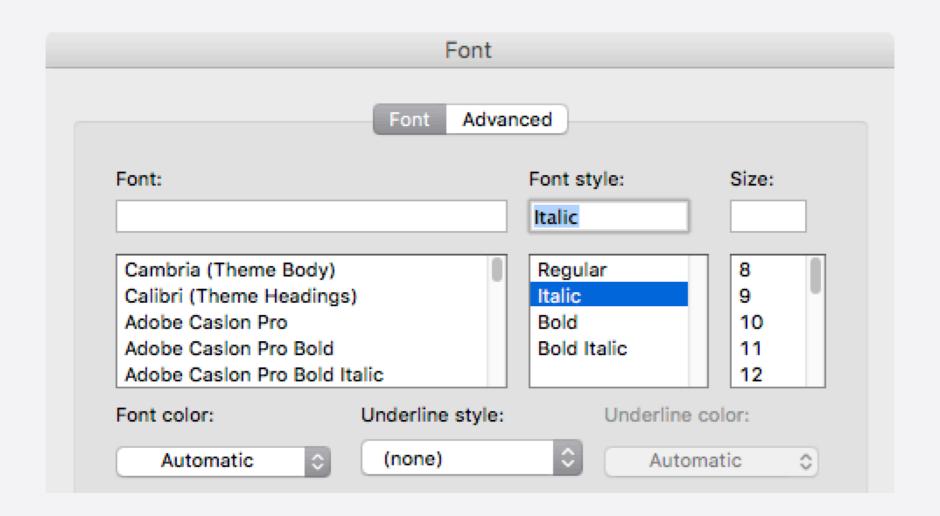

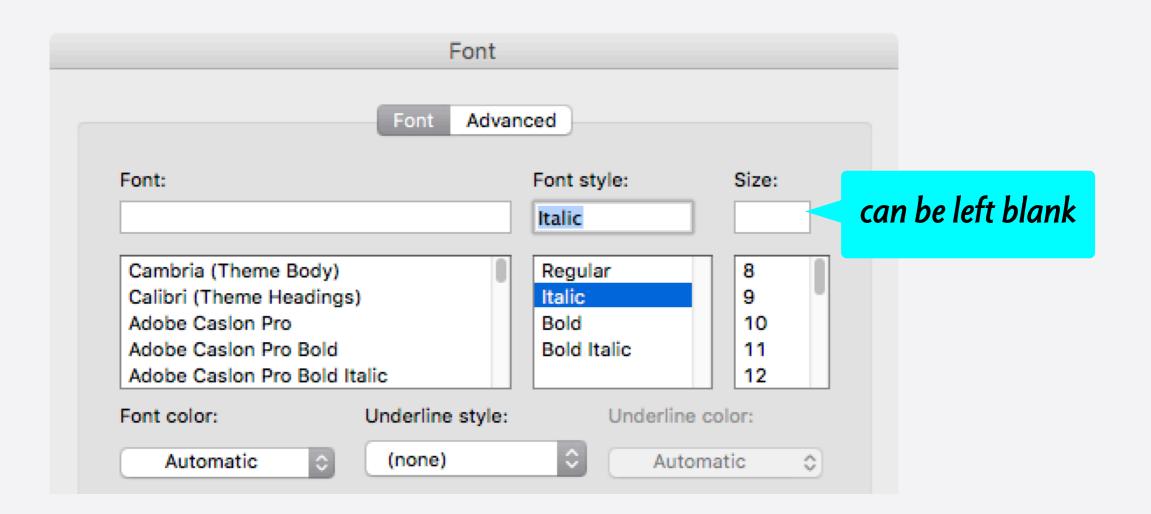

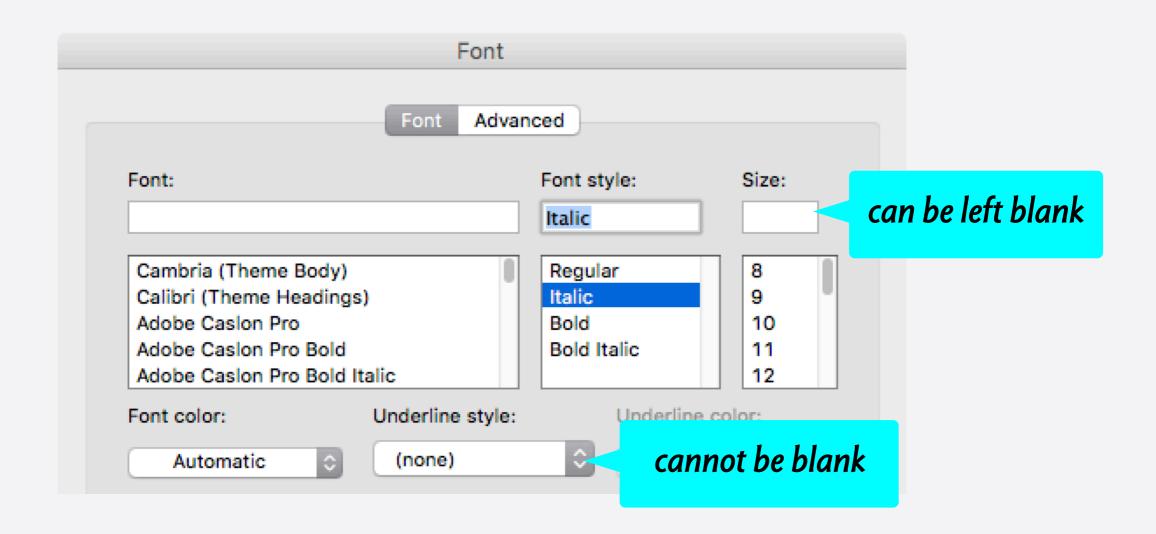

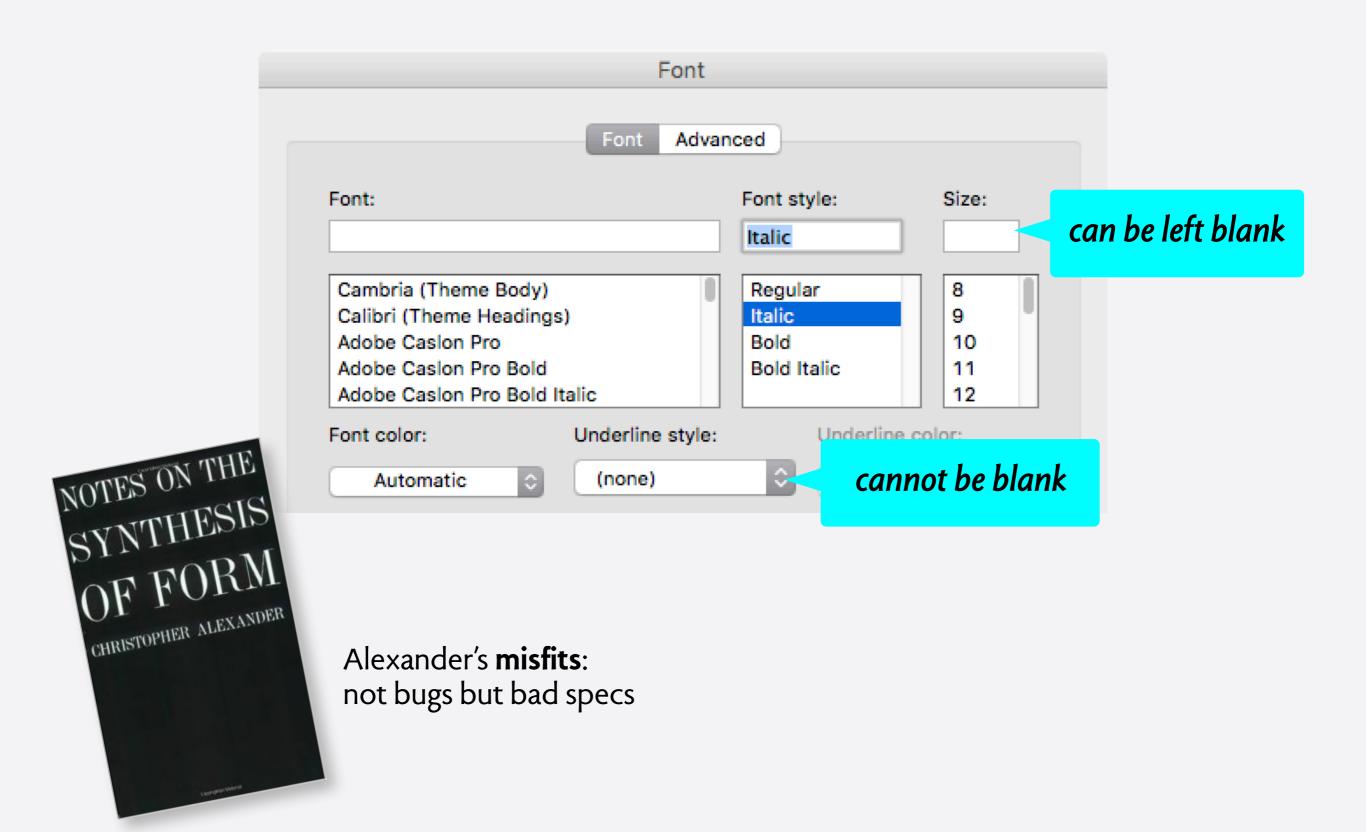

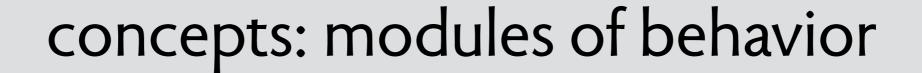

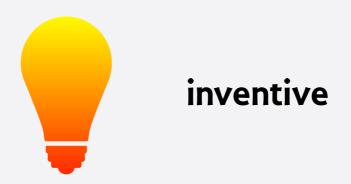

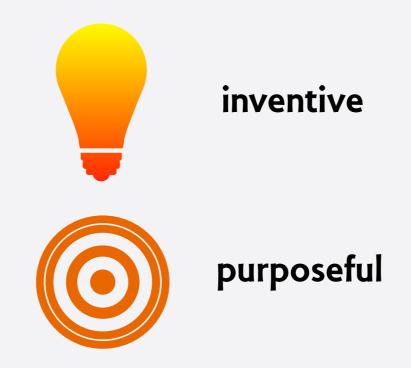

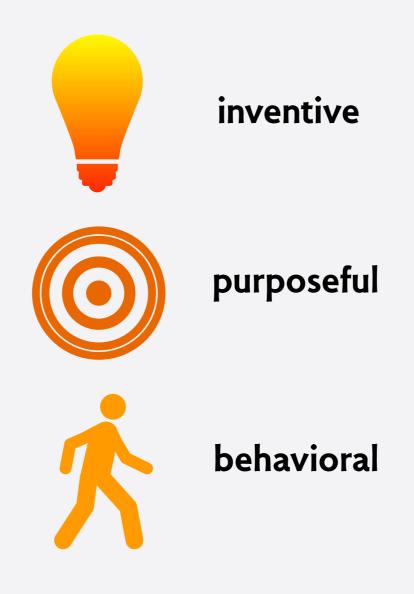

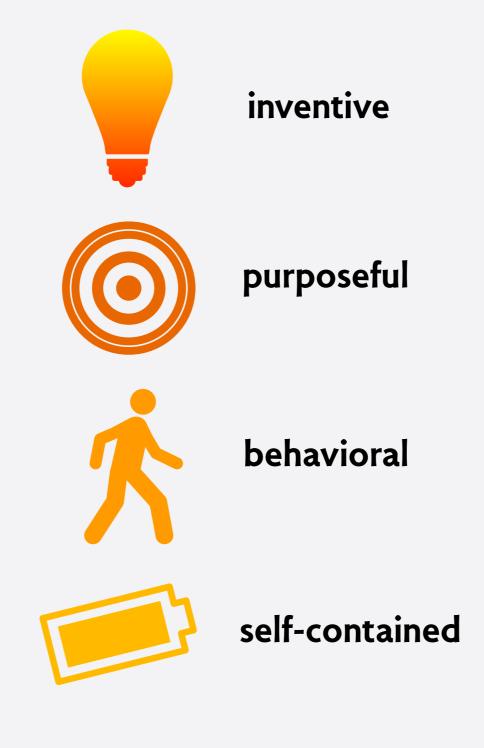

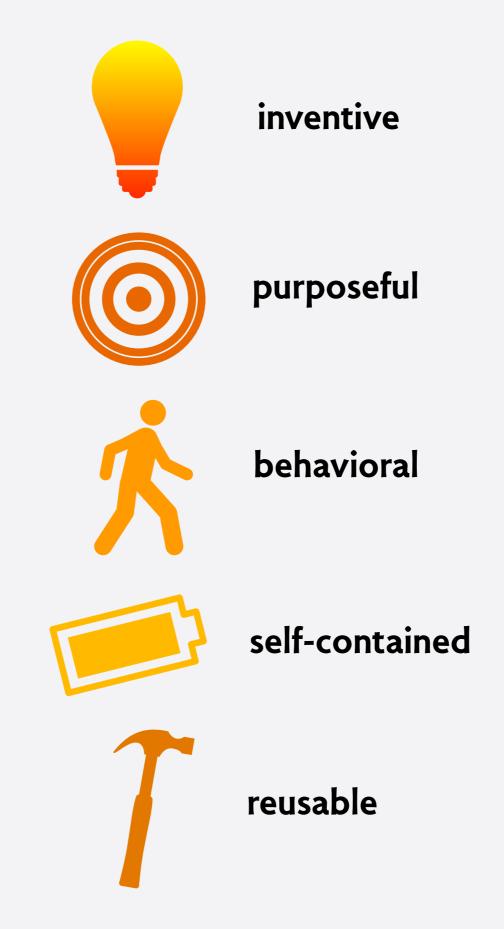

# concept models

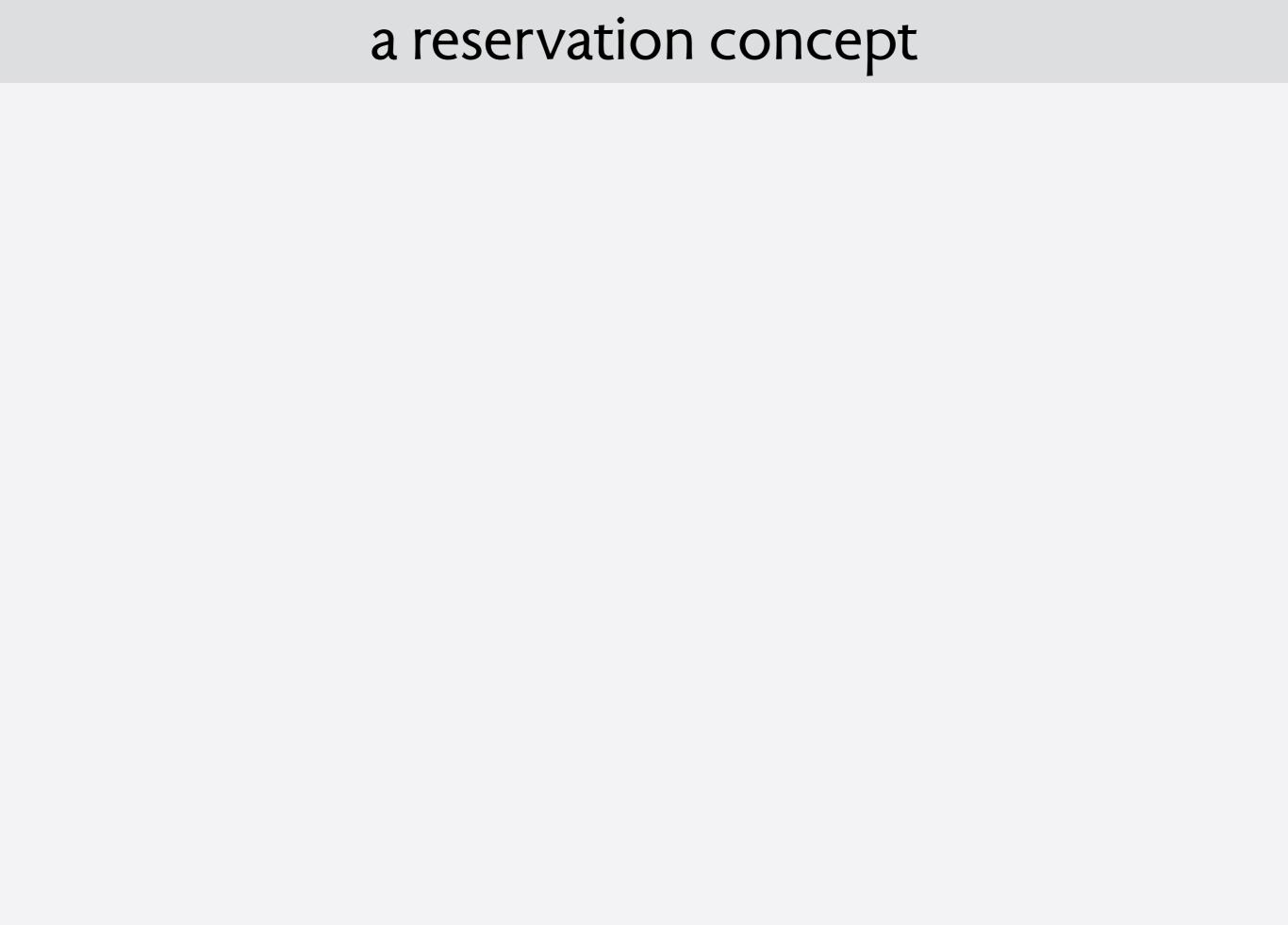

name

reservation

name reservation

purpose make access to shared resource reliable

name

reservation

purpose

make access to shared resource reliable

structure

slots: Owner -> Slot

holds: User -> Slot

name

#### reservation

purpose

make access to shared resource reliable

structure

slots: Owner -> Slot

holds: User -> Slot

behavior

```
create (o: Owner, s: Slot)
  no slots.s => slots += o -> s

reserve (u: User, o: Owner, s: Slot)
  no holds.s and o -> s in slots => holds += u -> s

cancel (u: User, s: Slot)
  u -> s in holds => holds -= u -> s

use (u: User, o: Owner, s: Slot)
  u -> s in holds and o -> s in slots =>
```

name

#### reservation

purpose

make access to shared resource reliable

structure

slots: Owner -> Slot

holds: User -> Slot

behavior

```
create (o: Owner, s: Slot)
  no slots.s => slots += o -> s

reserve (u: User, o: Owner, s: Slot)
  no holds.s and o -> s in slots => holds += u -> s

cancel (u: User, s: Slot)
  u -> s in holds => holds -= u -> s

use (u: User, o: Owner, s: Slot)
  u -> s in holds and o -> s in slots =>
```

tactic

if create(o,s); reserve(u,o.s); ... no cancel(u,s) ... then can use(u,o,s)

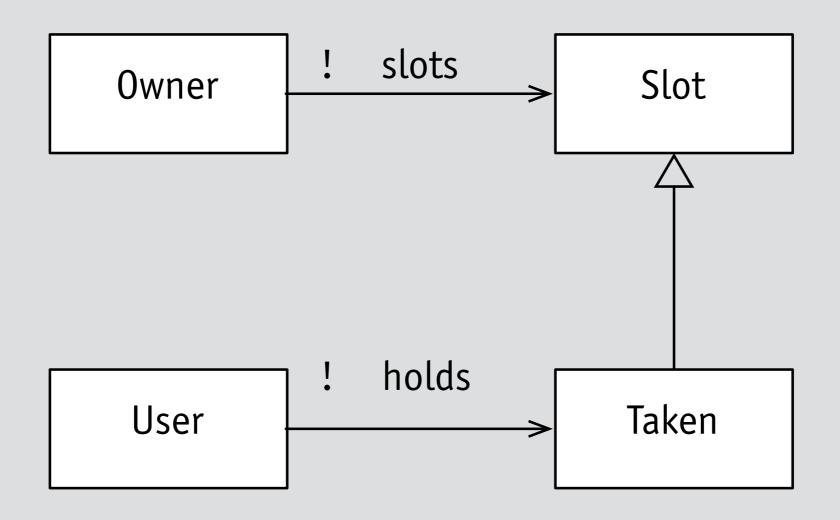

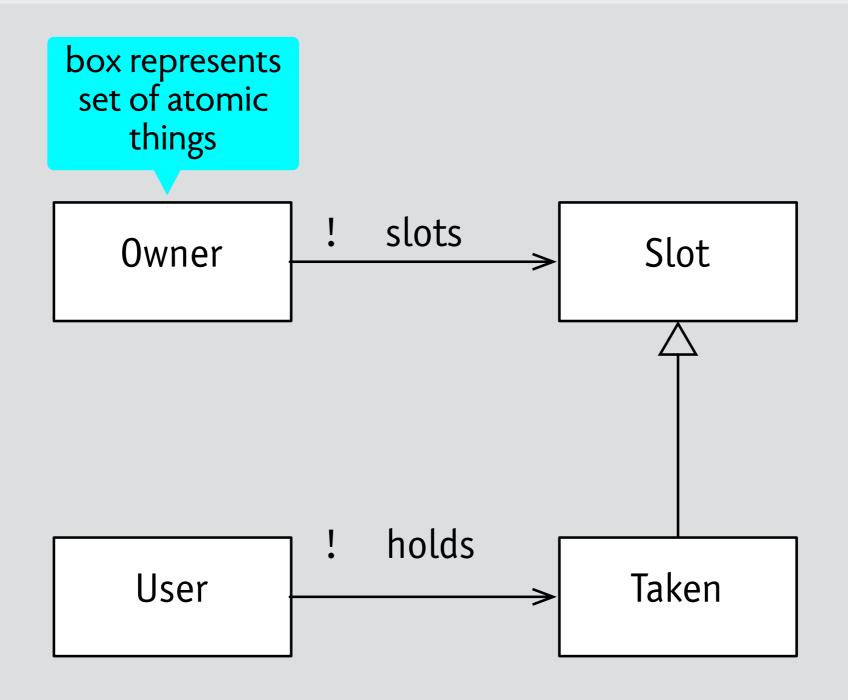

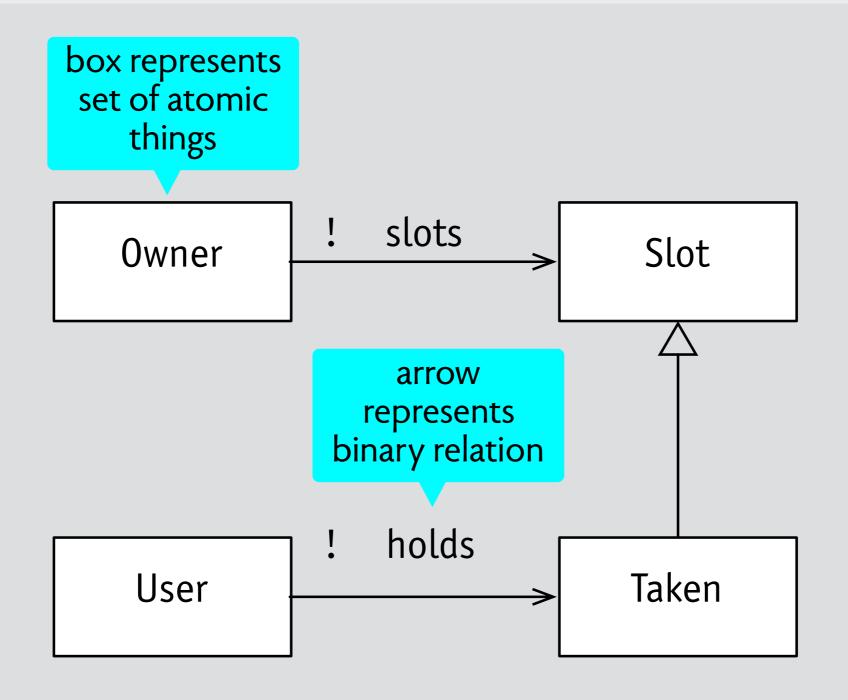

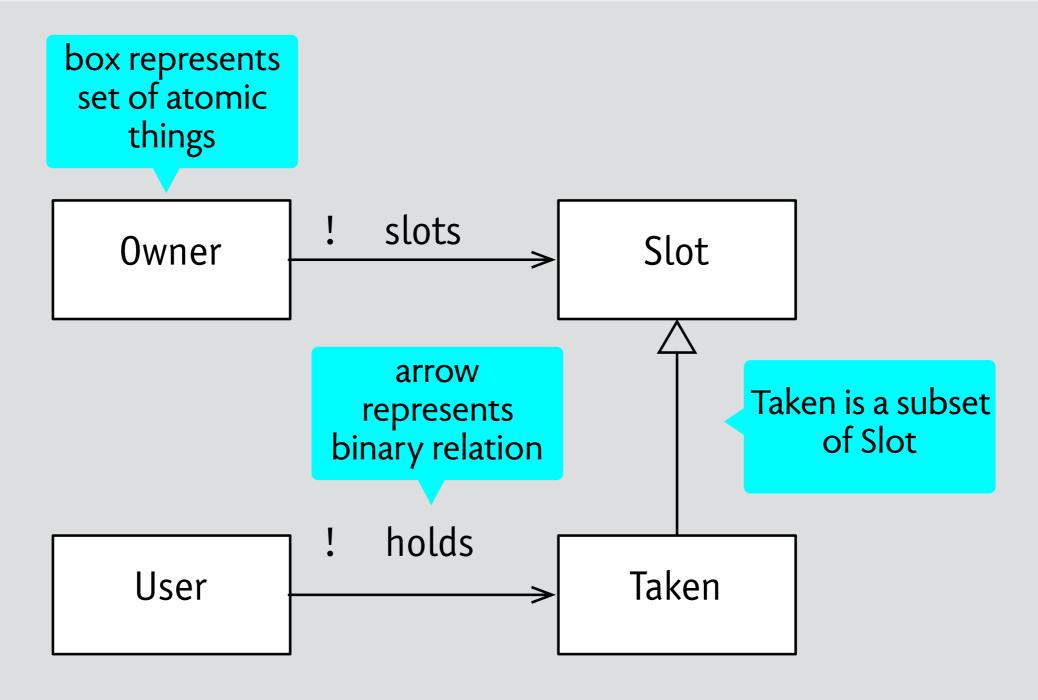

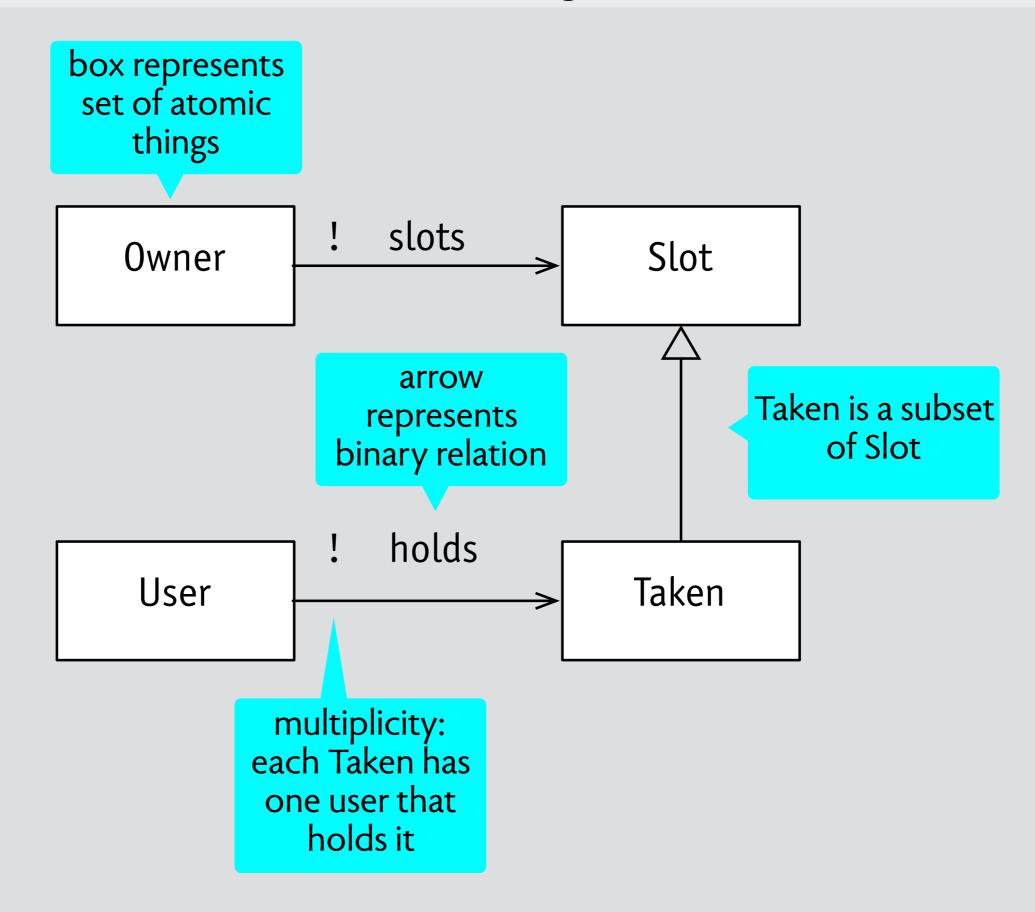

alloy expressions in one slide

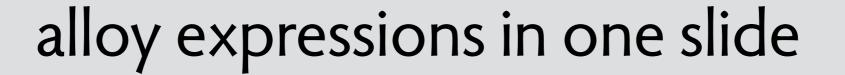

u: Users: Slot

holds: User -> Slot

Taken: set Slot

```
u: User
s: Slot
holds: User -> Slot
Taken: set Slot

a relation is a table of rows
holds = {(u1,s1), (u1,s2)}
holds' = {(u1,s1), (u1,s2), (u2,s3)}
```

```
u: User
s: Slot
holds: User -> Slot
Taken: set Slot

a relation is a table of rows
holds = {(u1,s1), (u1,s2)}
holds' = {(u1,s1), (u1,s2), (u2,s3)}

a set is a relation with one column
Slot = {(s1), (s2), (s3), (s4)}
Taken = {(s1), (s2), (s3)}
```

```
u: User
s: Slot
holds: User -> Slot
Taken: set Slot
a relation is a table of rows
holds = \{(u1,s1), (u1,s2)\}
holds' = \{(u1,s1), (u1,s2), (u2,s3)\}
a set is a relation with one column
Slot = \{(s1), (s2), (s3), (s4)\}
Taken = \{(s1), (s2), (s3)\}
a scalar is a set with one row
u = \{(u2)\}
s = \{(s3)\}
```

```
u: Users: Slot
```

holds: User -> Slot

Taken: set Slot

#### a relation is a table of rows

holds = 
$$\{(u1,s1), (u1,s2)\}$$
  
holds' =  $\{(u1,s1), (u1,s2), (u2,s3)\}$ 

#### a set is a relation with one column

Slot = 
$$\{(s1), (s2), (s3), (s4)\}$$
  
Taken =  $\{(s1), (s2), (s3)\}$ 

#### a scalar is a set with one row

```
u = \{(u2)\}\
s = \{(s3)\}\
```

#### set operators

+ union, - difference, & intersection, in subset

```
u: User
s: Slot
holds: User -> Slot
Taken: set Slot

a relation is a table of rows
holds = {(u1,s1), (u1,s2)}
holds' = {(u1,s1), (u1,s2), (u2,s3)}

a set is a relation with one column
Slot = {(s1), (s2), (s3), (s4)}
Taken = {(s1), (s2), (s3)}

a scalar is a set with one row
```

 $u = \{(u2)\}$ 

 $s = \{(s3)\}$ 

#### set operators

+ union, - difference, & intersection, in subset Slot - Taken = {(s4)} holds' - holds = {(u2,s3)}

```
u: Users: Slot
```

holds: User -> Slot

Taken: set Slot

#### a relation is a table of rows

```
holds = \{(u1,s1), (u1,s2)\}
holds' = \{(u1,s1), (u1,s2), (u2,s3)\}
```

#### a set is a relation with one column

```
Slot = \{(s1), (s2), (s3), (s4)\}
Taken = \{(s1), (s2), (s3)\}
```

#### a scalar is a set with one row

```
u = \{(u2)\}\
s = \{(s3)\}\
```

#### set operators

+ union, - difference, & intersection, in subset

```
Slot - Taken = \{(s4)\}
holds' - holds = \{(u2,s3)\}
```

#### relation operators

- -> product
- .join

```
u: Users: Slot
```

holds: User -> Slot

Taken: set Slot

#### a relation is a table of rows

```
holds = \{(u1,s1), (u1,s2)\}
holds' = \{(u1,s1), (u1,s2), (u2,s3)\}
```

#### a set is a relation with one column

```
Slot = \{(s1), (s2), (s3), (s4)\}
Taken = \{(s1), (s2), (s3)\}
```

#### a scalar is a set with one row

```
u = \{(u2)\}\
s = \{(s3)\}\
```

#### set operators

+ union, - difference, & intersection, in subset

```
Slot - Taken = \{(s4)\}
holds' - holds = \{(u2,s3)\}
```

#### relation operators

productjoin

$$a \rightarrow b = \{ (a_0,..., a_n, b_0,..., b_m) \mid (a_0,..., a_n) \in a \land (b_0,..., b_m) \in b \}$$

```
u: User
s: Slot
holds: User -> Slot
Taken: set Slot

a relation is a table of rows
holds = {(u1,s1), (u1,s2)}
holds' = {(u1,s1), (u1,s2), (u2,s3)}
```

#### a set is a relation with one column

```
Slot = \{(s1), (s2), (s3), (s4)\}
Taken = \{(s1), (s2), (s3)\}
```

#### a scalar is a set with one row

```
u = \{(u2)\}\
s = \{(s3)\}\
```

#### set operators

+ union, - difference, & intersection, in subset Slot - Taken = {(s4)} holds' - holds = {(u2,s3)}

#### relation operators

productjoin

#### product examples

```
u \rightarrow s = \{(u2,s3)\}

u \rightarrow Taken = \{(u2,s1), (u2,s2), (u2,s3)\}
```

 $a \rightarrow b = \{ (a_0,..., a_n, b_0,..., b_m) \mid (a_0,..., a_n) \in a \land (b_0,..., b_m) \in b \}$ 

```
u: Users: Slotholds: User -> Slot
```

Taken: set Slot

a relation is a table of rows

```
holds = {(u1,s1), (u1,s2)}
holds' = {(u1,s1), (u1,s2), (u2,s3)}
```

a set is a relation with one column

```
Slot = \{(s1), (s2), (s3), (s4)\}
Taken = \{(s1), (s2), (s3)\}
```

a scalar is a set with one row

```
u = \{(u2)\}
s = \{(s3)\}
```

#### set operators

+ union, - difference, & intersection, in subset Slot - Taken = {(s4)} holds' - holds = {(u2,s3)}

#### relation operators

```
-> product
.join
```

#### product examples

```
u \rightarrow s = \{(u2,s3)\}

u \rightarrow Taken = \{(u2,s1), (u2,s2), (u2,s3)\}
```

 $a \rightarrow b = \{ (a_0,..., a_n, b_0,..., b_m) \mid (a_0,..., a_n) \in a \land (b_0,..., b_m) \in b \}$  $a.b = \{ (a_0,..., a_{n-1}, b_1,..., b_m) \mid (a_0,..., a_n) \in a \land (a_n, b_1,..., b_m) \in b \}$ 

```
u: User
s: Slot
holds: User -> Slot
Taken: set Slot
a relation is a table of rows
holds = \{(u1,s1), (u1,s2)\}
holds' = \{(u1,s1), (u1,s2), (u2,s3)\}
a set is a relation with one column
Slot = \{(s1), (s2), (s3), (s4)\}
Taken = \{(s1), (s2), (s3)\}
a scalar is a set with one row
u = \{(u2)\}
```

 $s = \{(s3)\}$ 

#### set operators

+ union, - difference, & intersection, in subset Slot - Taken = {(s4)} holds' - holds = {(u2,s3)}

#### relation operators

productjoin

#### product examples

 $u \rightarrow s = \{(u2,s3)\}\$  $u \rightarrow Taken = \{(u2,s1), (u2,s2), (u2,s3)\}$ 

#### join examples

u.holds' = {(s3)} holds'.s = {(u2)} holds.Slot = {(u1)}

```
a \rightarrow b = \{ (a_0,..., a_n, b_0,..., b_m) \mid (a_0,..., a_n) \in a \land (b_0,..., b_m) \in b \}

a.b = \{ (a_0,..., a_{n-1}, b_1,..., b_m) \mid (a_0,..., a_n) \in a \land (a_n, b_1,..., b_m) \in b \}
```

```
u: User
s: Slot
holds: User -> Slot
Taken: set Slot
a relation is a table of rows
holds = \{(u1,s1), (u1,s2)\}
holds' = \{(u1,s1), (u1,s2), (u2,s3)\}
a set is a relation with one column
Slot = \{(s1), (s2), (s3), (s4)\}
Taken = \{(s1), (s2), (s3)\}
a scalar is a set with one row
u = \{(u2)\}
```

 $s = \{(s3)\}$ 

```
set operators
+ union, - difference, & intersection, in subset
Slot - Taken = \{(s4)\}
holds' - holds = \{(u2,s3)\}
relation operators
-> product
• join
product examples
u -> s = \{(u2, s3)\}
u \rightarrow Taken = \{(u2,s1), (u2,s2), (u2,s3)\}
join examples
u.holds' = \{(s3)\}
holds'.s = \{(u2)\}
holds.Slot = \{(u1)\}
formula examples
holds' = holds + u -> s
(also written holds += u -> s
User.holds = Taken
```

$$a -> b = \{ (a_0, ..., a_n, b_0, ..., b_m) \mid (a_0, ..., a_n) \in a \land (b_0, ..., b_m) \in b \}$$
  
$$a.b = \{ (a_0, ..., a_{n-1}, b_1, ..., b_m) \mid (a_0, ..., a_n) \in a \land (a_n, b_1, ..., b_m) \in b \}$$

holds in User -> Slot

## a reservation concept

name

#### reservation

purpose

make access to shared resource reliable

structure

slots: Owner -> Slot

holds: User -> Slot

behavior

```
create (o: Owner, s: Slot)
  no slots.s => slots += o -> s

reserve (u: User, o: Owner, s: Slot)
  no holds.s and o -> s in slots => holds += u -> s

cancel (u: User, s: Slot)
  u -> s in holds => holds -= u -> s

use (u: User, o: Owner, s: Slot)
  u -> s in holds and o -> s in slots =>
```

tactic

if create(o,s); reserve(u,o.s); ... no cancel(u,s) ... then can use(u,o,s)

## checking a tactic with electrum

```
Open Reload Save Execute Show
sig Slot {}
sig Owner {var slots: set Slot}
sig User {var holds: set Slot}
pred create [o: Owner, s: Slot] {
 no slots.s
 slots' = slots + o -> s
 holds' = holds
pred reserve [u: User, o: Owner, s: Slot] {
 no holds.s
 o -> s in slots
 holds' = holds + u -> s
 slots' = slots
pred cancel [u: User, s: Slot] {
 u -> s in holds
 holds' = holds - u -> s
 slots' = slots
pred can_use [u: User, o: Owner, s: Slot] {
 u \rightarrow s in holds and o \rightarrow s in slots
 }
pred skip {slots' = slots and holds' = holds}
```

## checking a tactic with electrum

```
Reload Save Execute Show
sig Slot {}
sig Owner {var slots: set Slot}
sig User {var holds: set Slot}
pred create [o: Owner, s: Slot] {
 no slots.s
 slots' = slots + o -> s
 holds' = holds
pred reserve [u: User, o: Owner, s: Slot] {
 no holds.s
 o \rightarrow s in slots
 holds' = holds + u -> s
 slots' = slots
pred cancel [u: User, s: Slot] {
 u \rightarrow s in holds
 holds' = holds - u -> s
 slots' = slots
pred can_use [u: User, o: Owner, s: Slot] {
 u -> s in holds and o -> s in slots
 }
pred skip {slots' = slots and holds' = holds}
```

```
fact {
  no holds and no slots -- initially
  always (skip or some u: User, s: Slot, o: Owner |
    create[o,s] or reserve [u,o,s] or cancel[u,s])
}
check {
  -- can always use after reserve: not true
  all u: User, s: Slot, o: Owner |
    always (create[o,s] and after reserve[u,o,s]
    implies after after always can_use[u,o,s])
}
```

see: https://github.com/haslab/Electrum

## checking a tactic with electrum

```
Reload Save Execute Show
sig Slot {}
sig Owner {var slots: set Slot}
sig User {var holds: set Slot}
pred create [o: Owner, s: Slot] {
 no slots.s
 slots' = slots + o -> s
 holds' = holds
pred reserve [u: User, o: Owner, s: Slot] {
 no holds.s
 o \rightarrow s in slots
 holds' = holds + u -> s
 slots' = slots
pred cancel [u: User, s: Slot] {
 u \rightarrow s in holds
 holds' = holds - u -> s
 slots' = slots
pred can_use [u: User, o: Owner, s: Slot] {
 u -> s in holds and o -> s in slots
 }
pred skip {slots' = slots and holds' = holds}
```

```
fact {
  no holds and no slots -- initially
  always (skip or some u: User, s: Slot, o: Owner |
    create[o,s] or reserve [u,o,s] or cancel[u,s])
}
check {
  -- can always use after reserve: not true
  all u: User, s: Slot, o: Owner |
    always (create[o,s] and after reserve[u,o,s]
    implies after after always can_use[u,o,s])
}
```

```
(reservation) Run run$2
                                        Last state before looping.
                                                                            Time 2
                    Projection: none
                                                                      <<
             Next
it Evaluator
      holds: 1
                    Owner2
                                   User2
      slots: 1
                      ($o)
                                   ($u)
                                  /holds
                            slots
                            Slot2
                             ($s)
```

see: https://github.com/haslab/Electrum

## a book draft

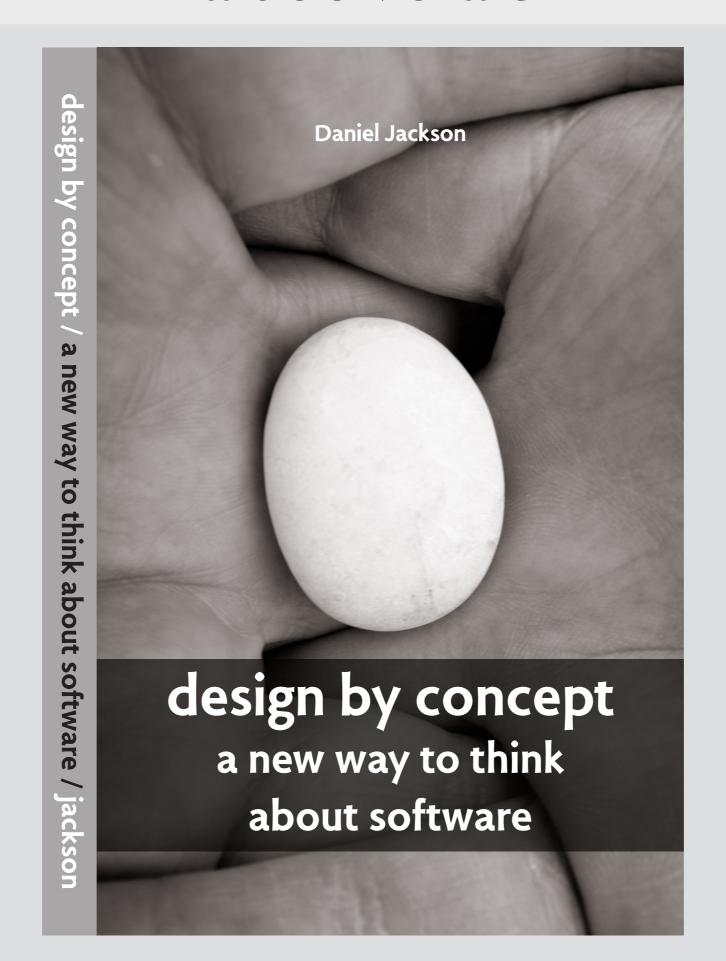

## a rather different book

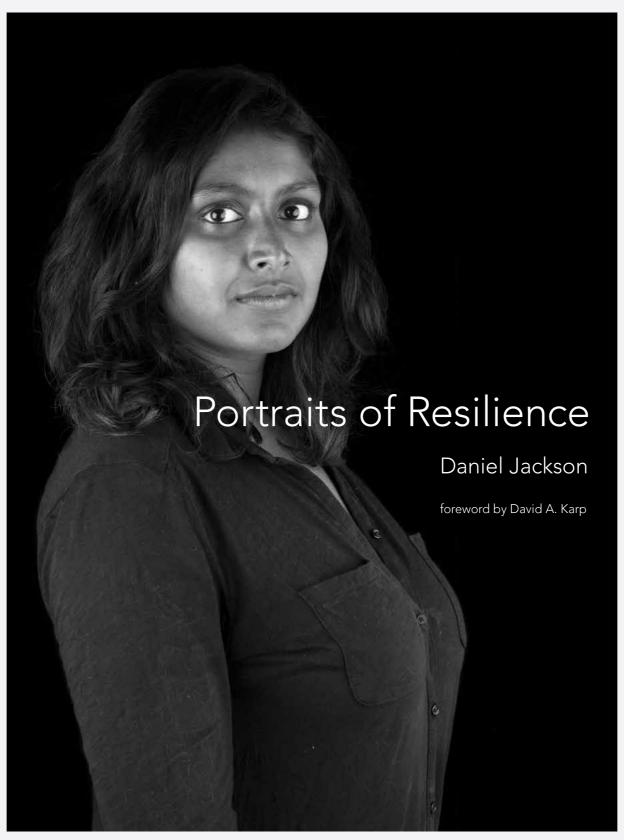

http://portraitsofresilience.com

## studio 1

## identifying concepts: resy

here's a typical reservation app. what concepts can you identify?

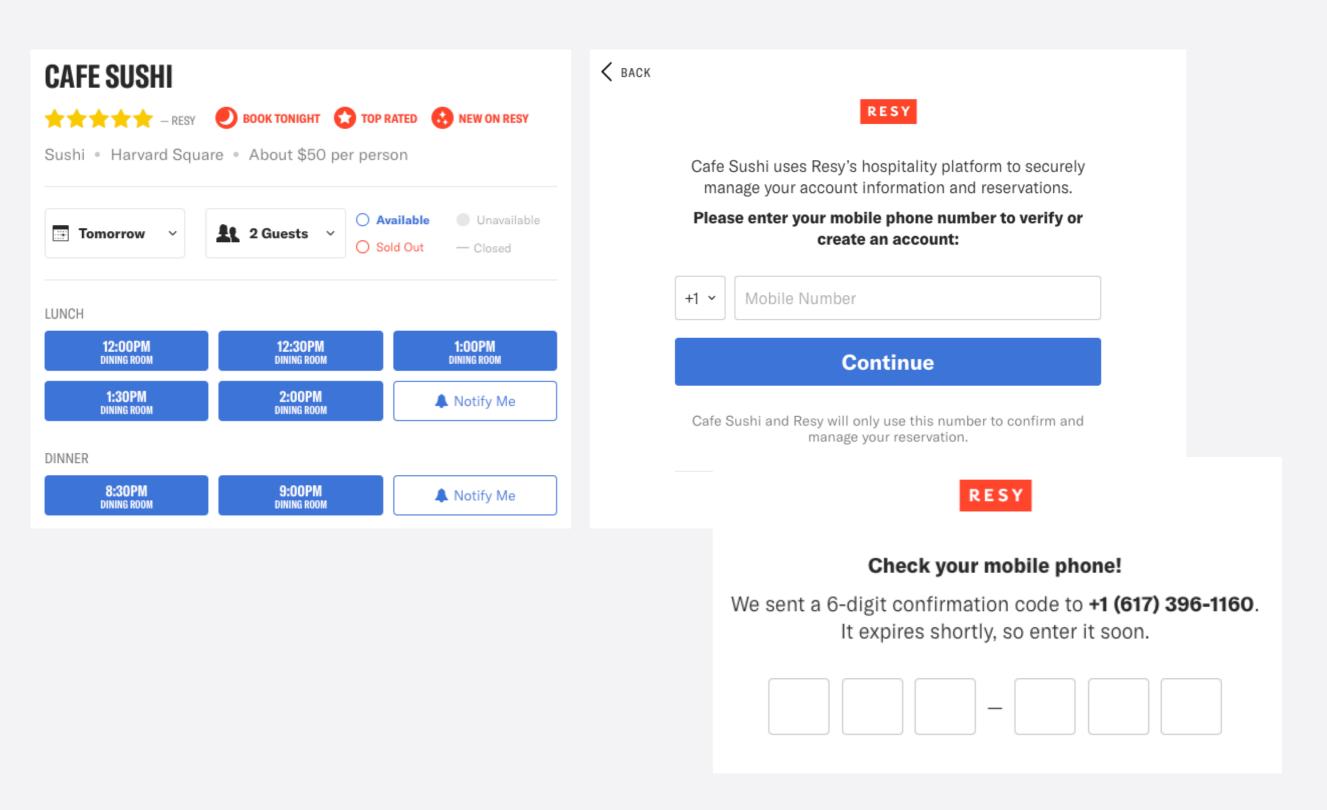

## identifying concepts: stack exchange

#### another example: a typical Q&A app

#### **Philosophy**

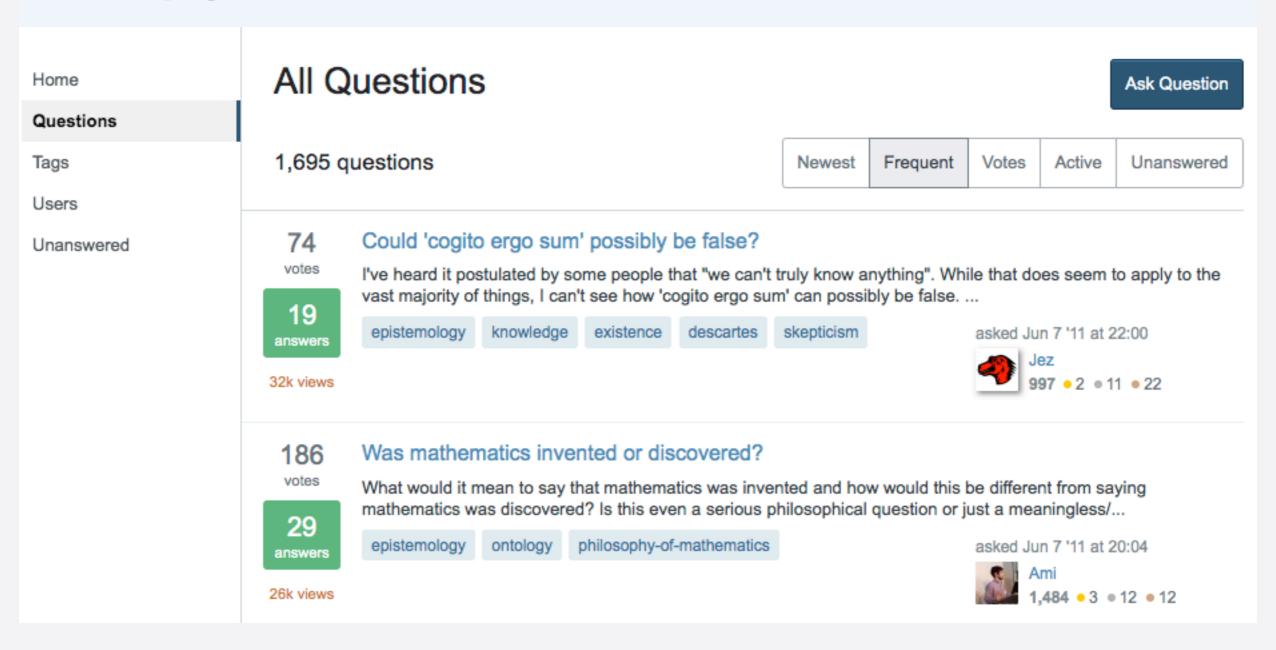

# gmail surprises

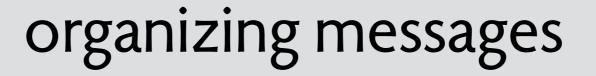

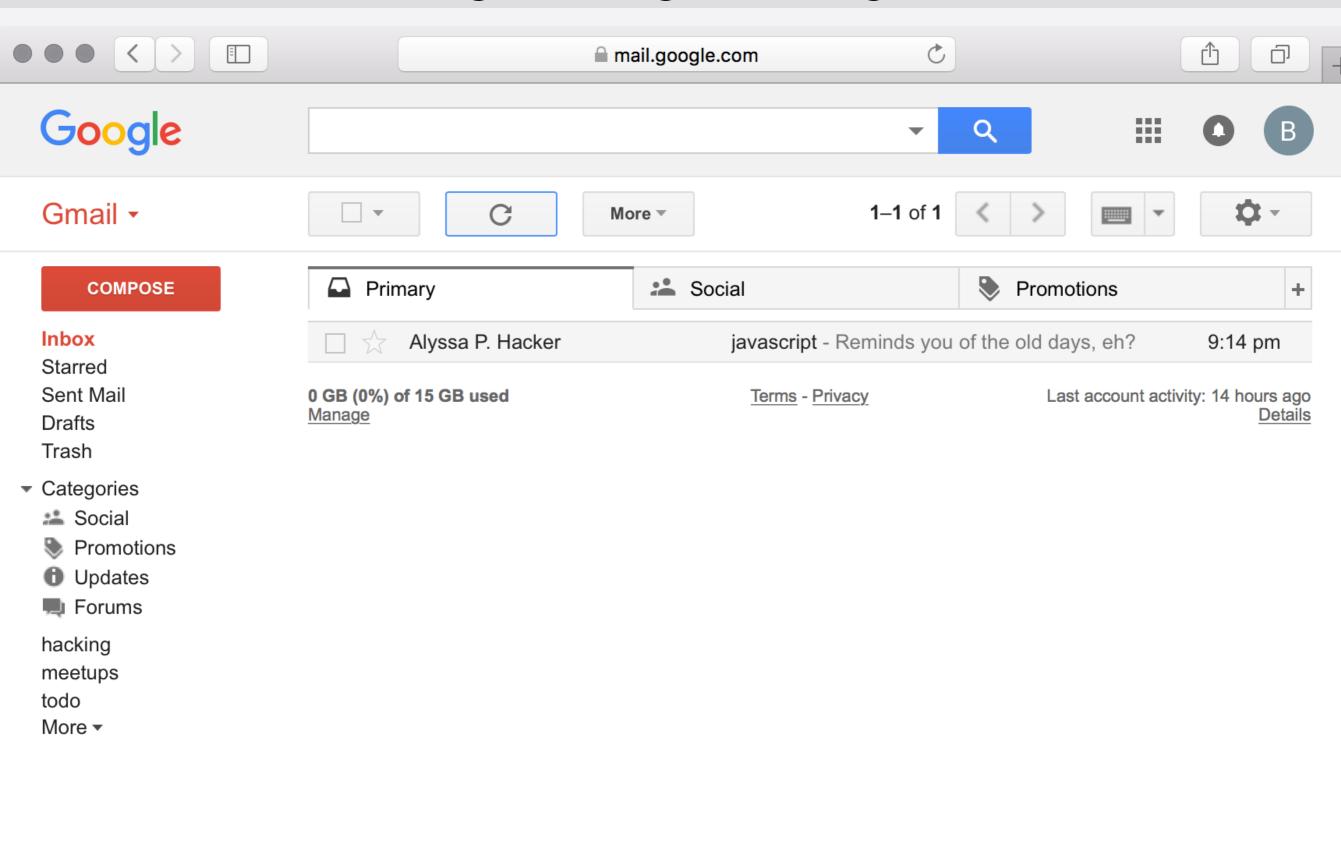

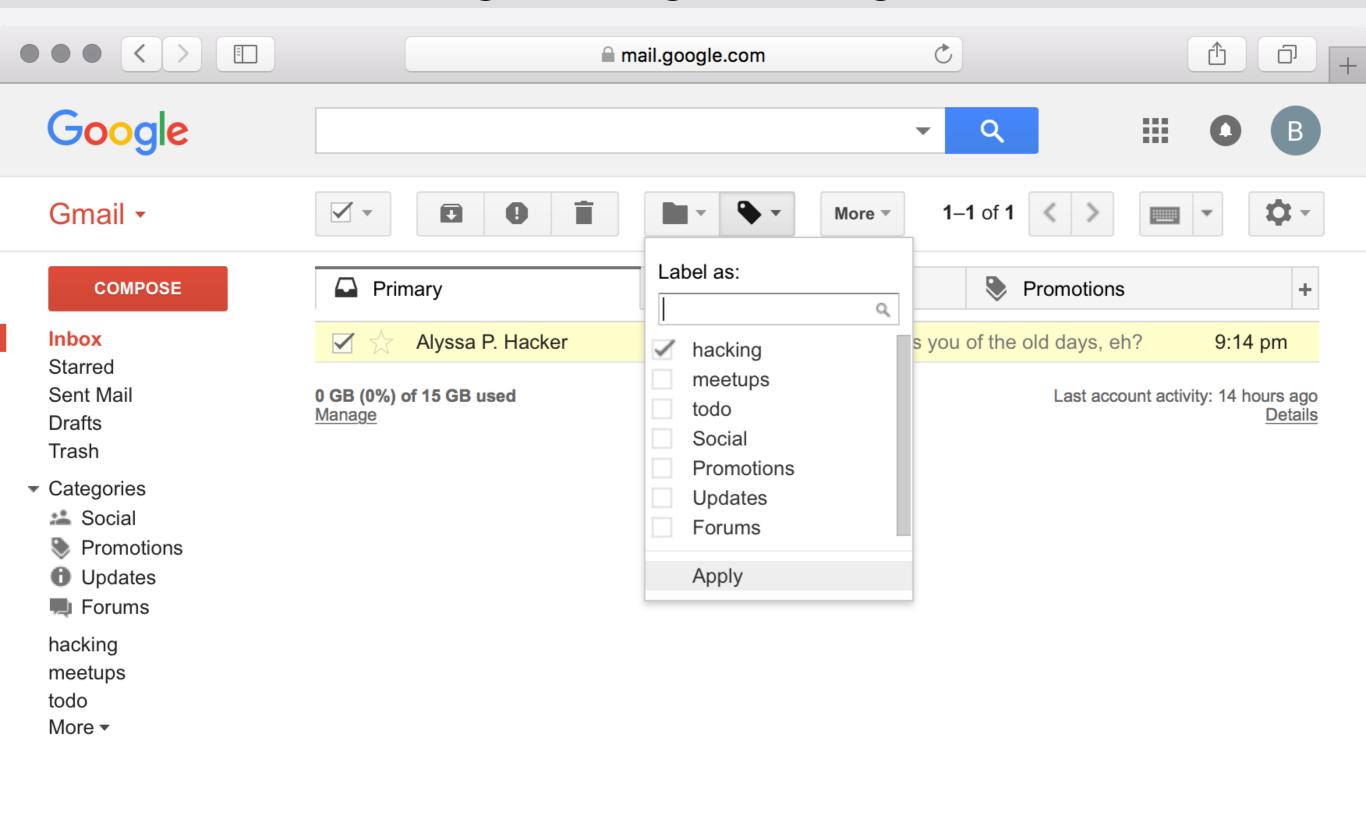

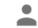

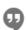

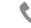

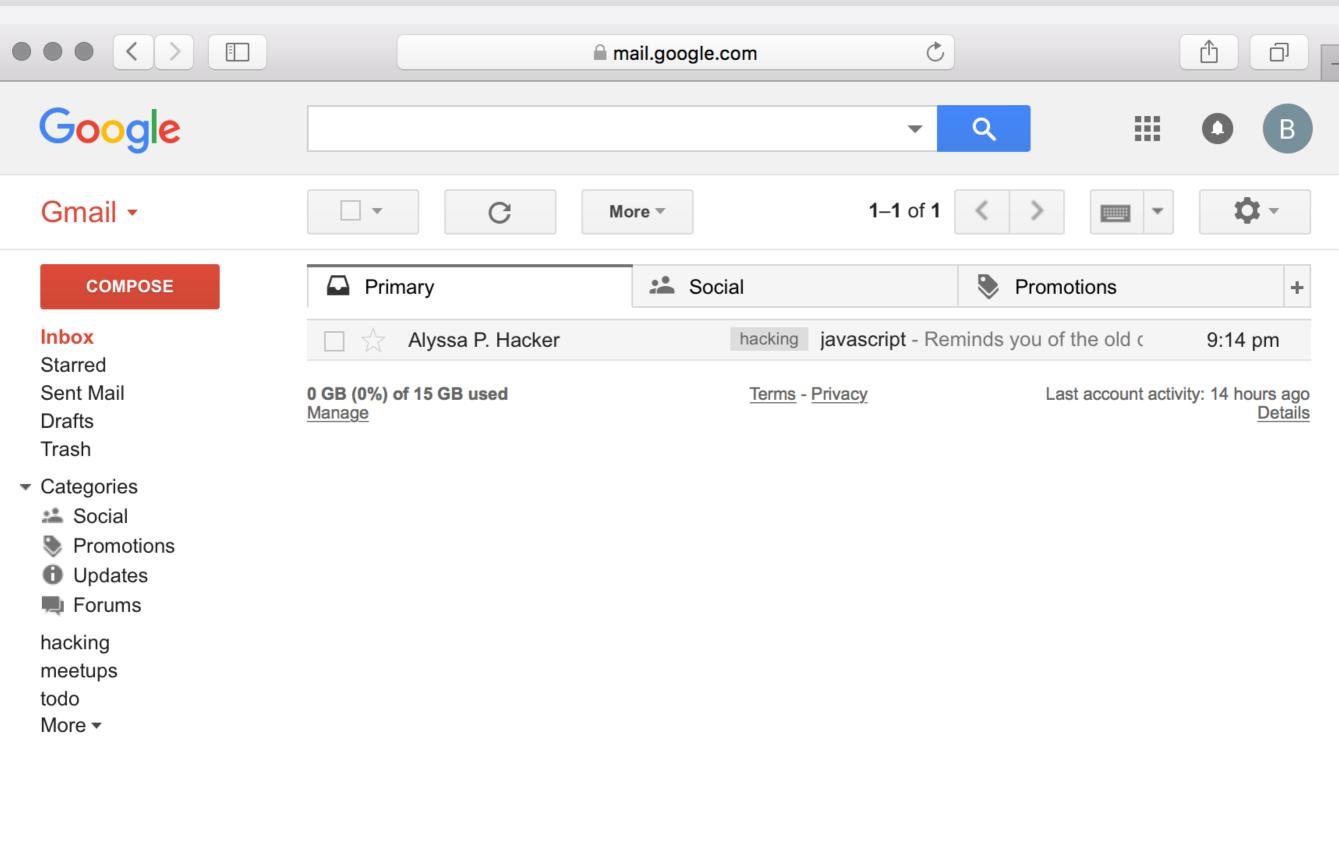

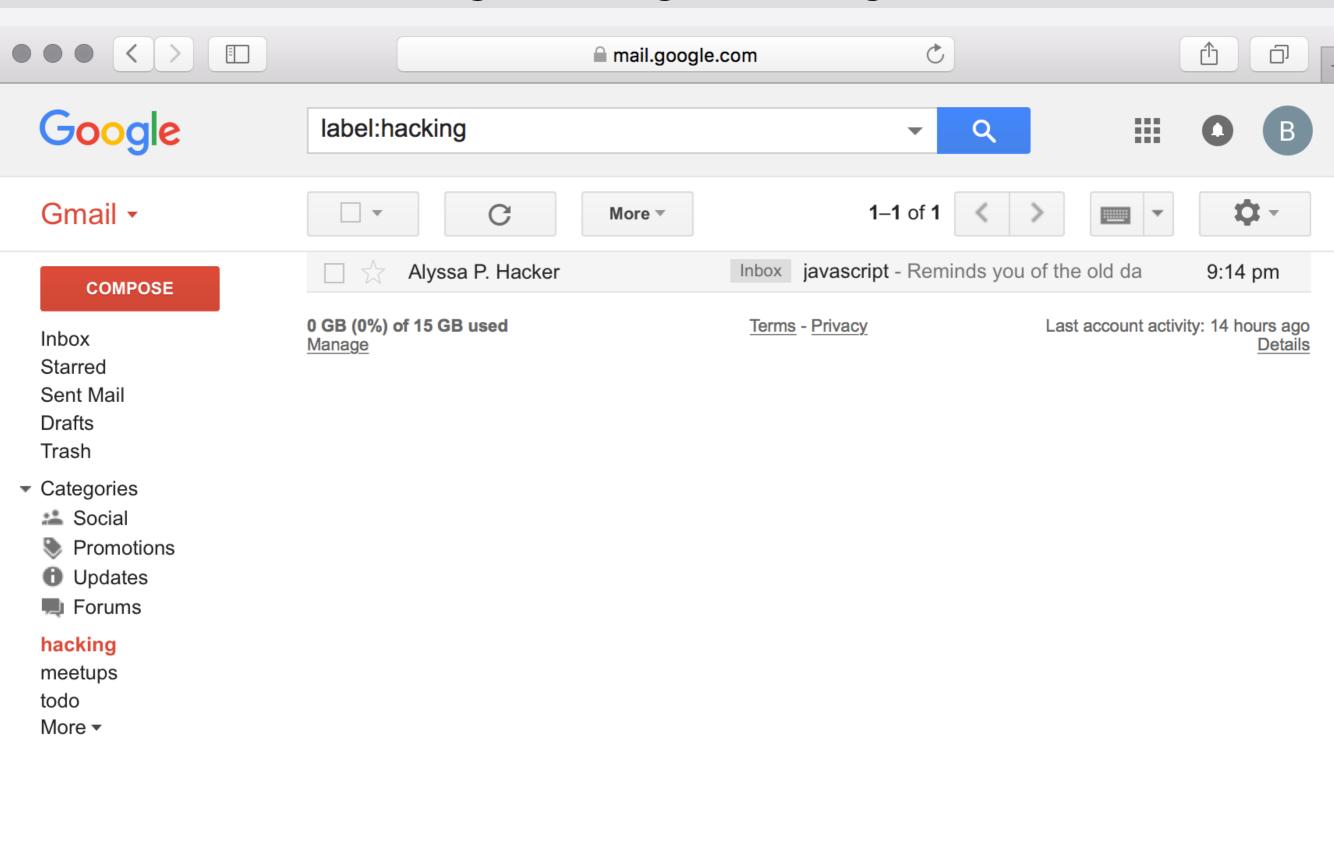

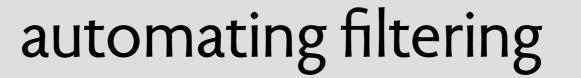

## automating filtering

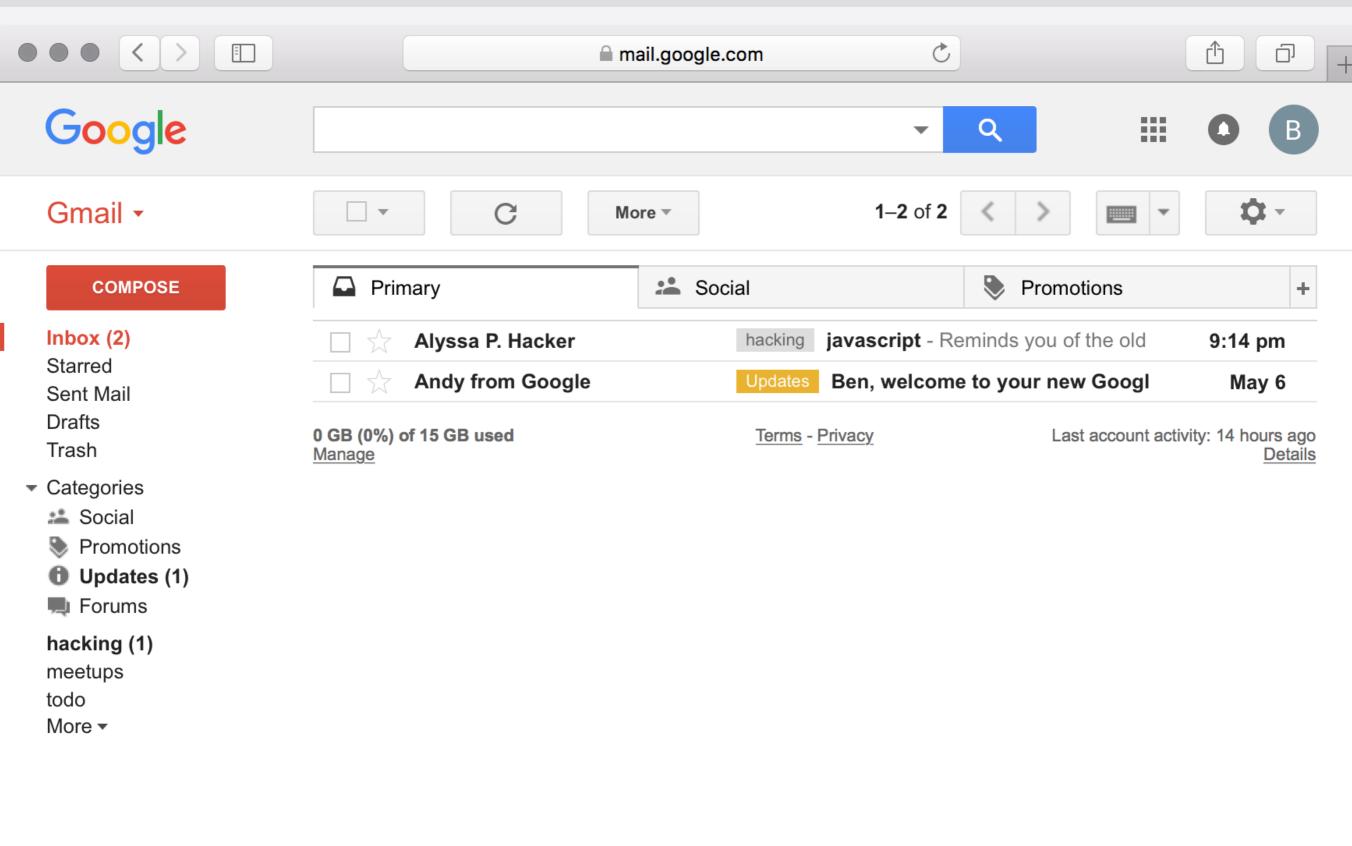

## automating filtering

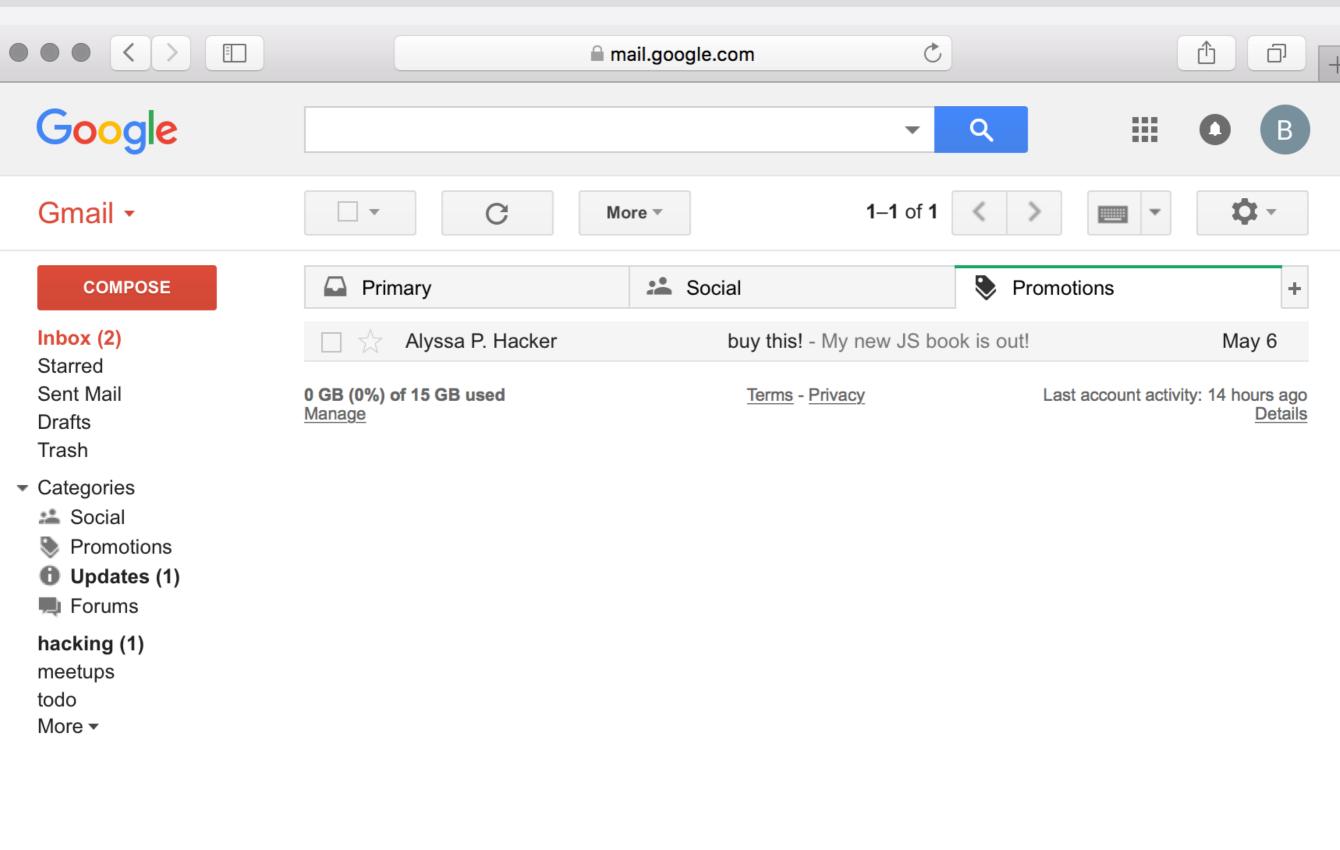

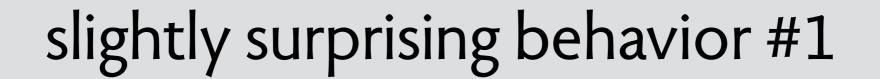

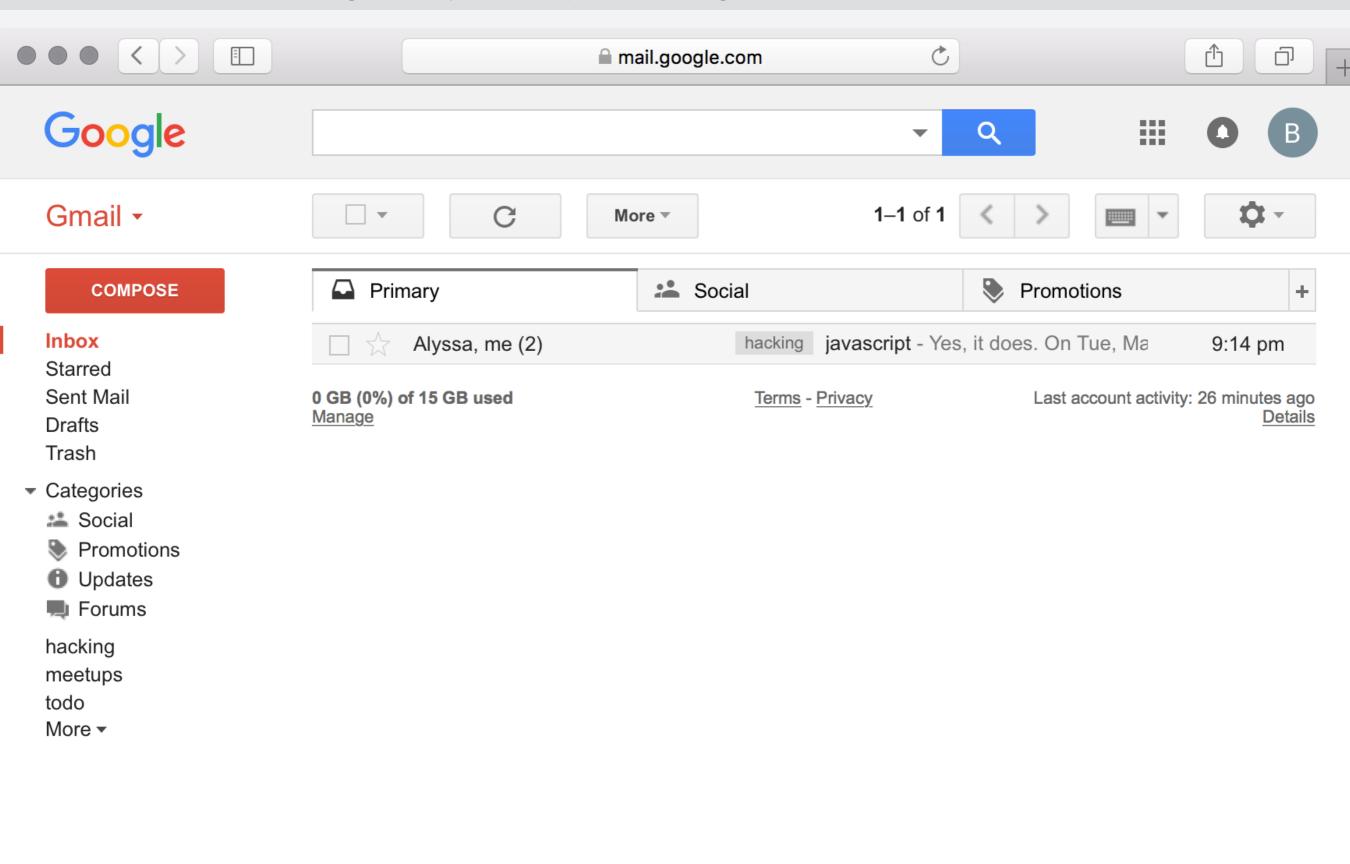

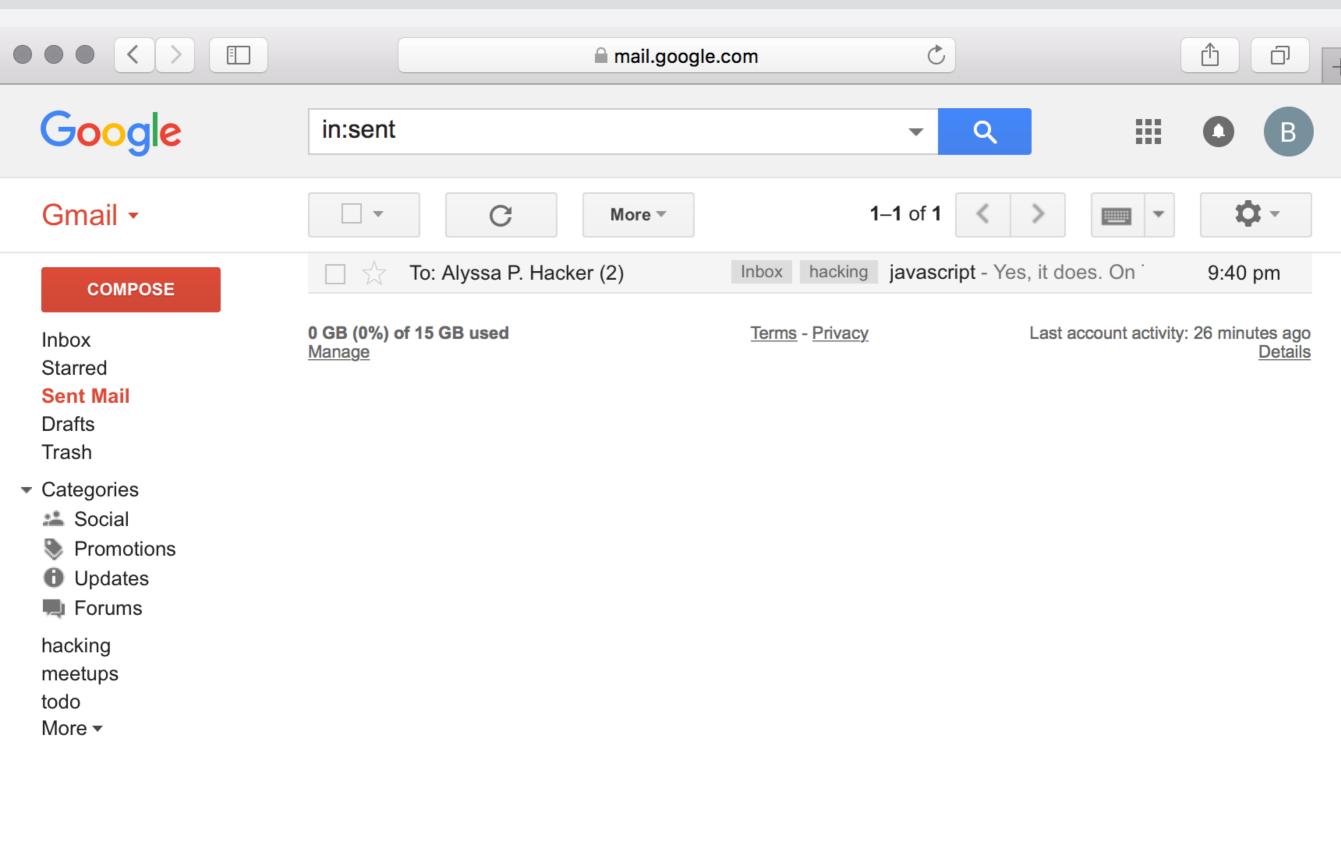

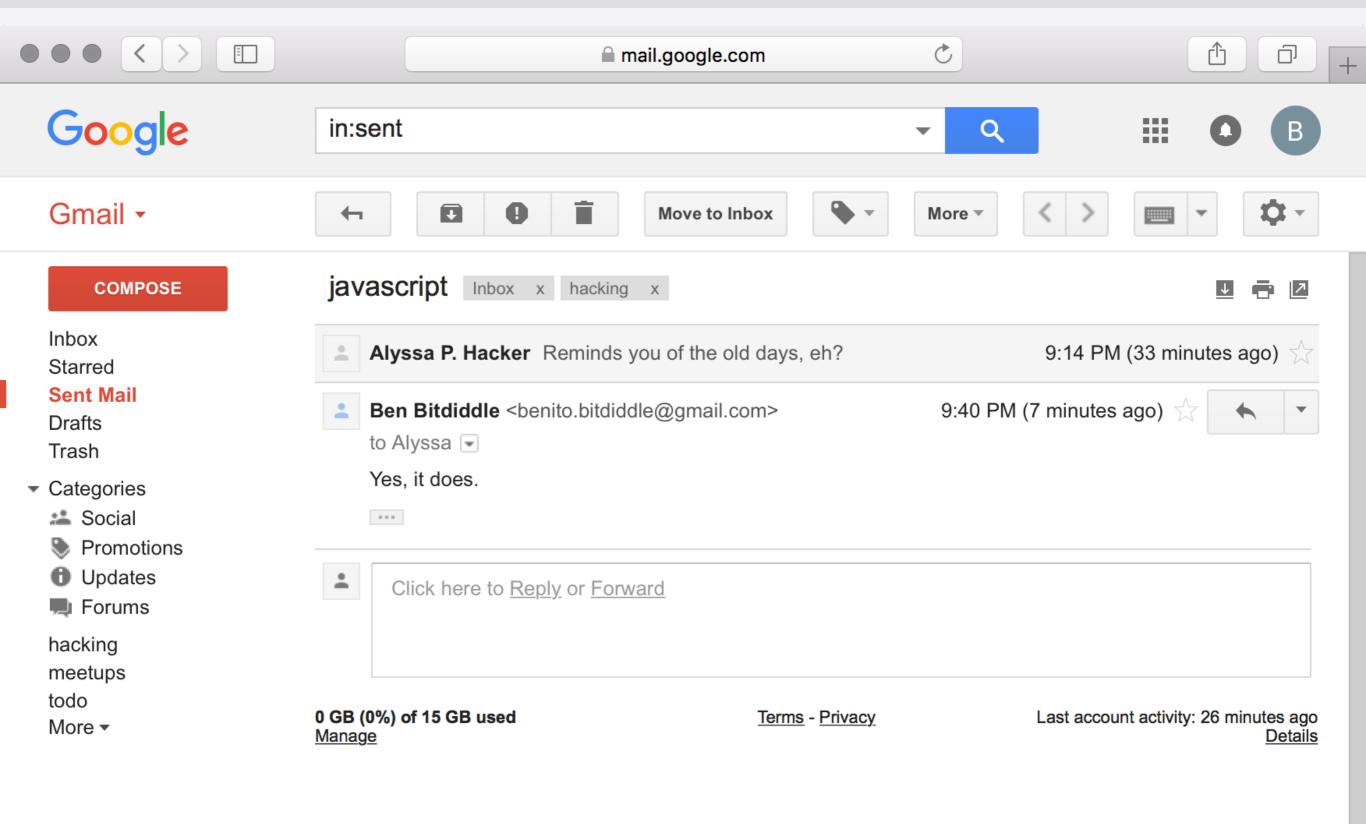

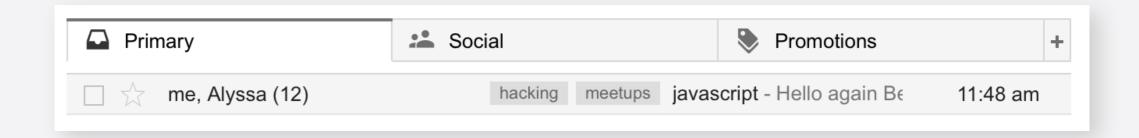

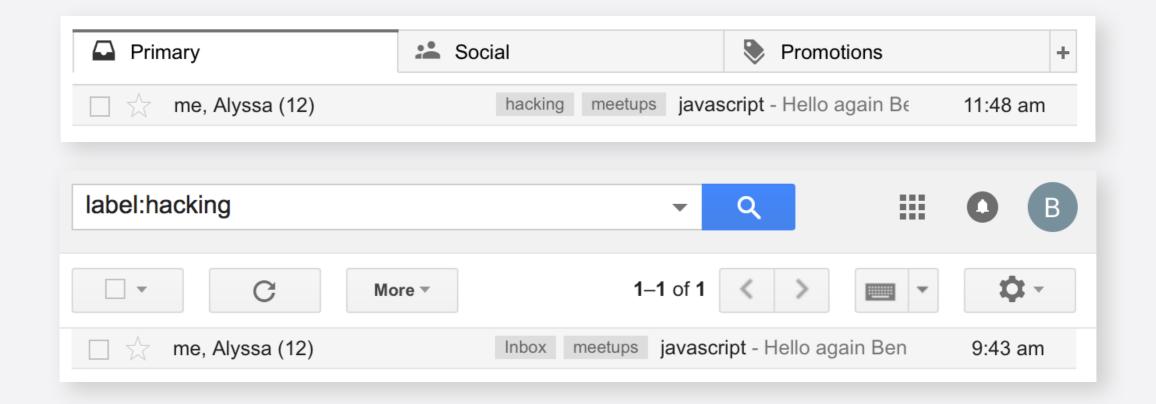

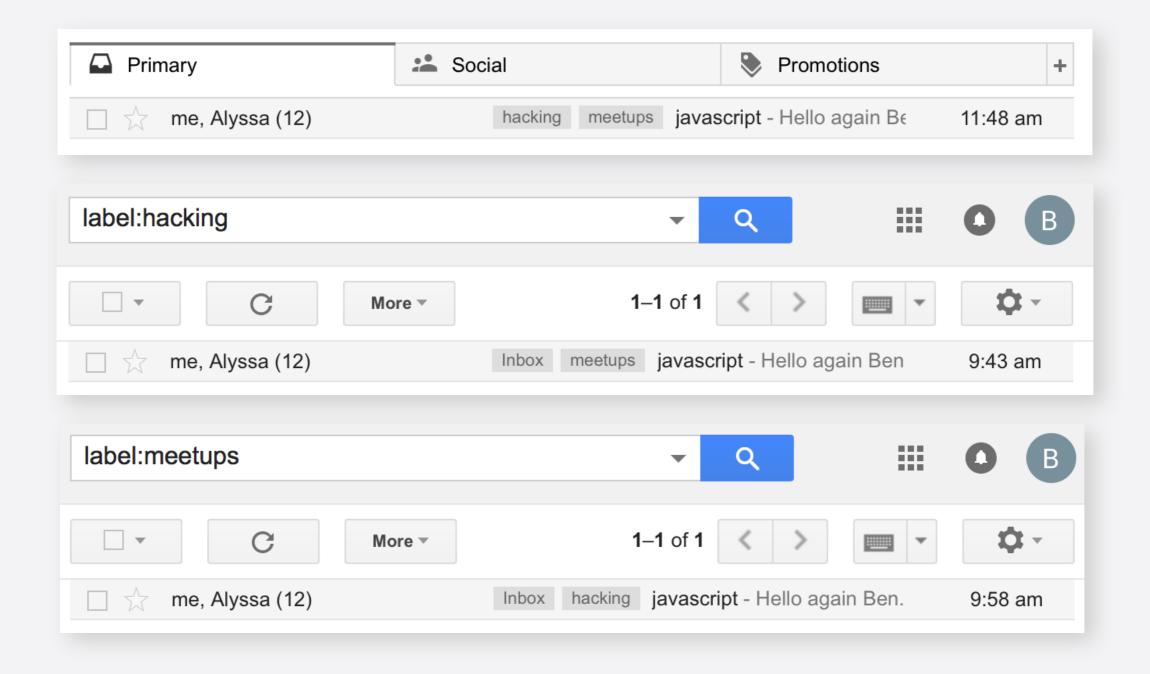

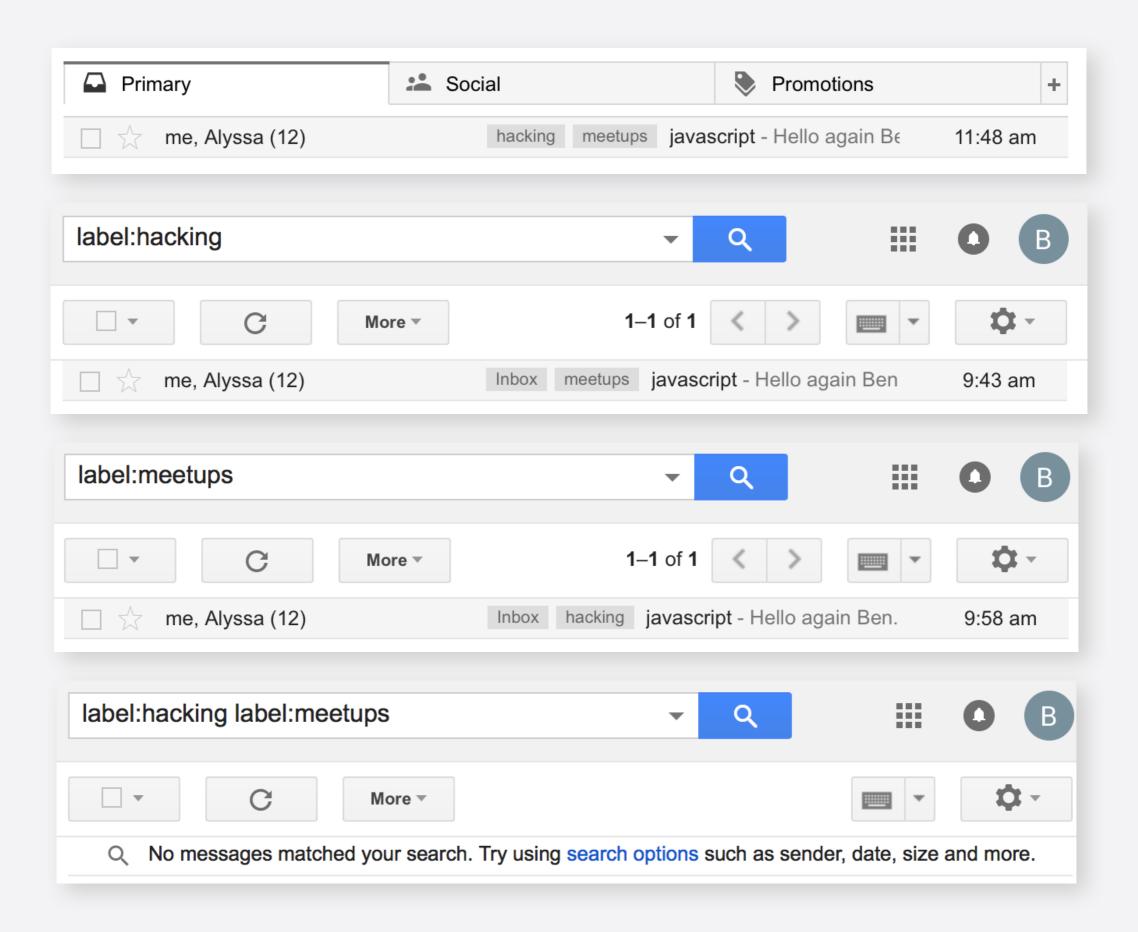

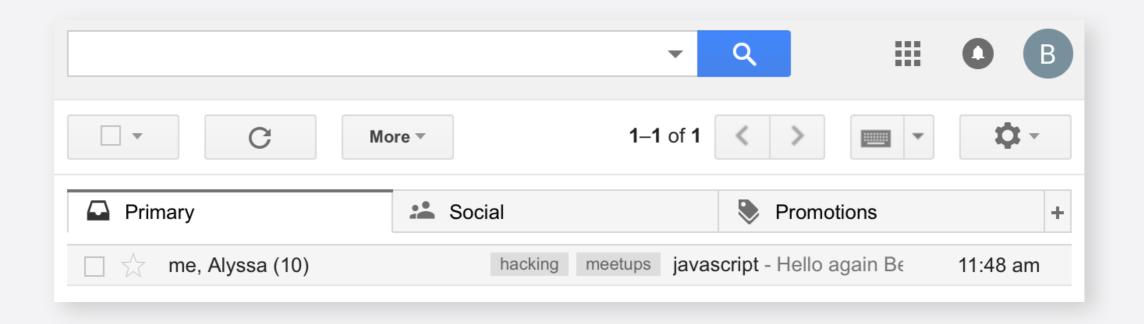

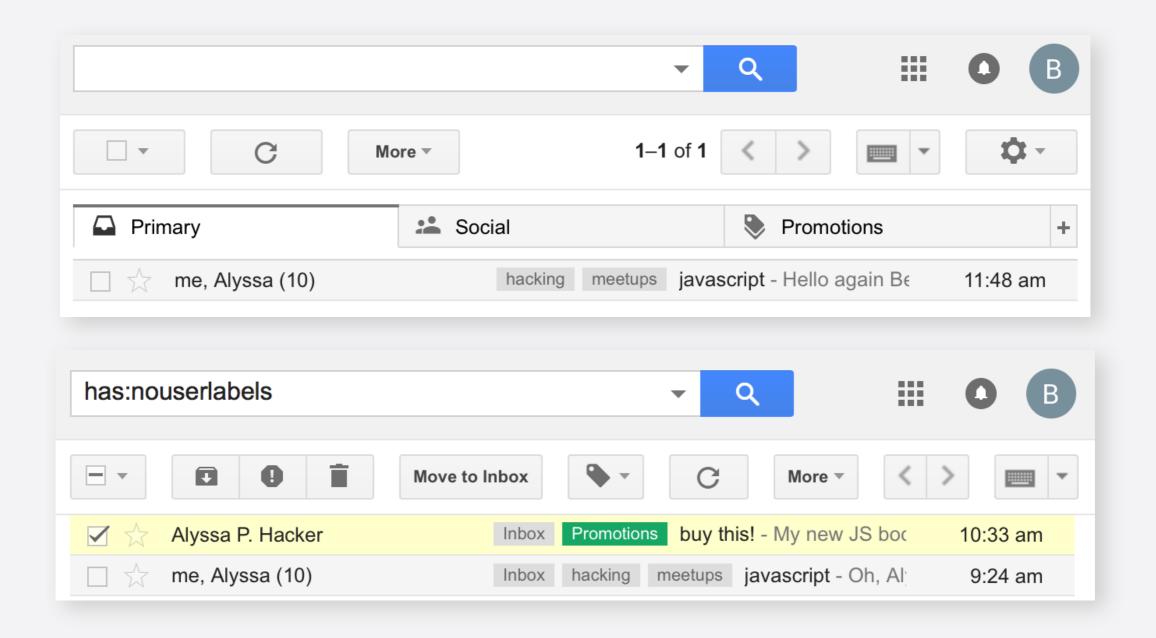

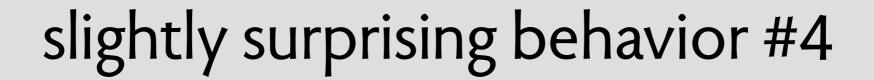

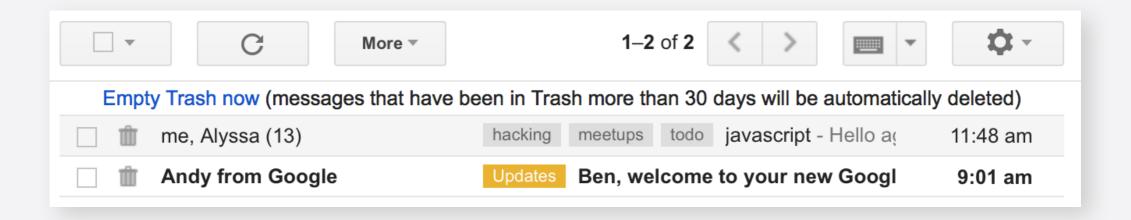

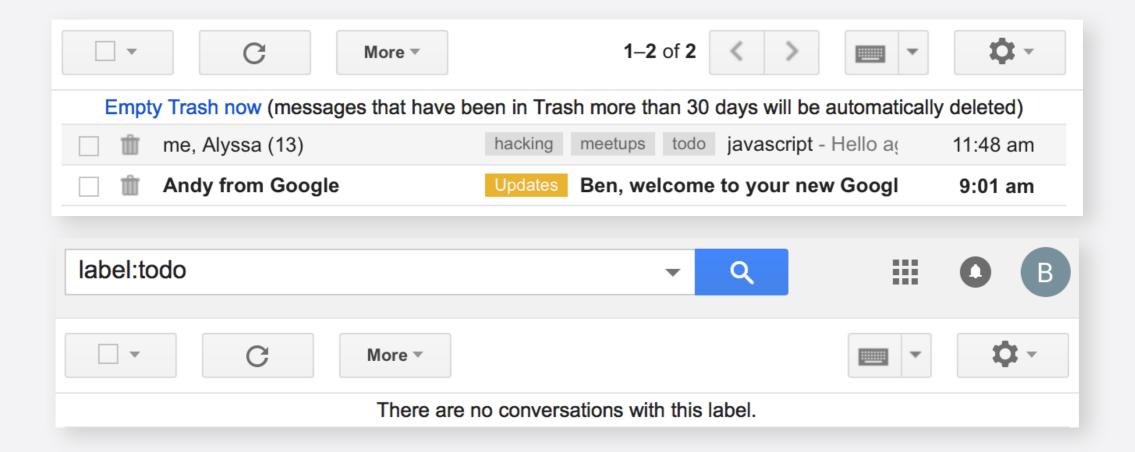

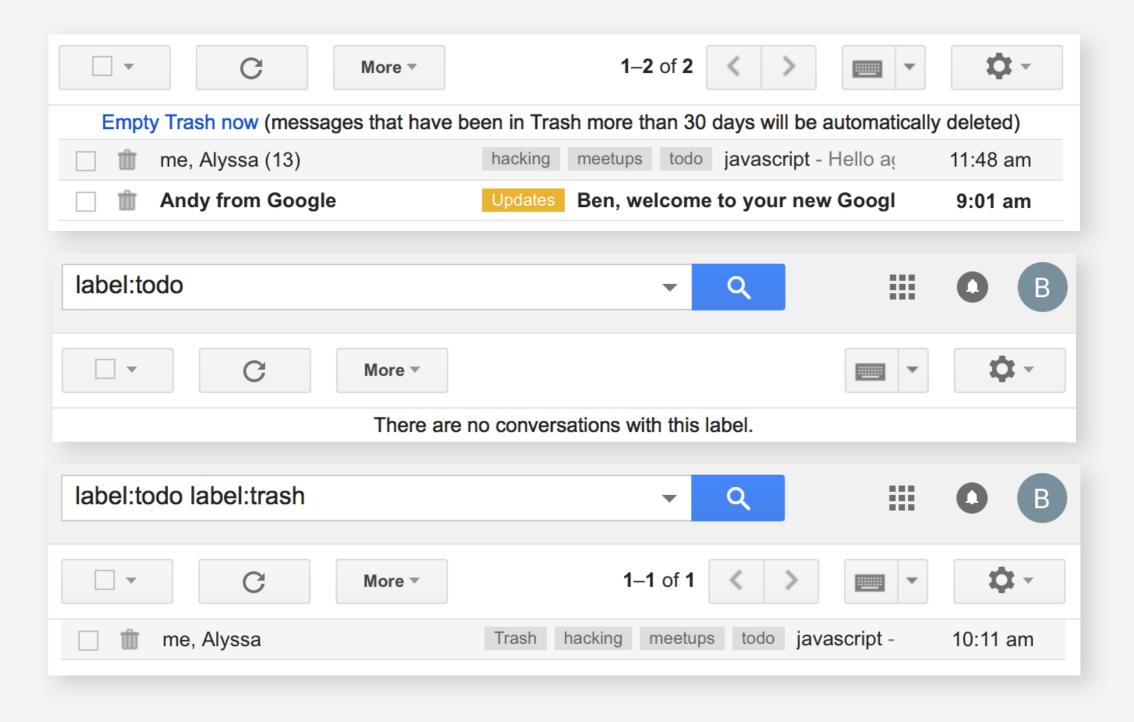

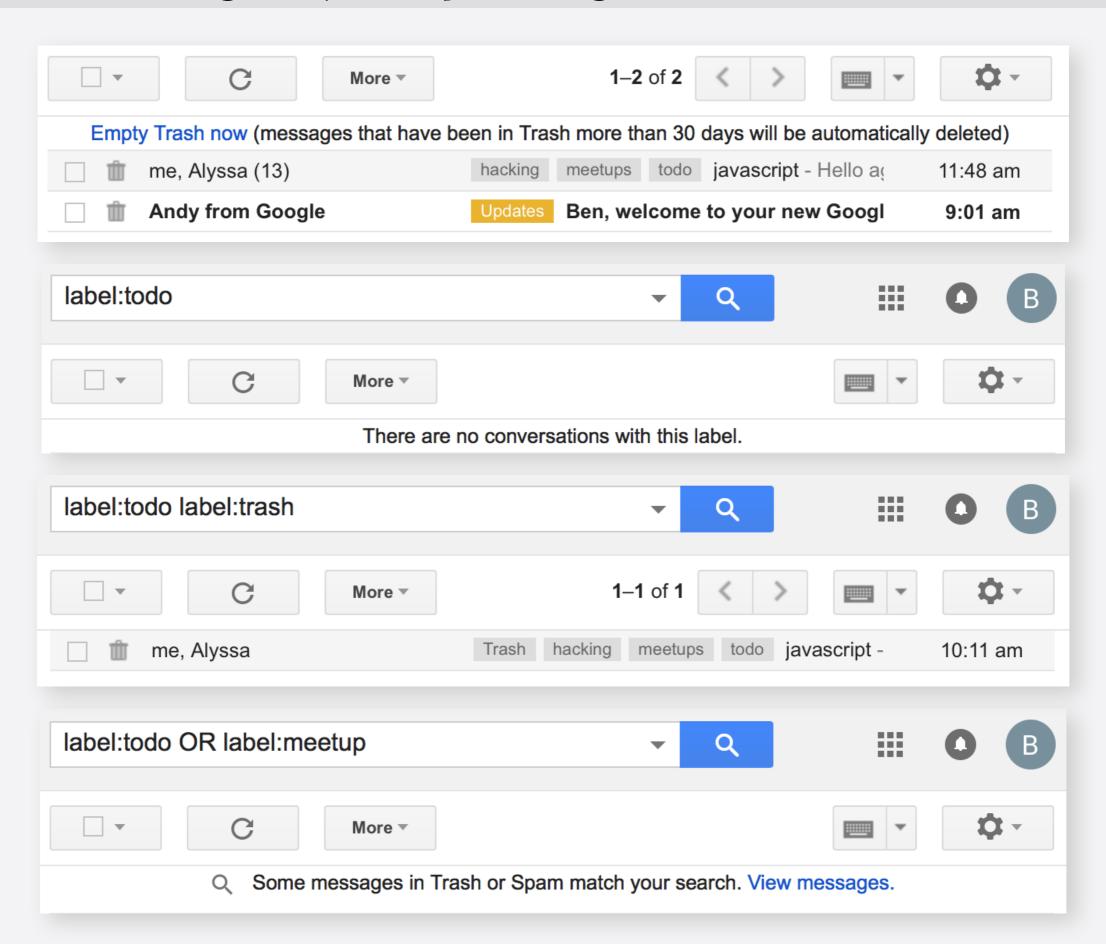

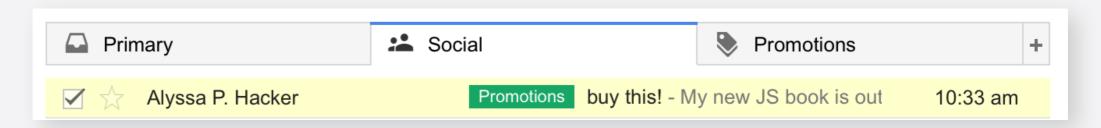

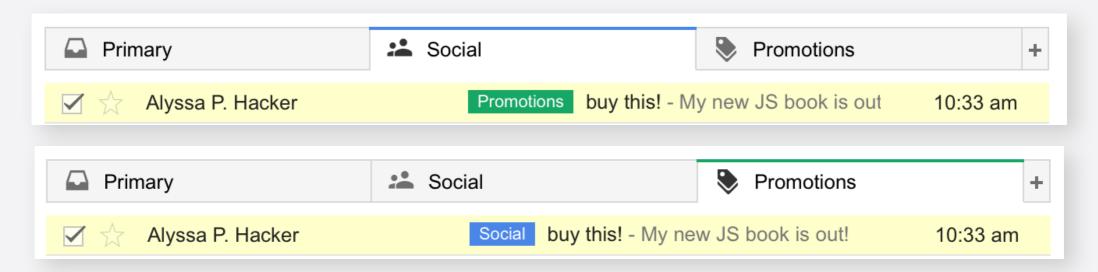

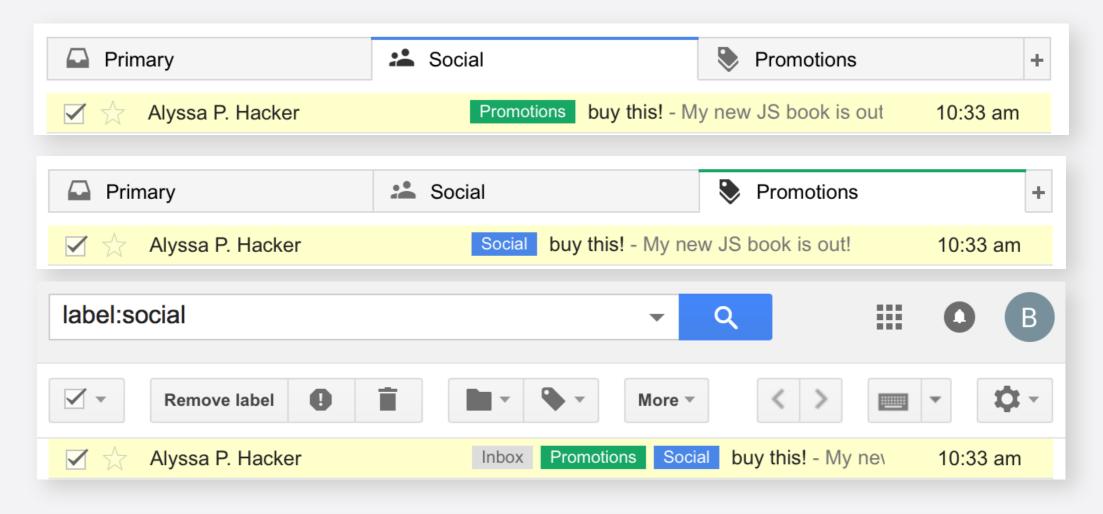

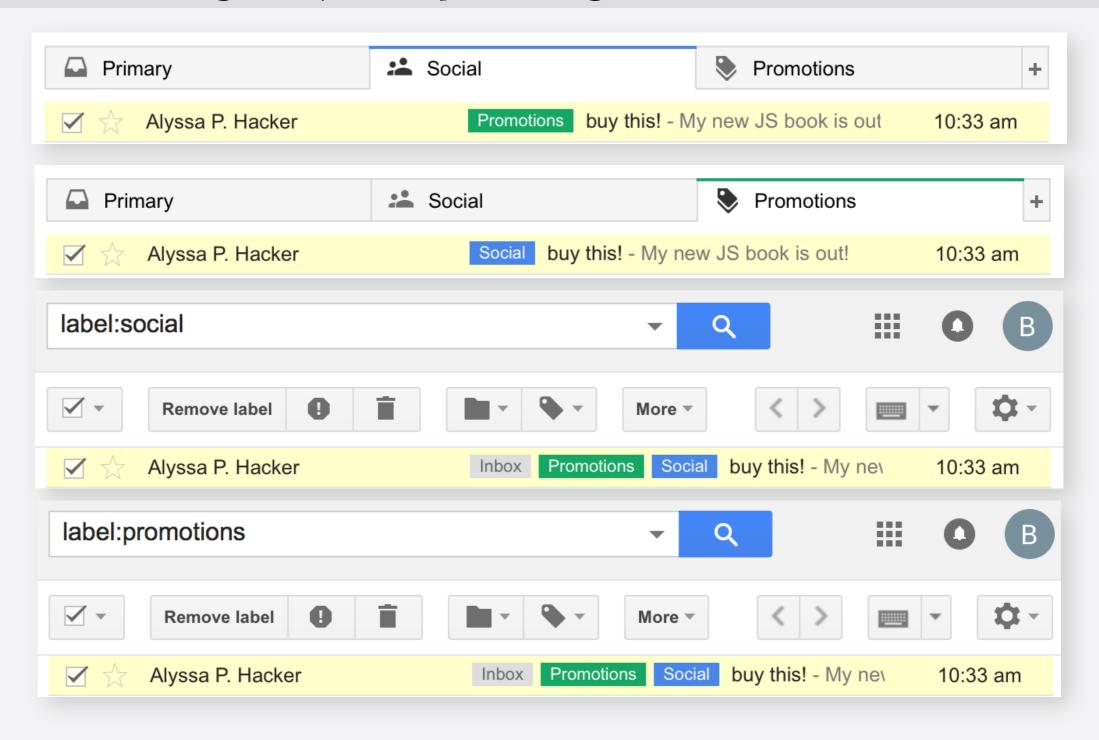

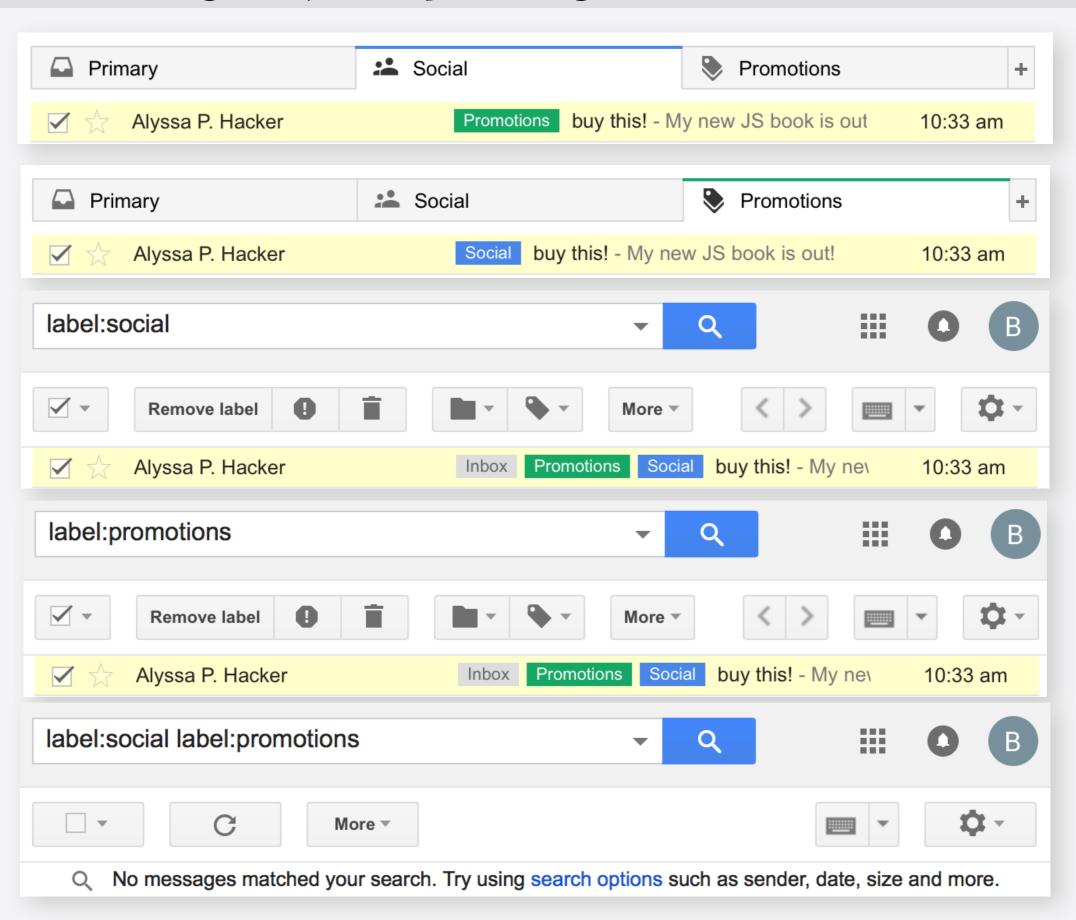

#### exercise

find a partner so you can work in a pair

pick one of the Gmail surprises all slides at <a href="https://tinyurl.com/ssft9a">https://tinyurl.com/ssft9a</a>

analyze it in term of concepts

what are the key concepts involved?
which concept(s) is responsible for the surprise?
is the surprise a bug, a conceptual flaw or a user misunderstanding?
can you explain precisely what's going wrong?
can you generalize your observation?

design a fix propose a modification that eliminates the surprise

# lecture two

## three design problems

### gmail categories

#### gmail's categories

| □ Primary                    | Social 23 new             | Promotions 100+ new                   | +      |
|------------------------------|---------------------------|---------------------------------------|--------|
| ☐ ☆ ■ Google                 | New sign-in from Chro     | ome on Mac - New sign-in from Cr 👝 12 | :30 pm |
| ☐ ☆ ■ Keith Muhammad at De   | Mont. DeMontrond Auto Gro | up - 14101 North Freeway Housto 12    | :19 pm |
| ☐ ☆ ■ AT&T High Speed Inter  | net. AT&T High Speed Inte | rnet Service Activation - Your A7 10  | :37 am |
| ☐ ☆ ■ Keith Muhammad at De   | Mont. DeMontrond Auto Gro | up - 14101 North Freeway Housto       | Aug 26 |
| □ ☆ ■ betterbatonrougejobs.c | om Job Update 2015-08-    | -26 - Looking For An Advantage W      | Aug 26 |

#### category tab settings

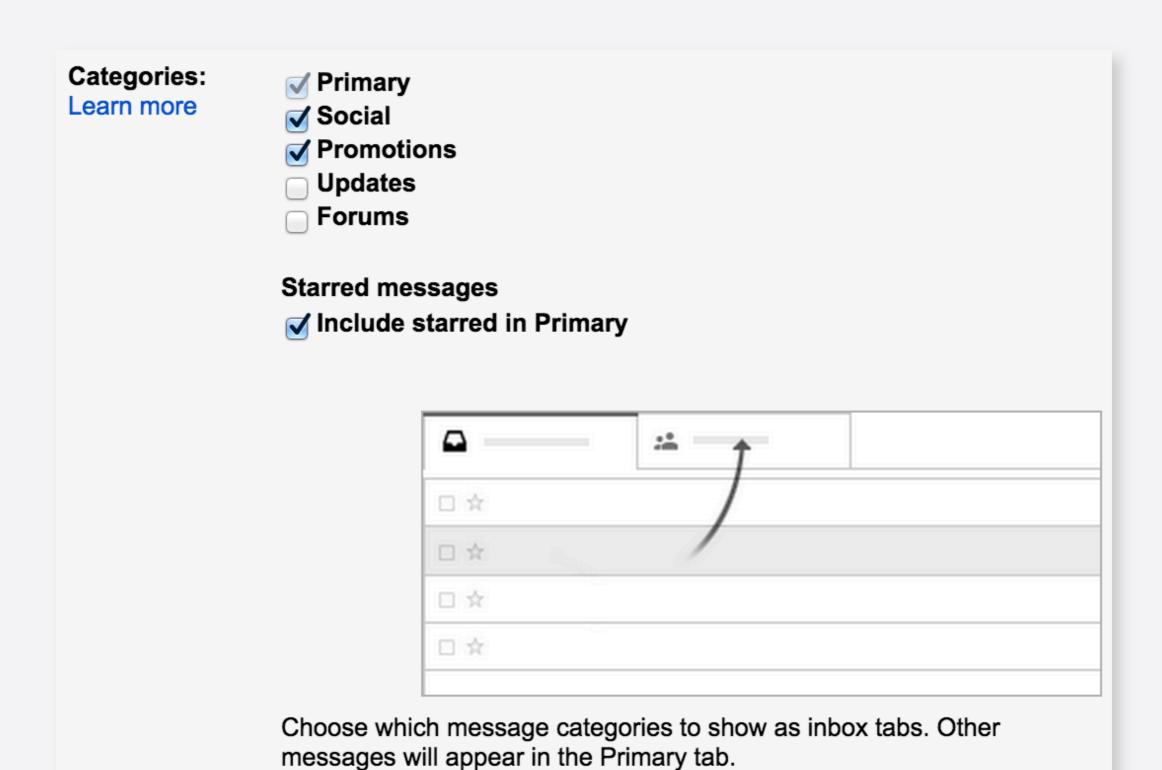

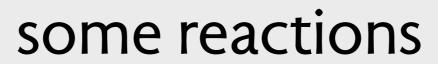

#### some reactions

301,482 🖔 12 🧩 🗸

### Everything You Need to Know About Gmail's New, Super-Confusing Layout

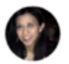

Melanie Pinola

Filed to: GMAIL 6/07/13 9:00am

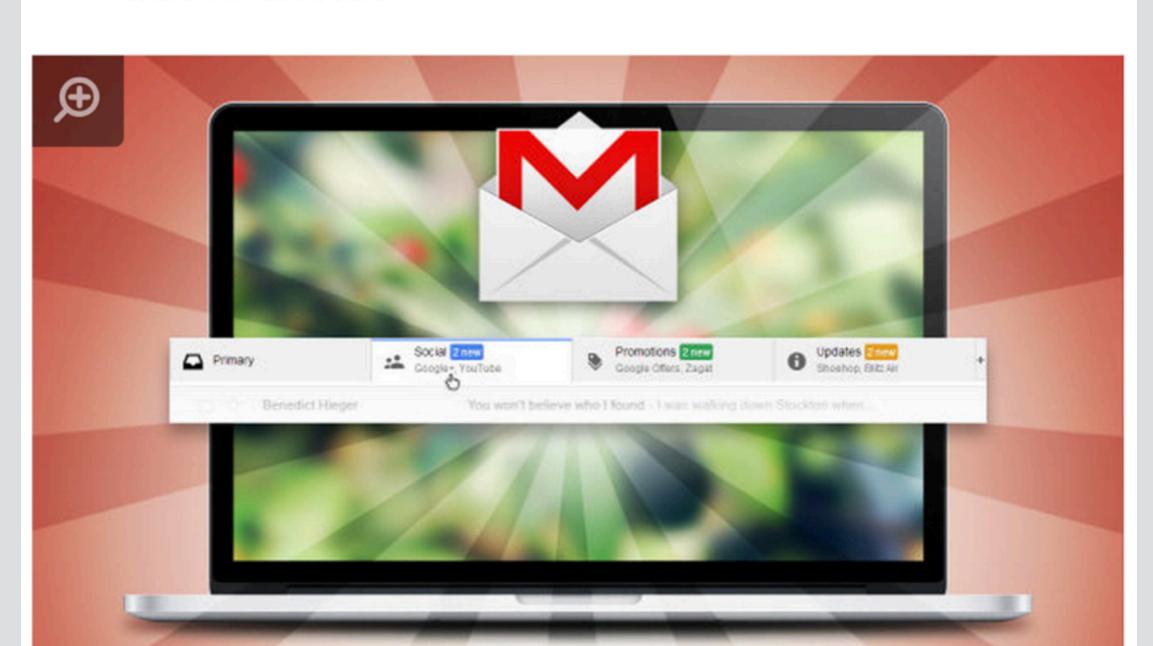

#### some reactions

#### Google gets it terribly, terribly wrong with Gmail tabs and makes me angry

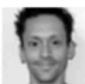

By Mark Wilson Published 2 years ago Follow

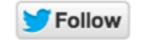

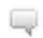

71 Comments

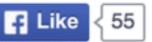

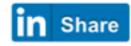

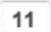

g+1 37

Like many Gmail users, I greeted the news of the introduction of tabs to the interface with a degree of anticipation -- now it was just a matter of waiting for the feature to roll out so I could try it for myself. Earlier today I was randomly signed out of my Gmail account, and after signing back in and checking the settings menus, I could see that tabs were now available to me. Excitement was short-lived, however; it quickly became apparent that this new feature is a disaster.

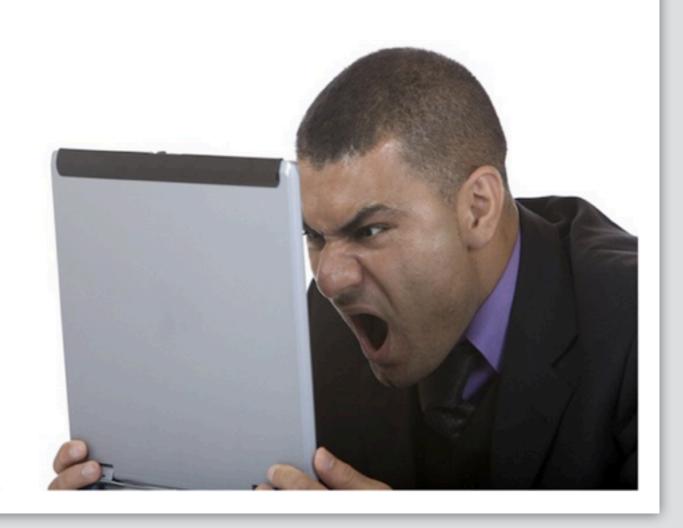

#### some reactions

Home > Quick Tech Tip: Disabling Gmail's Category Tabs

#### Quick Tech Tip: Disabling Gmail's Category Tabs

Mon, 07/29/2013 - 12:17 | Chuck Gray in LibraryPoint Blog Tech Tutorials Teen Blog Tech Answers Science and Technology Self-Help and Instructional

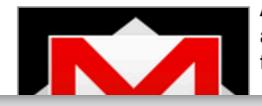

Are you a Gmail user? Did you wake up a week or two ago to find that your new messages were now being automatically organized by Gmail into tabs of different, pre-determined categories? And, did you think, like me, that they were really ugly, stupid, and unnecessary? Here's a quick tip on how to rid yourself of them!

#### how google explains labels (!)

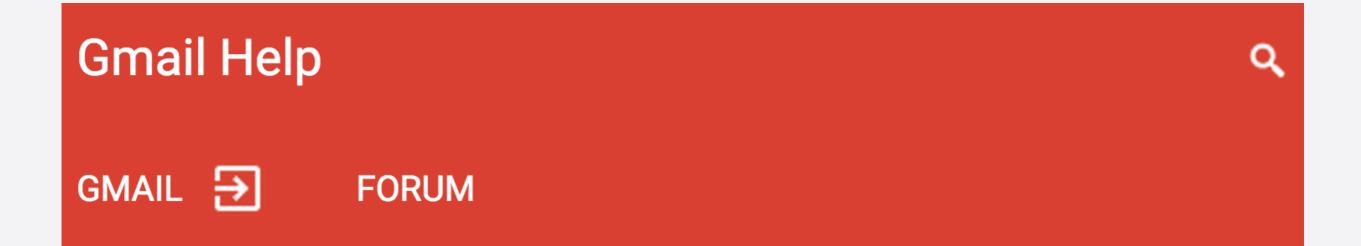

#### Using labels

Labels help you organize your messages into categories – work, family, to do, read later, jokes, recipes, any category you want. Labels do all the work that folders do, but with an added bonus: you can add more than one to a message.

associate tabs with labels feature available only for categories

associate tabs with labels feature available only for categories

create new categories only new labels

associate tabs with labels feature available only for categories

create new categories only new labels

use tabs outside inbox tabs disappear when you filter on a label

### fuji aspect ratio

#### my camera fuji x100s

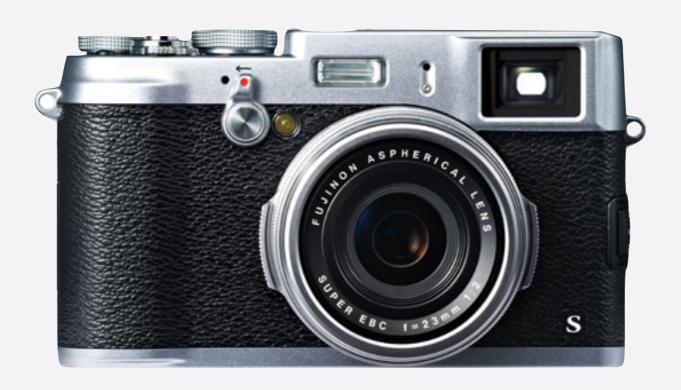

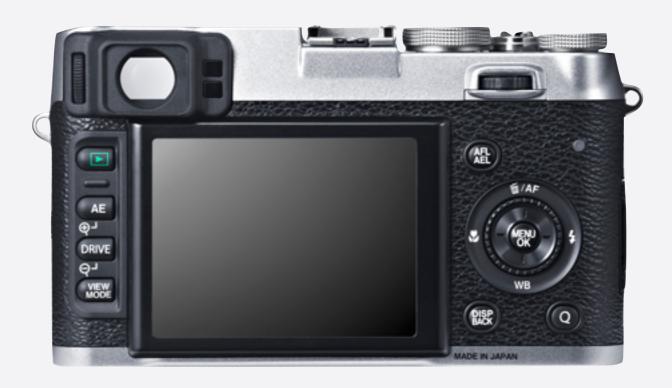

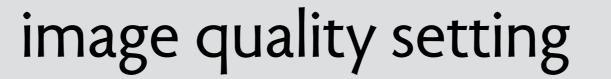

#### image quality setting

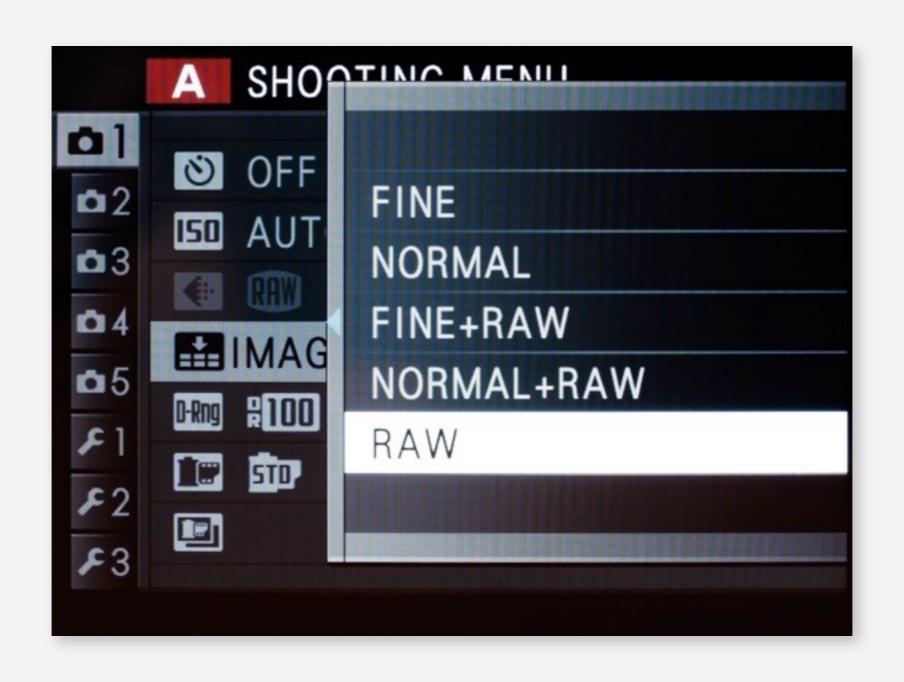

#### image quality setting

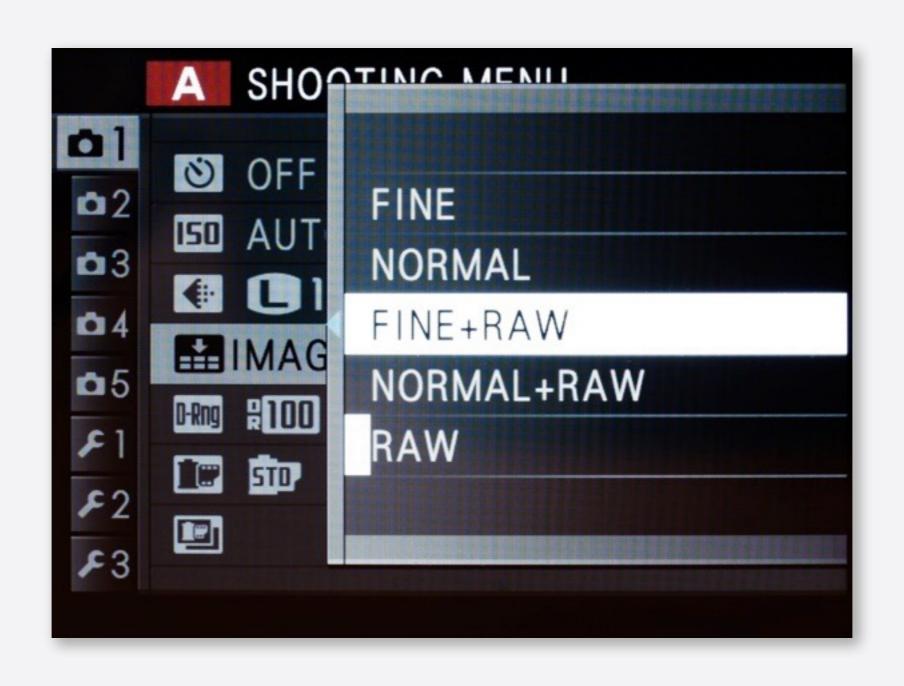

#### aspect ratio

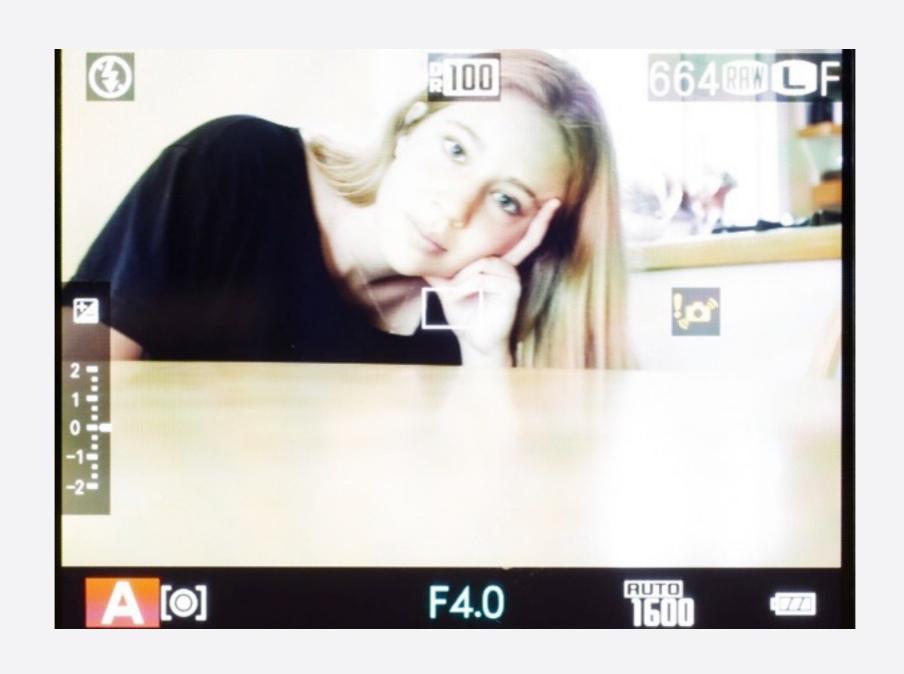

# aspect ratio

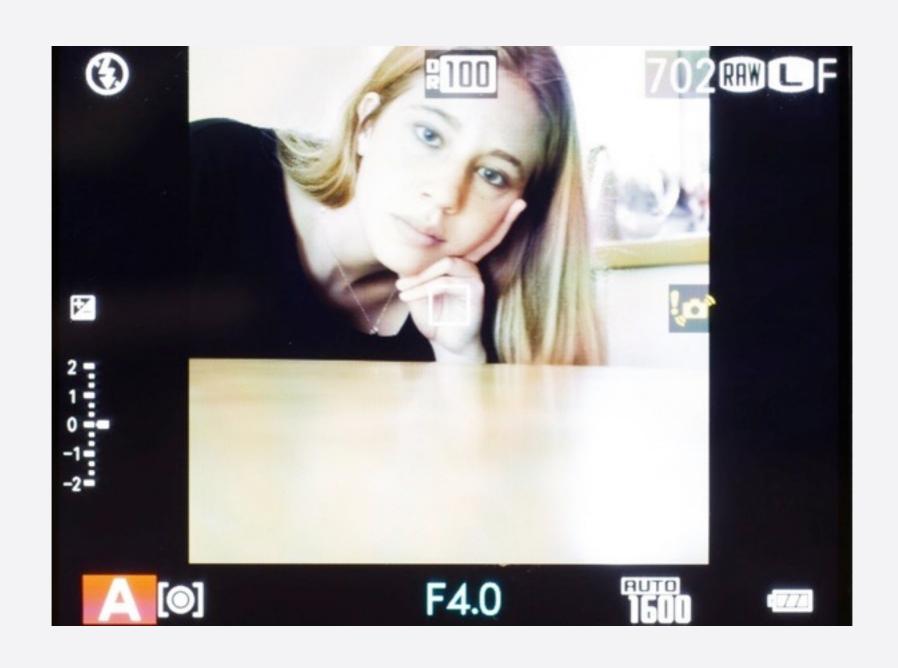

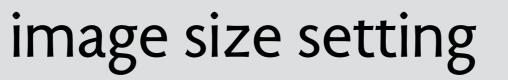

# image size setting

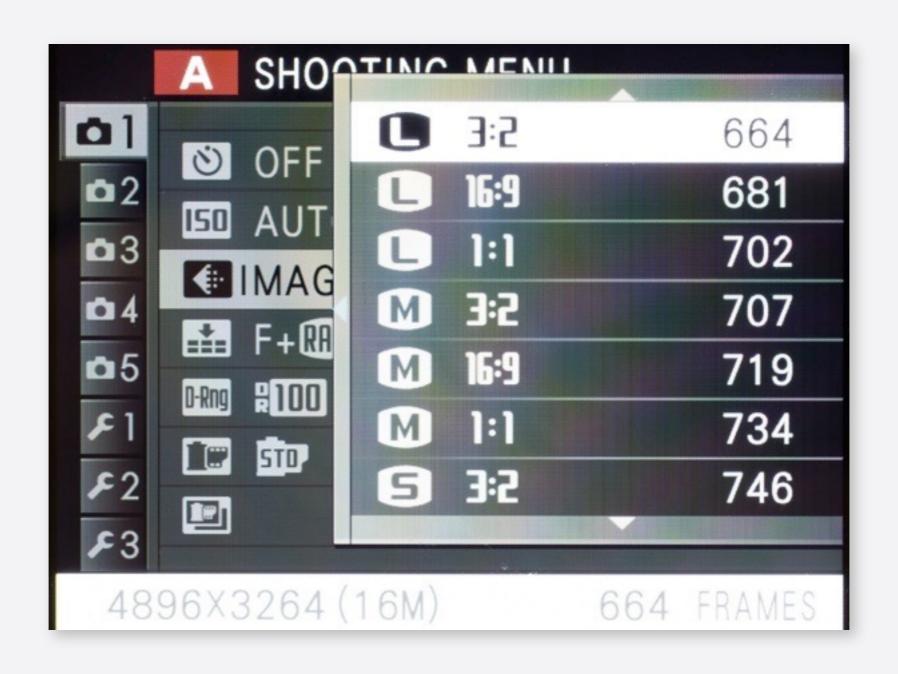

# image size setting

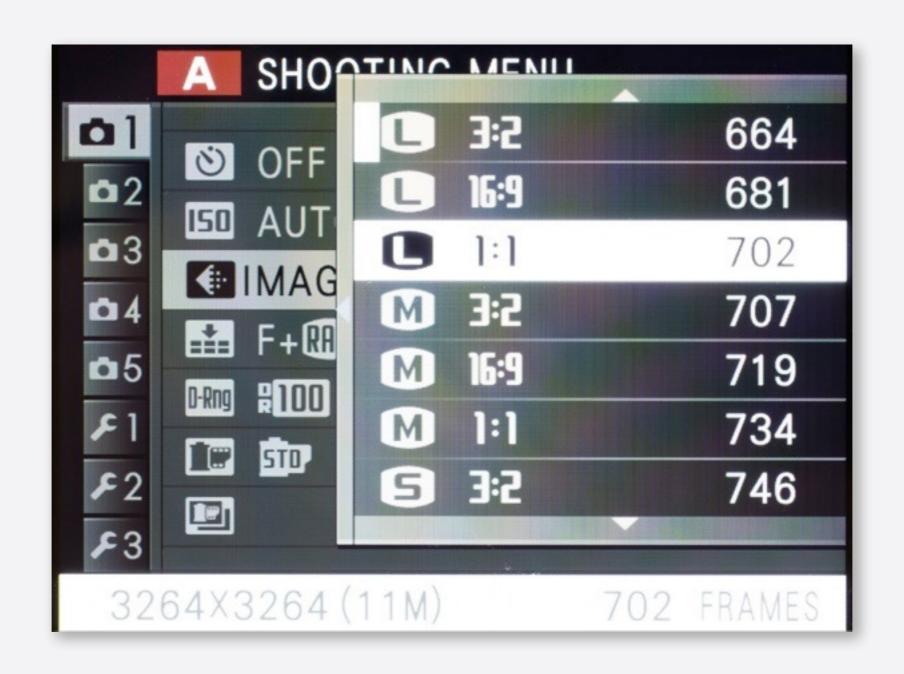

# image size setting

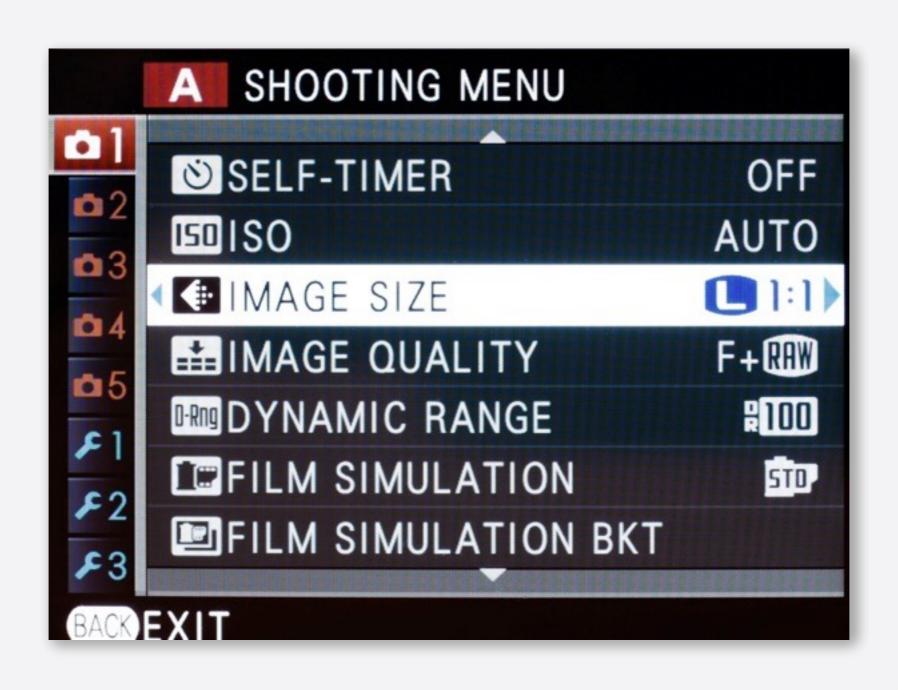

### non-standard ratio + raw?

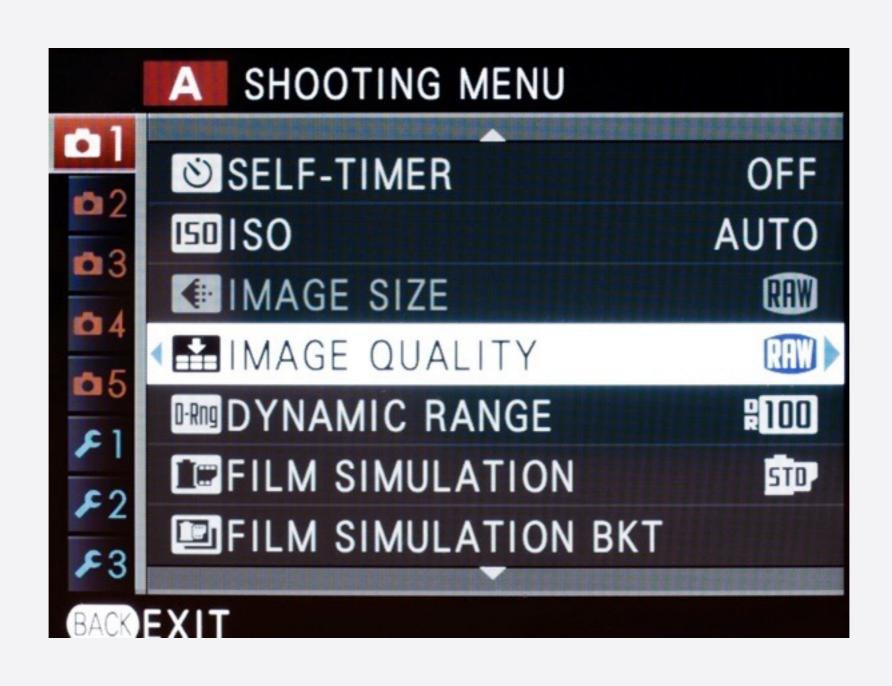

# what you can't do

non-standard aspect ratio + raw even though raw images get nice nondestructive crop!

# what you can't do

non-standard aspect ratio + raw even though raw images get nice nondestructive crop!

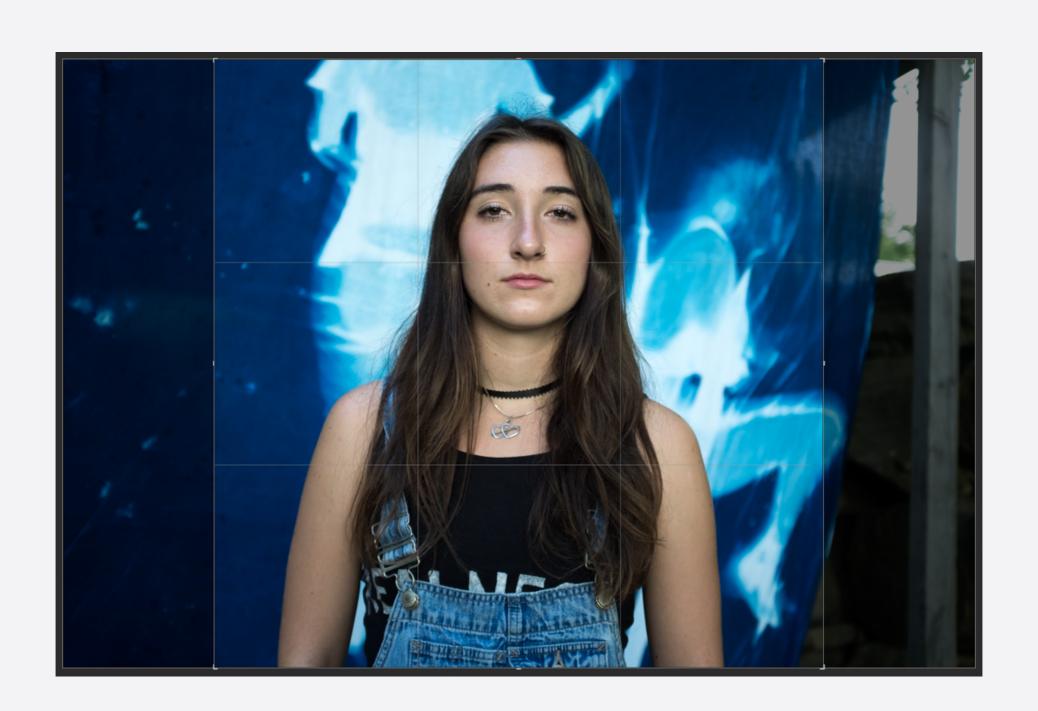

# indesign styles

# what's a font?

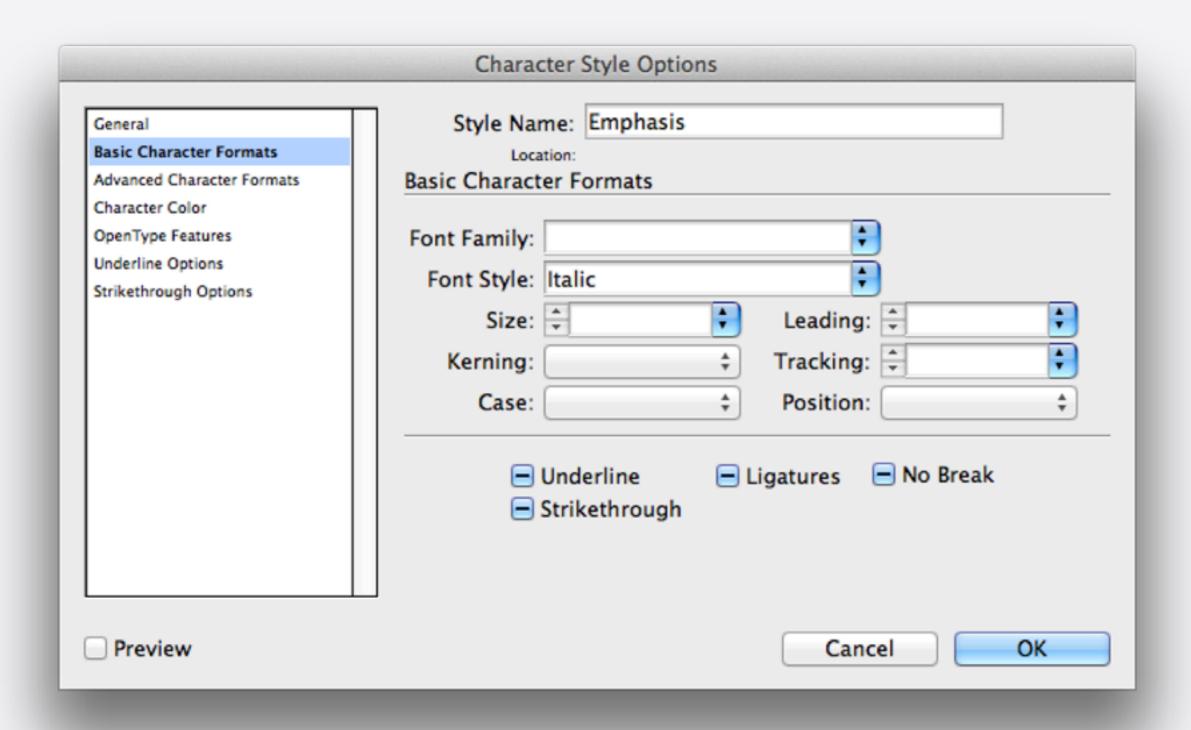

## what's a font?

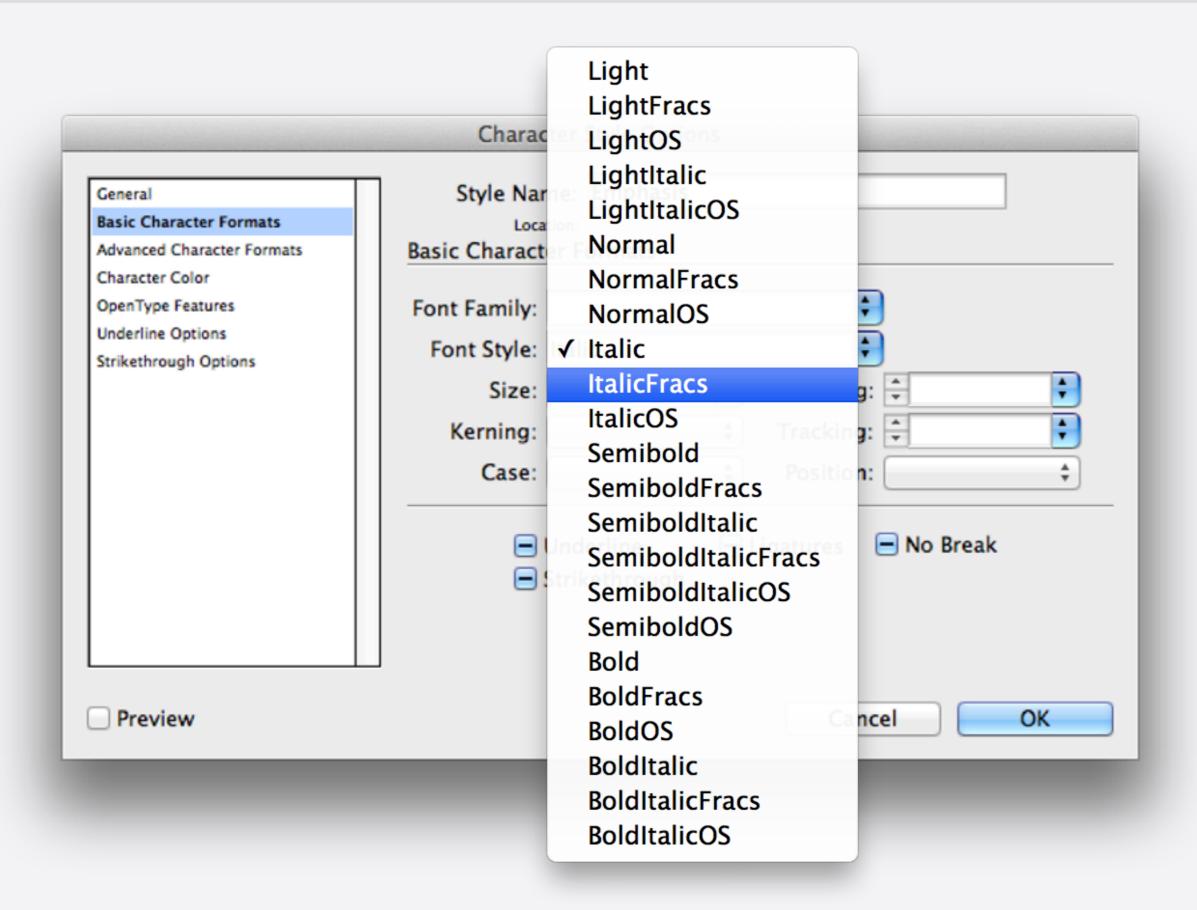

# what you can't do

define a style that italicizes
Arno Regular to Arno Italic
Futura Book to Futura Book Oblique
Magma Light to Magma Light Italic

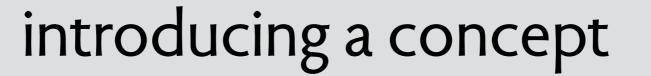

# introducing a concept

| New character style:                  |                                  |
|---------------------------------------|----------------------------------|
| Name: Emphasis                        |                                  |
| ▼ Include these character attributes: |                                  |
| ✓ Font: Magma Light                   | Capitalization: Standard         |
| ✓ Size: 12.0 pt                       | Superscript:                     |
| Character Spacing: 0%                 | ✓ Baseline Shift: 0.0 pt         |
| ✓ Bold: Off                           | ✓ Underline: None                |
| ✓ Italic: Off                         | ✓ Color:                         |
| ✓ Color:                              | Strikethrough: None              |
| Shadow: Off                           | ✓ Color:                         |
| ✓ Fill:                               |                                  |
| ✓ Ligatures: Default                  | Advanced Font Features           |
| Language: English                     | See Typography in the Font Panel |
| Select All Deselect All               | Select Overrides                 |
| Apply this new style on creation      | Cancel OK                        |

Keynote '09: has subfamilies

# introducing a concept

| New character style:                  |                                  |
|---------------------------------------|----------------------------------|
| Name: Emphasis                        |                                  |
| ▼ Include these character attributes: |                                  |
| ✓ Font: Magma Light                   | Capitalization: Standard         |
| ✓ Size: 12.0 pt                       | Superscript:                     |
| Character Spacing: 0%                 | Baseline Shift: 0.0 pt           |
| ✓ Bold: Off                           | ✓ Underline: None                |
| ✓ Italic: Off                         | ✓ Color:                         |
| ✓ Color:                              | Strikethrough: None              |
| Shadow: Off                           | ✓ Color:                         |
| ✓ Fill:                               |                                  |
| ✓ Ligatures: Default                  | Advanced Font Features           |
| Language: English                     | See Typography in the Font Panel |
| Select All Deselect All               | Select Overrides                 |
| Apply this new style on creation      | Cancel OK                        |
|                                       |                                  |

Keynote '09: has subfamilies

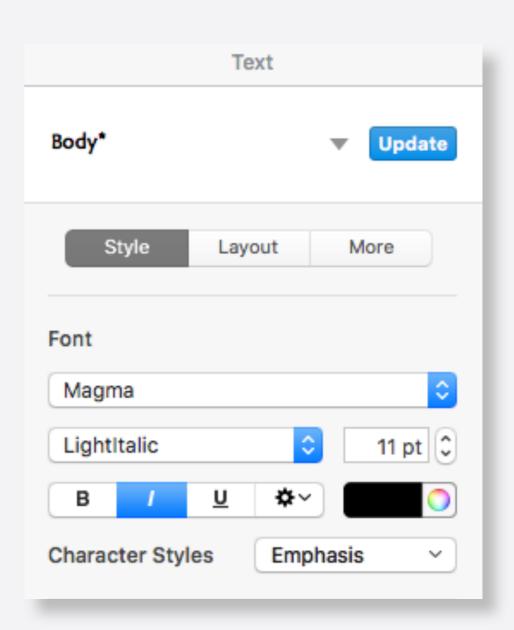

Keynote 6: gone again!

### gmail

one purpose :: two concepts

organizing messages :: label + category

### gmail

one purpose :: two concepts organizing messages :: label + category

### camera

two purposes :: one concept aspect ratio + image resolution :: image size

### gmail

one purpose :: two concepts organizing messages :: label + category

### camera

two purposes :: one concept aspect ratio + image resolution :: image size

### style

one purpose :: no concept specify a font-independent styling :: ?

# the singularity rule

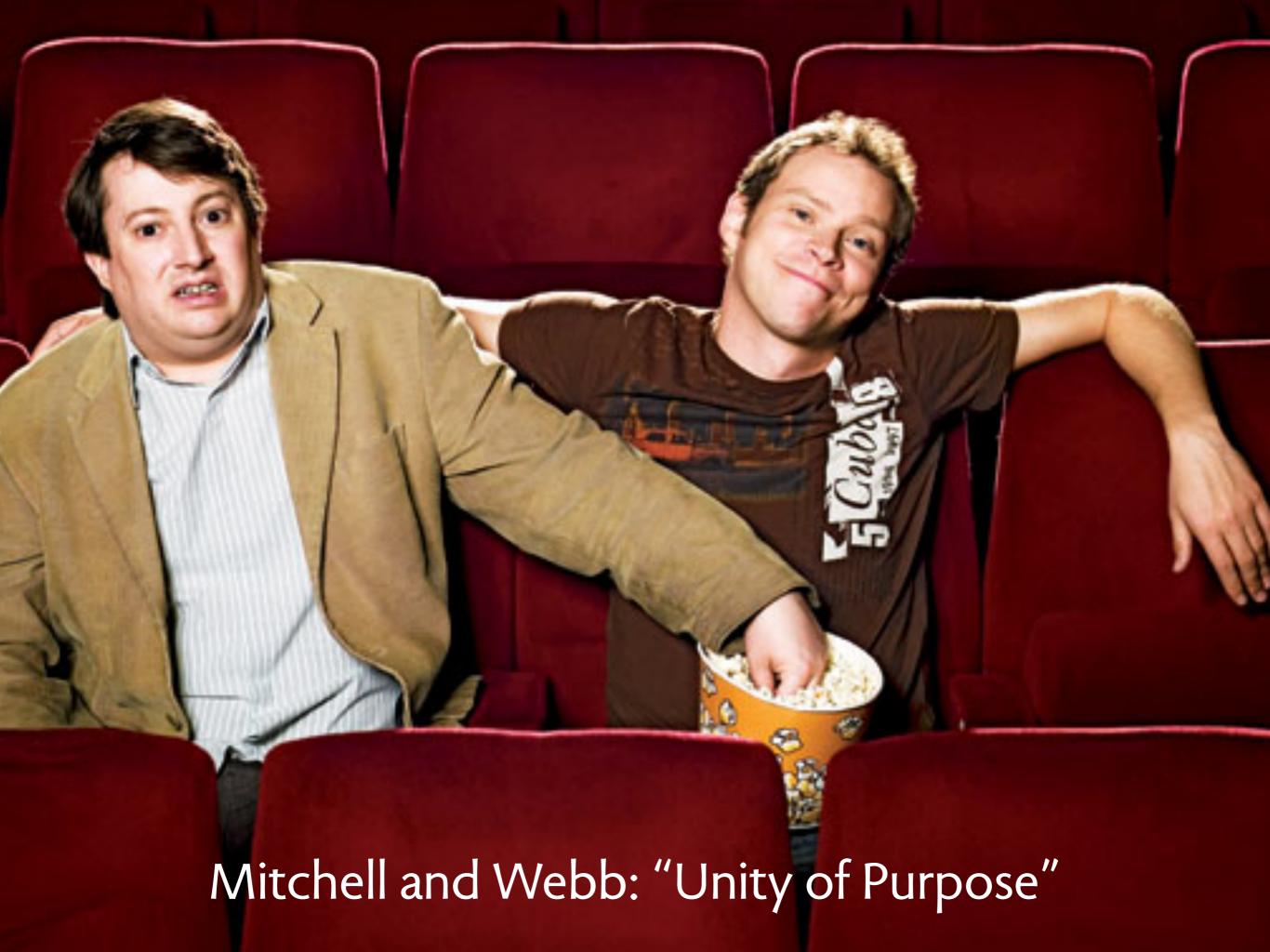

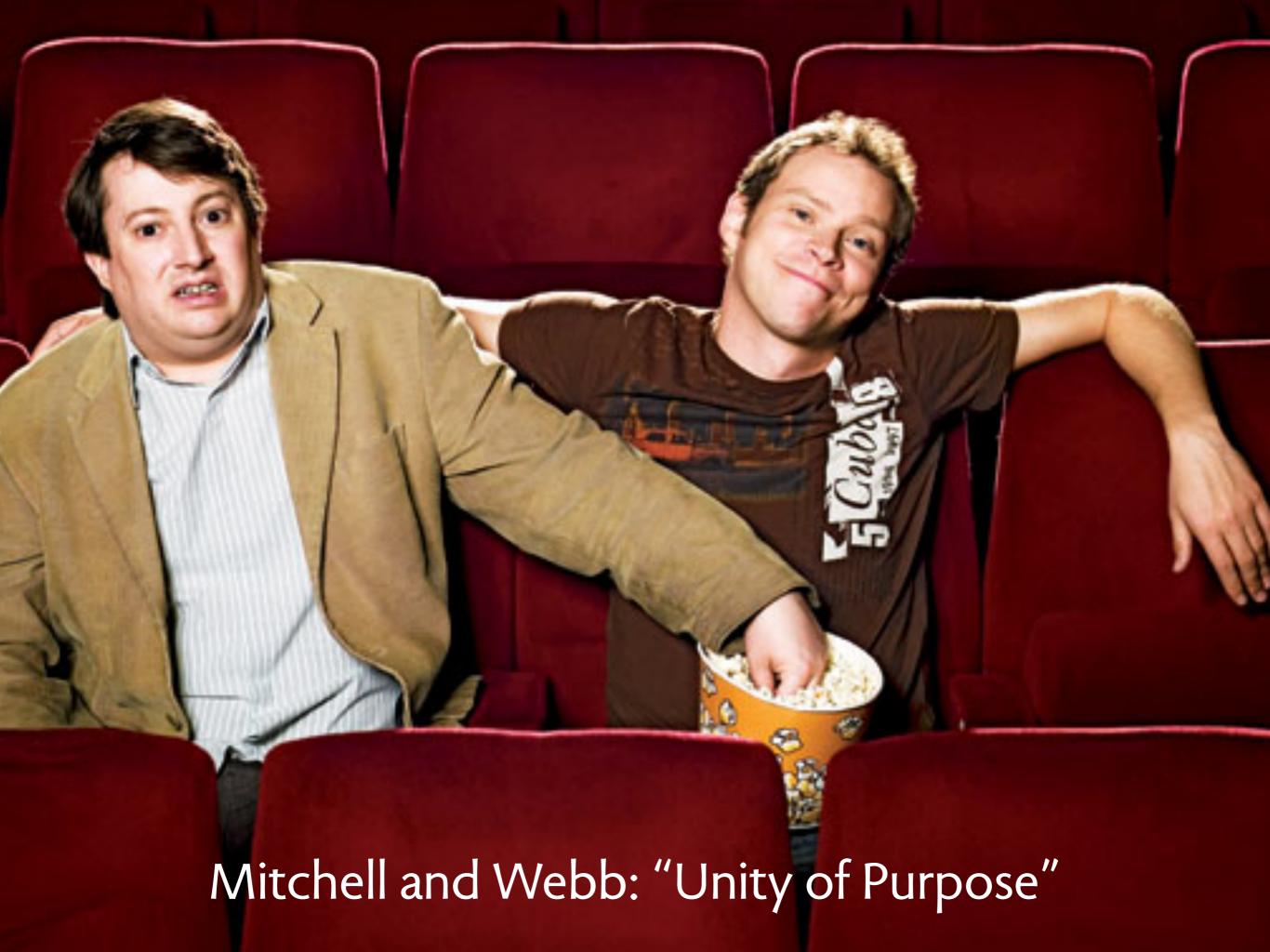

# one-to-one mapping

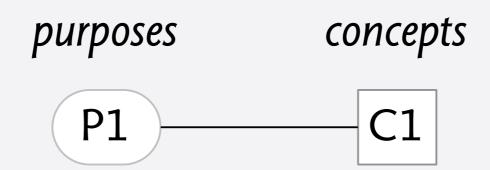

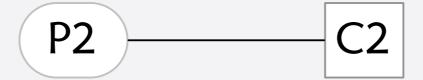

# one-to-one mapping

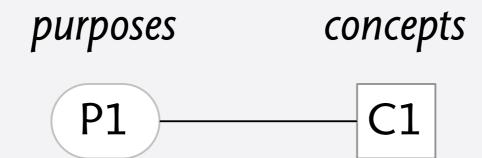

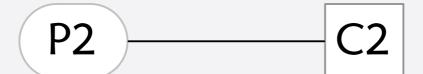

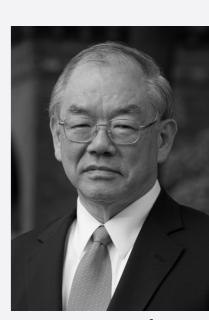

Nam Suh: Axiomatic Design

# four ways to fail

unfulfilled purpose

P1 \_\_\_\_\_C1

P2

unmotivated concept

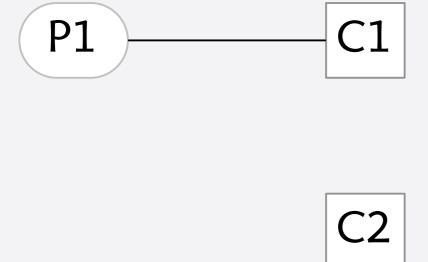

overloaded concept

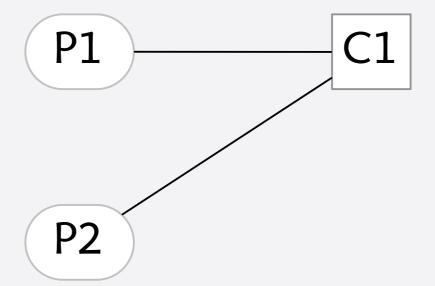

redundant concepts

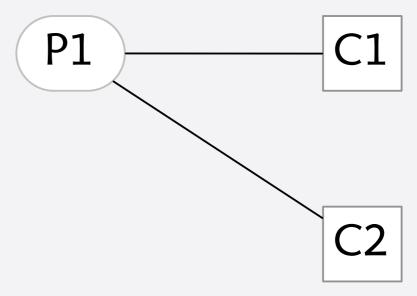

# kinds of overloading

# overloaded concepts

No one can serve two masters. Either you will hate the one and love the other, or you will be devoted to the one and despise the other. [Matthew 6:24]

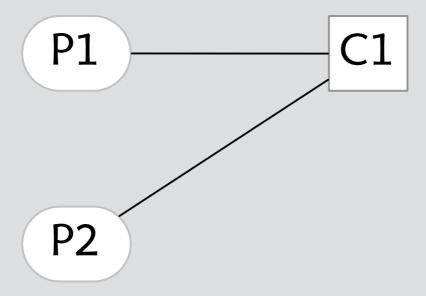

# overloaded concepts

No one can serve two masters. Either you will hate the one and love the other, or you will be devoted to the one and despise the other. [Matthew 6:24]

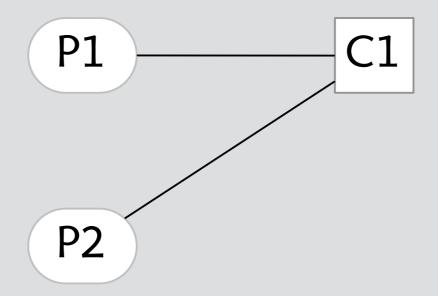

4 forms of overloading:

piggybacking new purpose hacked onto old concept
false convergence two purposes looked the same
emergent purpose second purpose emerged with use
denial designer believes second purpose unnecessary

# piggybacking fuji camera

new purpose hacked onto old concept

# piggybacking fuji camera

new purpose hacked onto old concept

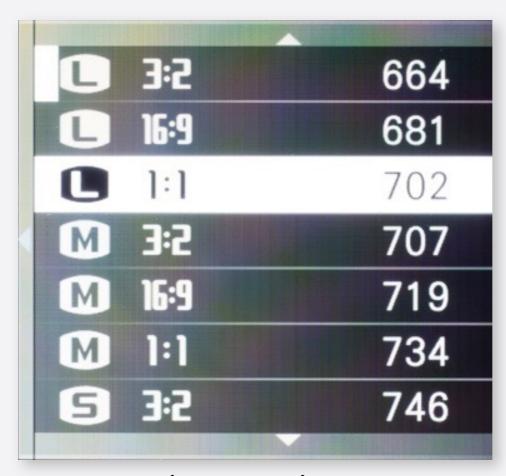

image size

aspect ratio piggybacked

on JPEG dimensions

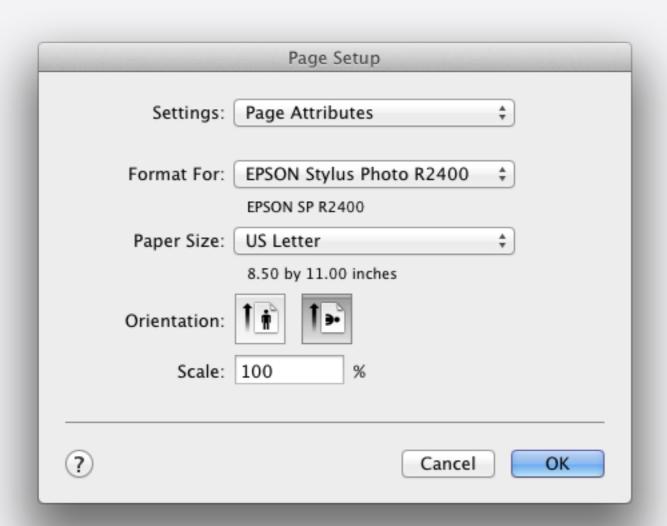

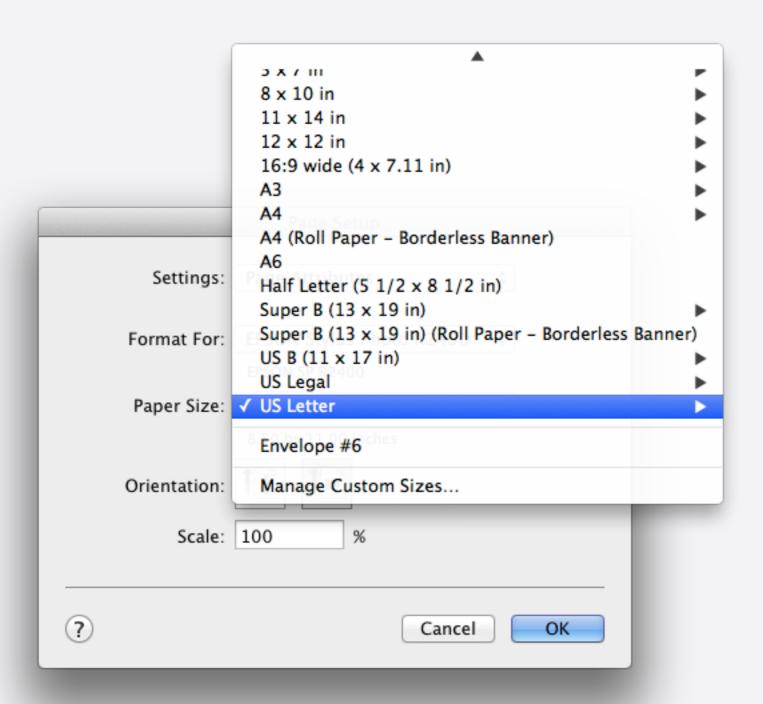

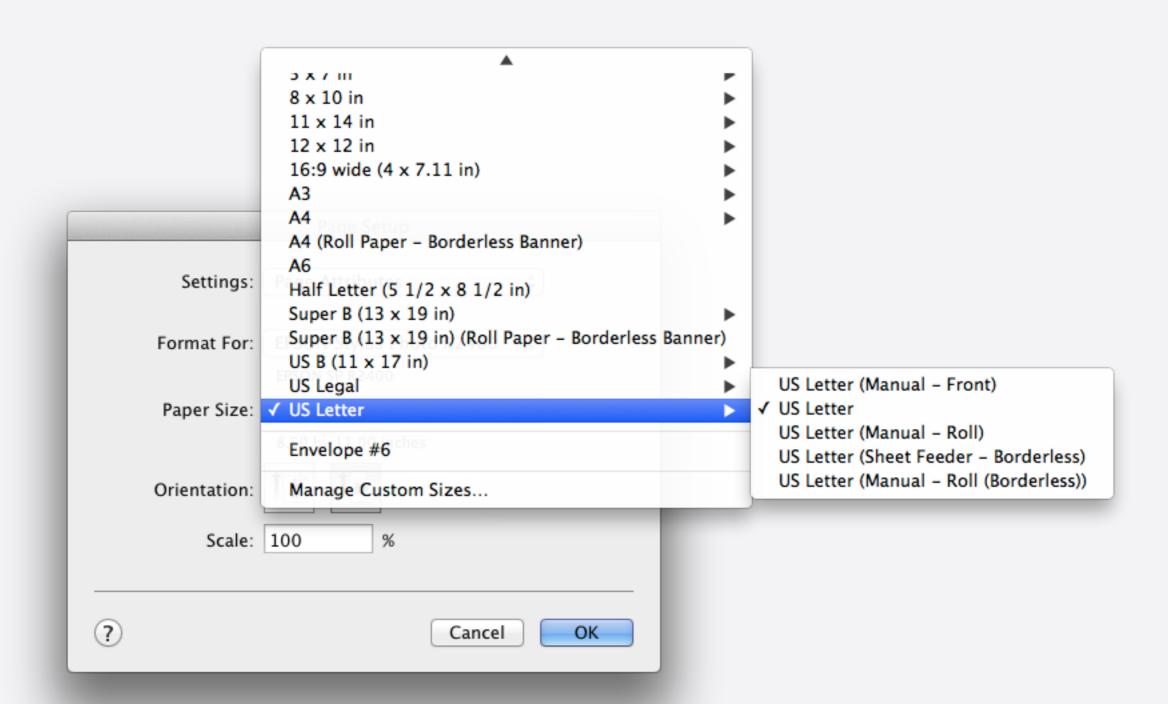

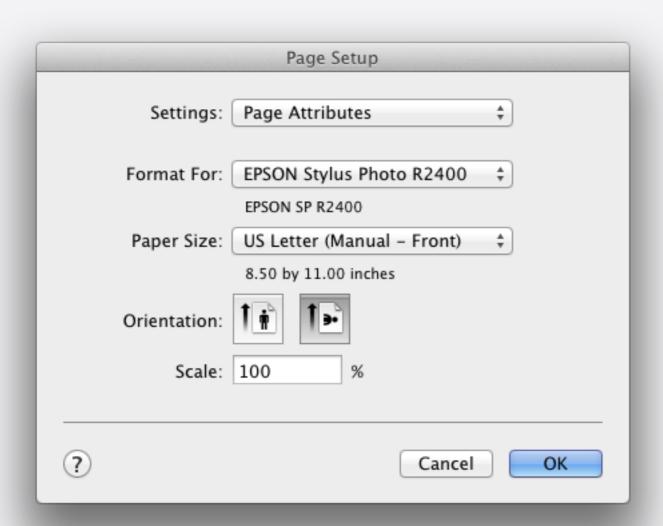

|                                   | Page Setup                   |
|-----------------------------------|------------------------------|
| Settings:                         | Page Attributes \$           |
| Format For:                       | EPSON Stylus Photo R2400 ‡   |
|                                   | EPSON SP R2400               |
| Paper Size:                       | US Letter (Manual – Front) ‡ |
| 8.50 by 11.00 inches Orientation: |                              |
| Scale:                            | 100 %                        |
|                                   |                              |
| ?                                 | Cancel                       |

result: can't create custom size for front loading also, page size presets in Lightroom hold feed setting

# false convergence facebook friend

two purposes looked the same

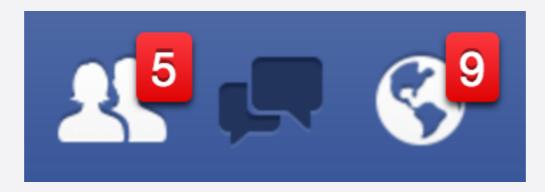

filter incoming posts control access to my posts distinct purposes

2011: Facebook added subscribe/follow

users find second purpose for concept

users find second purpose for concept

To: Daniel Jackson <dnj@mit.edu>

Re: Catch me if you can in real life!

initial purpose: summarize content

users find second purpose for concept

To: Daniel Jackson <dnj@mit.edu>

Re: Catch me if you can in real life!

initial purpose: summarize content

To: csail-related@lists.csail.mit.edu

Re: [csail-related] turn off the lights?

emergent purpose: show sender if you bcc a list, subject reveals to-address

thanks to Shriram Krishnamurthi

users find second purpose for concept

To: Daniel Jackson <dnj@mit.edu>

Re: Catch me if you can in real life!

initial purpose: summarize content

To: csail-related@lists.csail.mit.edu

Re: [csail-related] turn off the lights?

emergent purpose: show sender if you bcc a list, subject reveals to-address

thanks to Shriram Krishnamurthi

To: Daniel Jackson <dnj@mit.edu>
your trip reservation

emergent purpose: group by conversation can't label reservations from Expedia by trip

### denial commit

designer believes second purpose unnecessary

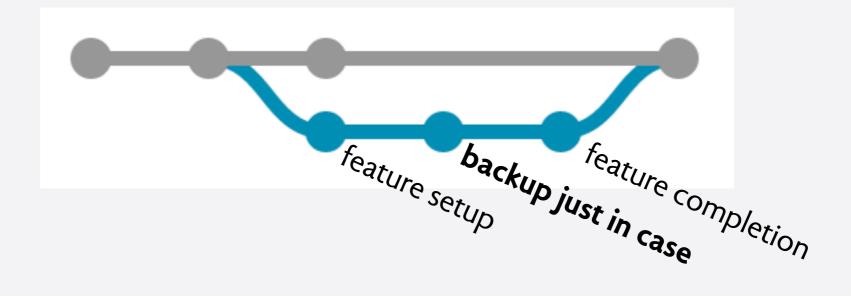

# the uniformity rule

operational principle is uniform always the same actions, irrespective of context

operational principle is uniform always the same actions, irrespective of context

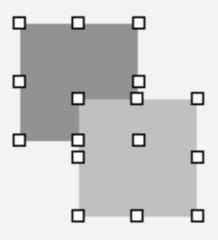

operational principle is uniform always the same actions, irrespective of context

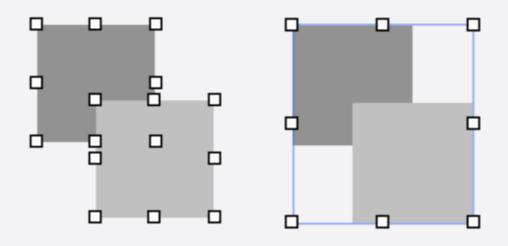

operational principle is uniform always the same actions, irrespective of context

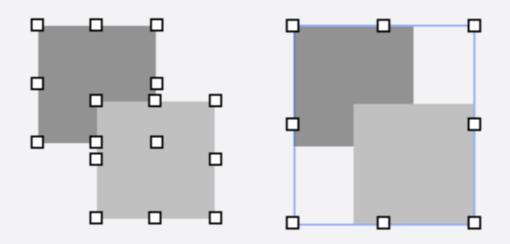

concept: **Group** (Keynote) purpose: treat set as one

OP: ... select(objs); group(); mutate()...

operational principle is uniform always the same actions, irrespective of context

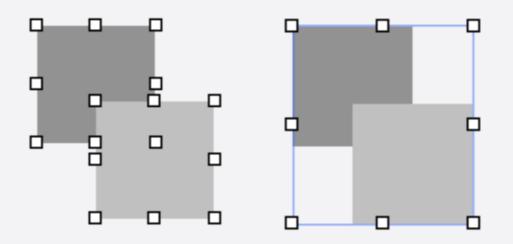

concept: Group (Keynote) purpose: treat set as one

OP: ... select(objs); group(); mutate()... quantified over state & args

operational principle is uniform always the same actions, irrespective of context

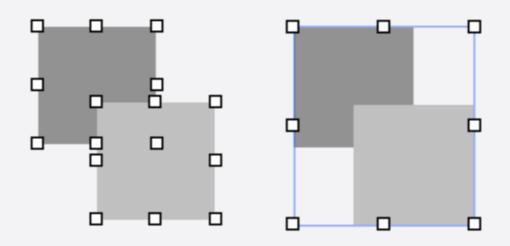

concept: Group (Keynote) purpose: treat set as one

OP: ... select(objs); group(); mutate()... quantified over state & args

unless objs contains a text body object

# non-uniformity range

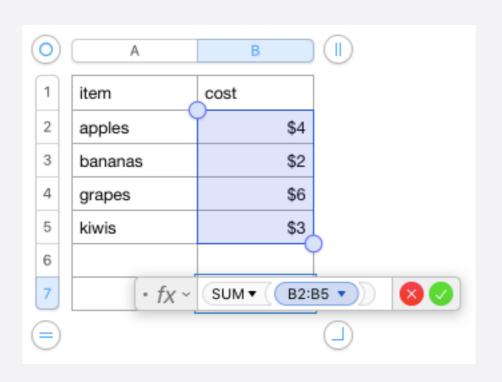

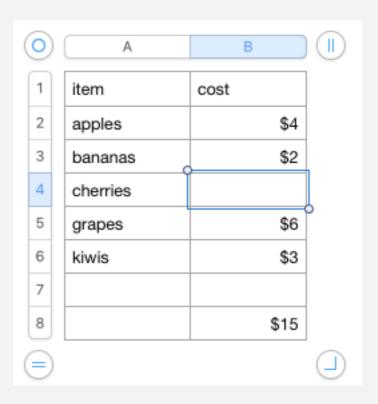

# non-uniformity range

concept: Range (Numbers)

purpose: define formula over adjustable group of cells

OP: ... define formula over range... select(c) in range... add(direction)...formula updated

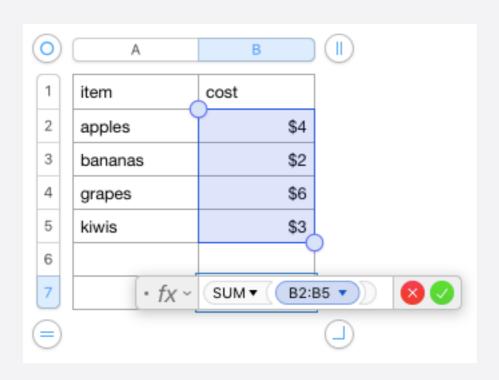

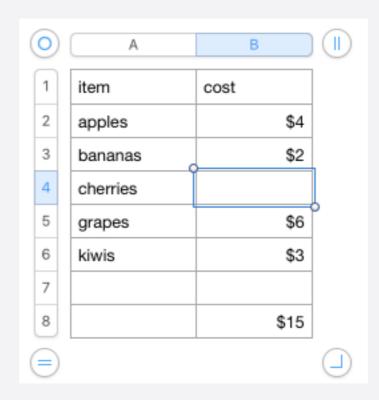

# non-uniformity range

concept: Range (Numbers)

purpose: define formula over adjustable group of cells

OP: ... define formula over range... select(c) in range... add(direction)...formula updated

unless range cell c is at top of range and dir is above or....

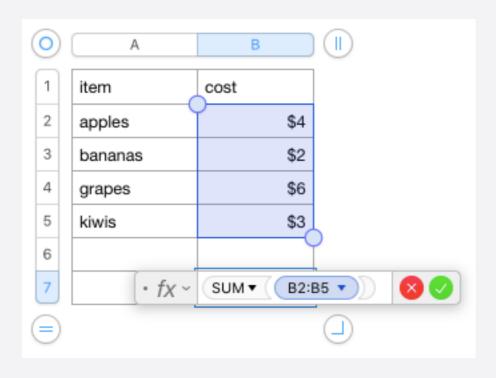

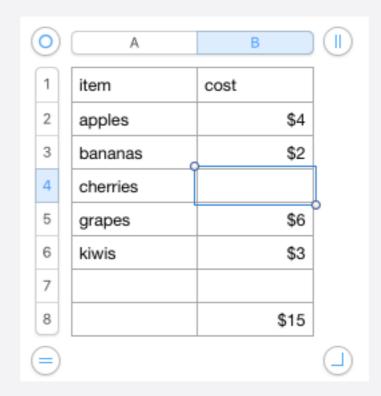

# non-uniformity conversation

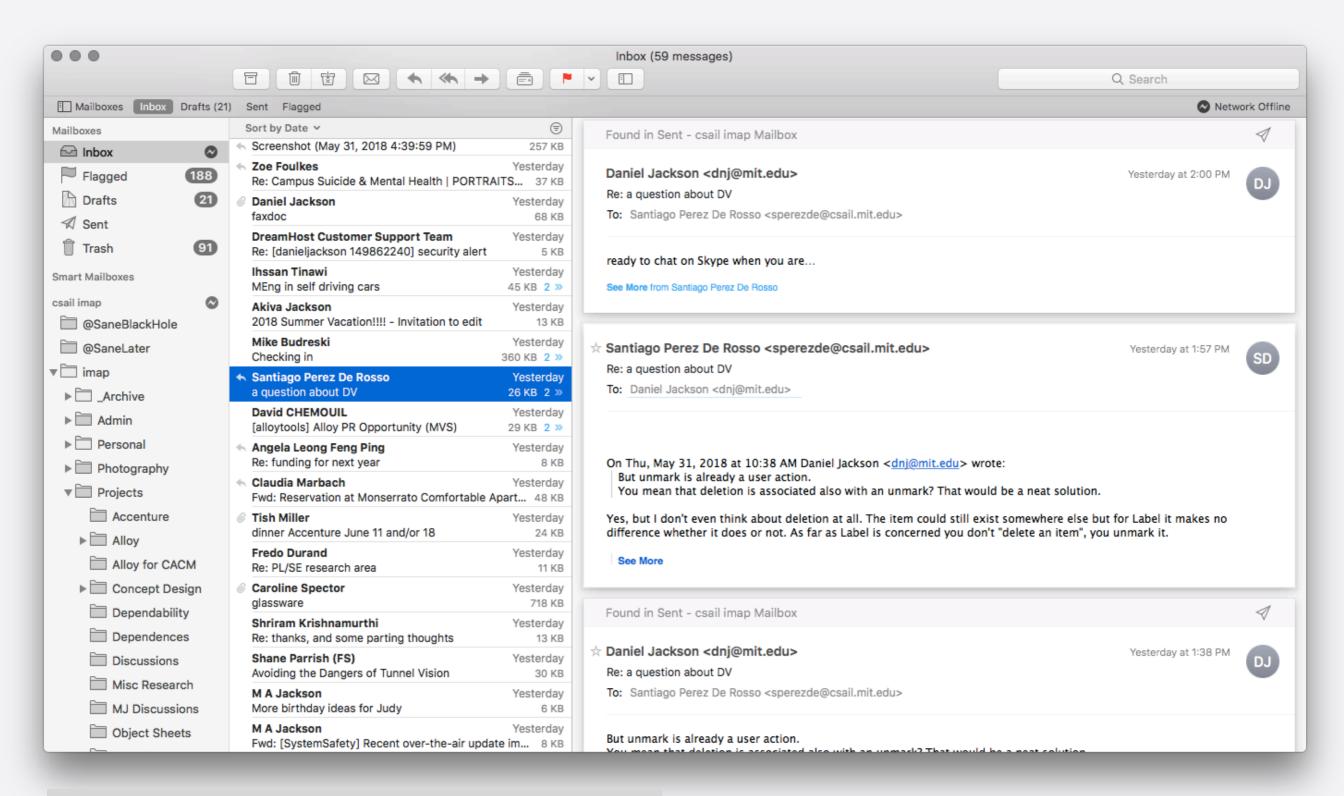

action applied to every message in conversation

# non-uniformity conversation

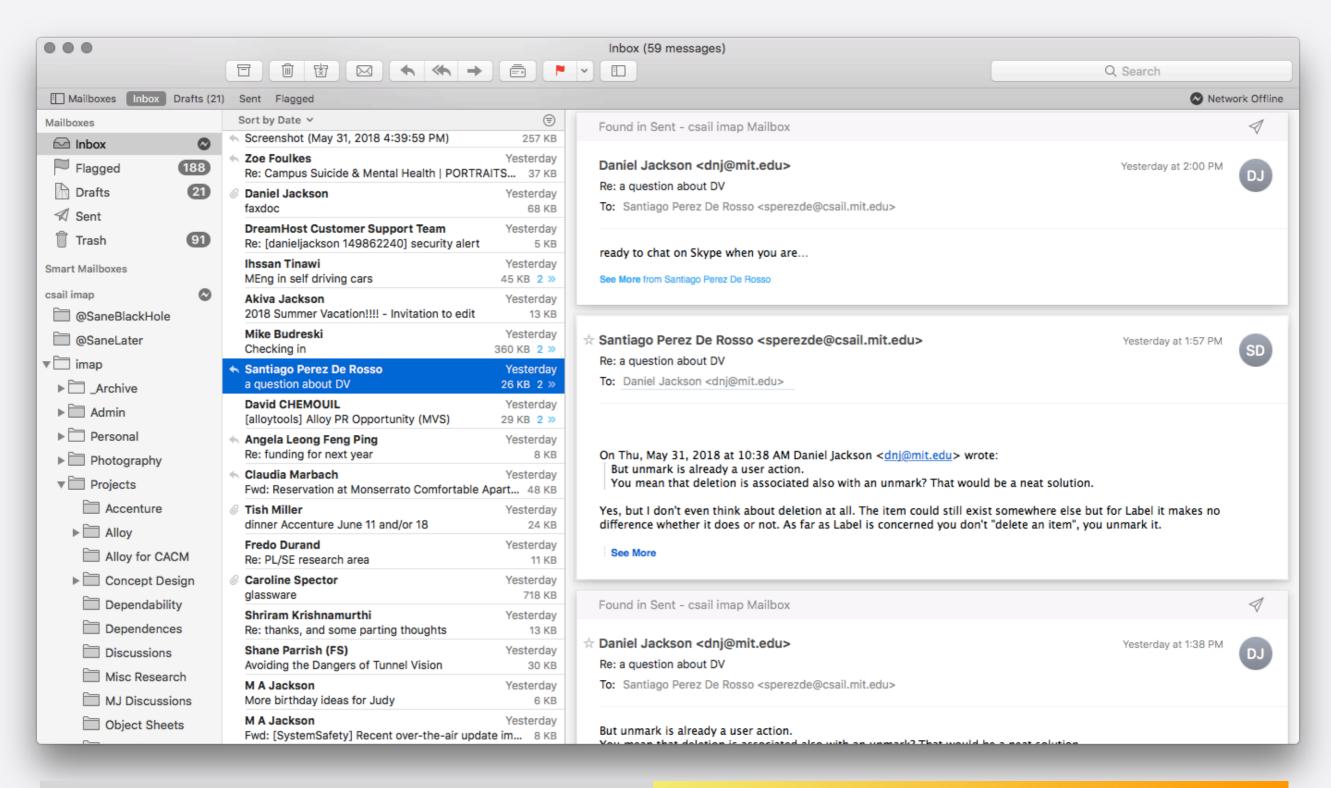

action applied to every message in conversation unless message in other folder or action is reply ...

Keynote grouping unless objs contains a text body object

Fuji aspect ratio setting **unless** set to raw only mode

Dropbox share folder unless folder is ancestor or descendant of shared folder

Git branch unless working directory contains uncommitted file or...

#### varies over type

Keynote grouping unless objs contains a text body object

Fuji aspect ratio setting **unless** set to raw only mode

Dropbox share folder unless folder is ancestor or descendant of shared folder

Git branch unless working directory contains uncommitted file or...

varies over type

Keynote grouping unless objs contains a text body object

varies over mode

Fuji aspect ratio setting **unless** set to raw only mode

Dropbox share folder unless folder is ancestor or descendant of shared folder

Git branch unless working directory contains uncommitted file or...

varies over type

Keynote grouping unless objs contains a text body object

varies over mode

Fuji aspect ratio setting **unless** set to raw only mode

varies over state

Dropbox share folder unless folder is ancestor or descendant of shared folder

varies over state

Git branch unless working directory contains uncommitted file or...

varies over type

Keynote grouping unless objs contains a text body object

varies over mode

Fuji aspect ratio setting **unless** set to raw only mode

varies over state

Dropbox share folder unless folder is ancestor or descendant of shared folder

varies over state

Git branch unless working directory contains uncommitted file or...

varies over arg

# the genericity rule

**NY Times** 

StackExchange

**Amazon** 

upvote

notification

NY Times StackExchange Amazon

upvote

comments

notification

NY Times StackExchange Amazon

**upvote** comments

answers

notification

NY Times StackExchange Amazon

**upvote** comments answers reviews

notification

NY Times StackExchange Amazon

**upvote** comments answers reviews

**notification** breaking news

NY Times StackExchange Amazon

**upvote** comments answers reviews

**notification** breaking news replies

NY Times StackExchange Amazon

comments answers reviews

**notification** breaking news replies when shipped

related

upvote

NY TimesStackExchangeAmazonupvotecommentsanswersreviewsnotificationbreaking newsreplieswhen shipped

articles

NY TimesStackExchangeAmazonupvotecommentsanswersreviewsnotificationbreaking newsreplieswhen shippedrelatedarticlesquestions

|              | NY Times      | StackExchange | Amazon       |
|--------------|---------------|---------------|--------------|
|              |               |               |              |
| upvote       | comments      | answers       | reviews      |
|              |               |               |              |
| notification | breaking news | replies       | when shipped |
|              |               |               |              |
| related      | articles      | questions     | items        |

# why reuse a concept?

familiarity users will get it

save work design options known

no surprises misfits anticipated

# why reuse a concept?

familiarity users will get it

save work design options known

**no surprises** misfits anticipated options for upvote?

# why reuse a concept?

familiarity users will get it

save work design options known

no surprises misfits anticipated options for upvote?

misfit of notification?

reusing a well-known generic concept is usually preferable to inventing one

reusing a well-known generic concept is usually preferable to inventing one

#### in Powerpoint

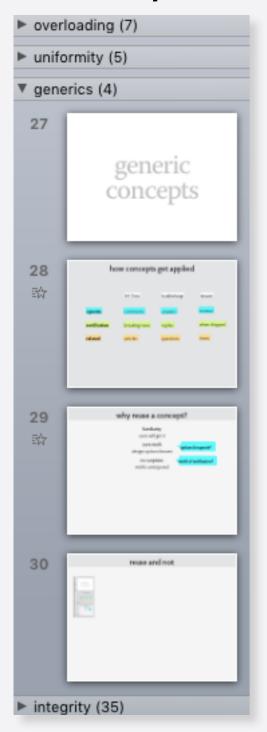

reusing a well-known generic concept is usually preferable to inventing one

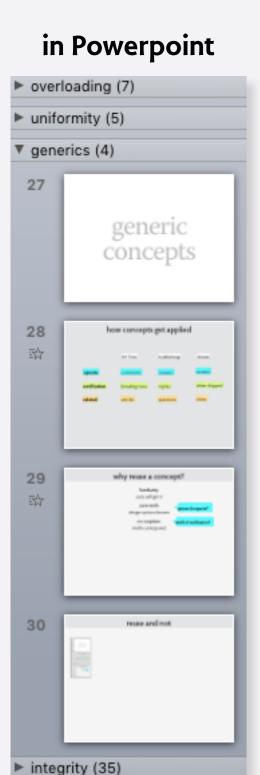

#### in Keynote

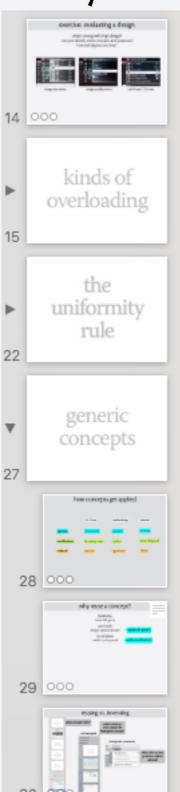

reusing a well-known generic concept is usually preferable to inventing one

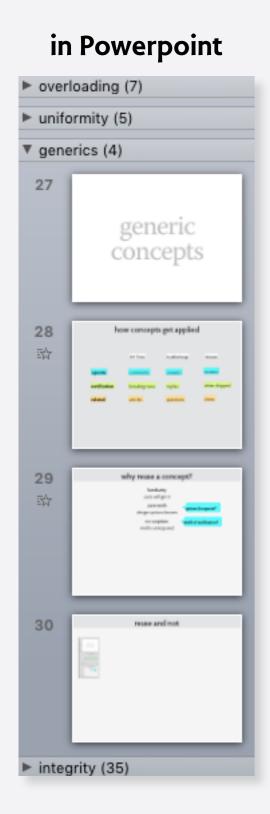

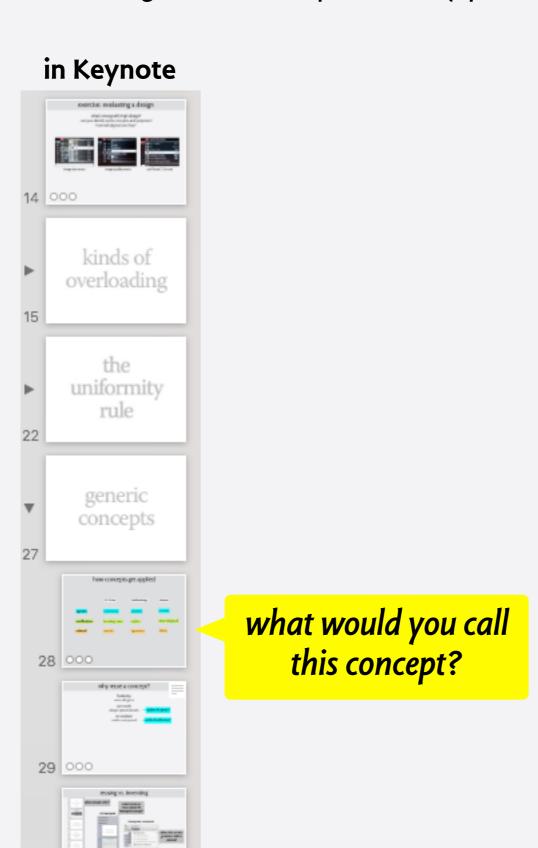

reusing a well-known generic concept is usually preferable to inventing one

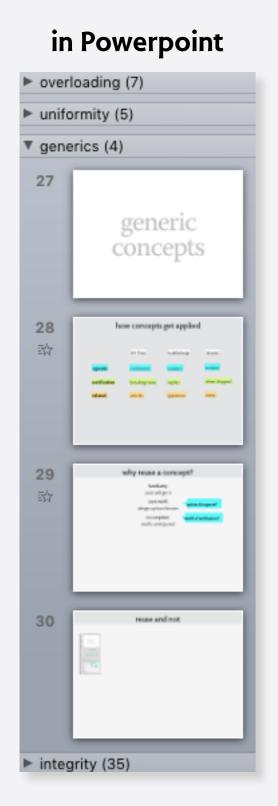

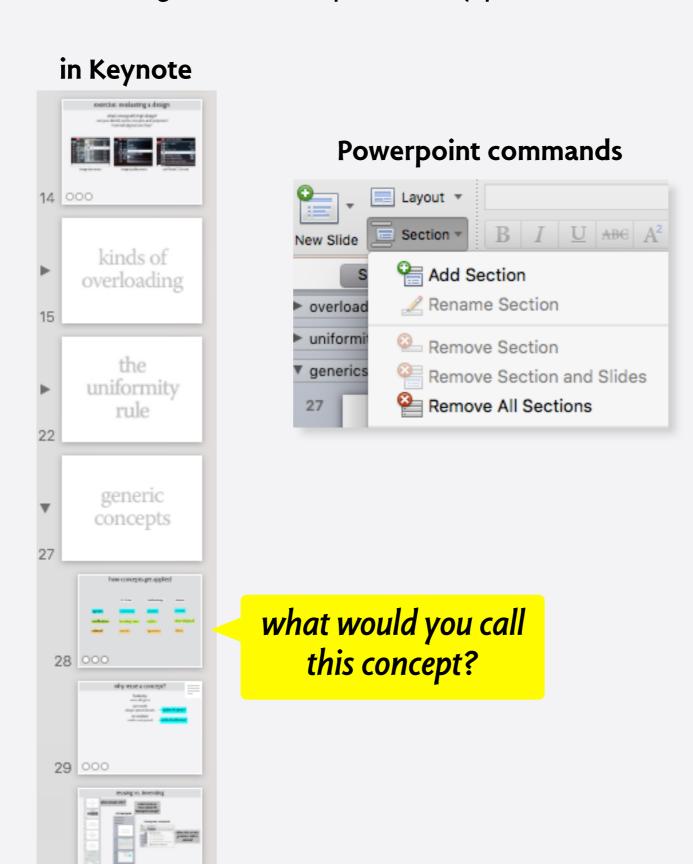

reusing a well-known generic concept is usually preferable to inventing one

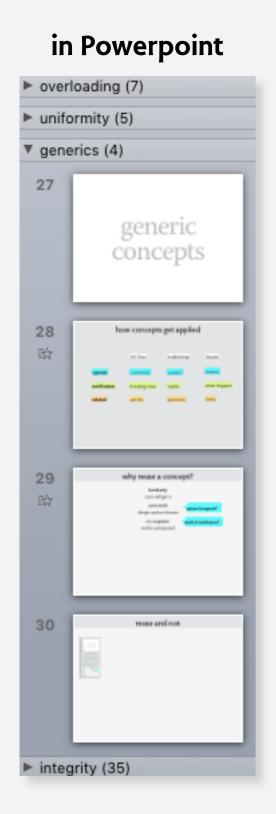

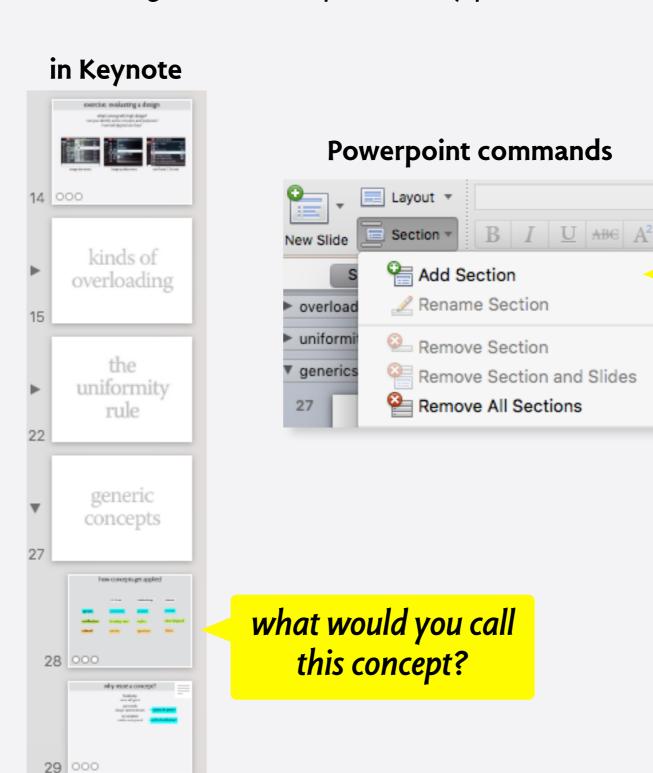

what role does slide selection play in add?

# concept composition

```
reservation
name
            make access to shared resource reliable
purpose
            reserved: bool = false
structure
           reserve()
behavior
            reserved := true
           use ()
            reserved => reserved := false
           cancel()
              reserved => reserved := false
           if reserve() and no cancel then can use()
tactic
```

name reservation

purpose make access to shared resource reliable

structure reserved: bool = false

behavior

reserve()
 reserved := true
use ()
 reserved => reserved := false
cancel ()
 reserved => reserved := false

tactic

if reserve() and no cancel then can use()

structure defines state space

name

#### reservation

purpose

make access to shared resource reliable

structure

reserved: bool = false

behavior

```
reserve()
```

reserved := true

use ()

reserved => reserved := false

cancel()

reserved => reserved := false

tactic

if reserve() and no cancel then can use()

structure defines state space

actions give a labeled transition relation defining a trace set

name

#### reservation

purpose

make access to shared resource reliable

structure

reserved: bool = false

behavior

```
reserve()
  reserved := true
use ()
  reserved => reserved := false
cancel ()
  reserved => reserved := false
```

tactic

if reserve() and no cancel then can use()

structure defines state space

actions give a labeled transition relation defining a trace set

```
{<>,
<reserve>,
<reserve, cancel>,
<reserve, use>,
<reserve, use, cancel>,
...
}
```

name

#### reservation

purpose

make access to shared resource reliable

structure

reserved: bool = false

behavior

```
reserve()
  reserved := true
use ()
  reserved => reserved := false
cancel ()
  reserved => reserved := false
```

tactic

if reserve() and no cancel then can use()

tactic defines a property of the trace set

structure defines state space

actions give a labeled transition relation defining a trace set

```
{<>,
<reserve>,
<reserve, cancel>,
<reserve, use>,
<reserve, use, cancel>,
...
}
```

## example: authentication

```
name authentication

purpose identify participant in interaction

structure ok: bool = false

behavior login()
    ok := true
    logout ()
    ok => ok := false
```

auth ()

ok =>

tactic if login() and no logout() then can auth()

## example: authentication

name **authentication** 

purpose identify participant in interaction

structure ok: bool = false

behavior

```
login()
  ok := true
logout ()
  ok => ok := false
auth ()
  ok =>
```

what are the traces?

tactic

if login() and no logout() then can auth()

# example: authentication

name

#### authentication

purpose

identify participant in interaction

structure

```
ok: bool = false
```

behavior

```
login()
  ok := true
logout ()
  ok => ok := false
auth ()
  ok =>
```

what are the traces?

tactic

if login() and no logout() then can auth()

```
{<>,
<login>,
<login, auth>,
<login, auth, auth>,
<login, logout>,
<login, auth, logout>,
...
}
```

## composing concepts

application

MyReservationApp

includes

reservation, authentication

behavior

login authentication.login

logout authentication.logout

reserve:

reservation.reserve authentication.auth

cancel:

reservation.cancel authentication.auth

use:

reservation.use

## composing concepts

application

MyReservationApp

includes

reservation, authentication

behavior

login

authentication.login

logout

authentication.logout

reserve:

reservation.reserve

authentication.auth

cancel:

reservation.cancel

authentication.auth

use:

reservation.use

concepts used

## composing concepts

application

MyReservationApp

includes

reservation, authentication

behavior

login authentication.login

logout authentication.logout

reserve:

reservation.reserve authentication.auth

cancel:

reservation.cancel authentication.auth

use:

reservation.use

concepts used

action of app is binding of concept actions

binding: Action -> Concept -> Action

{(login, authentication, login), (logout, authentication, logout), (reserve, reservation, reserve), (reserve, authentication, auth), (cancel, reservation, cancel), (cancel, authentication, auth), (use, reservation, use)}

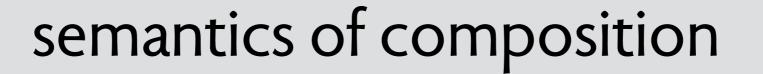

#### traces of **reservation**

```
{<>,
<reserve>,
<reserve, cancel>,
<reserve, use>,
<reserve, use, cancel>,
...
}
```

#### traces of **reservation**

```
{<>,
<reserve>,
<reserve, cancel>,
<reserve, use>,
<reserve, use, cancel>,
...
}
```

#### traces of authentication

```
{<>,
  <login>,
  <login, auth>,
  <login, auth, auth>,
  <login, logout>,
  <login, auth, logout>,
...
}
```

#### traces of **reservation**

```
{<>,
<reserve>,
<reserve, cancel>,
<reserve, use>,
<reserve, use, cancel>,
...
}
```

#### traces of **authentication**

```
{<>,
  <login>,
  <login, auth>,
  <login, auth, auth>,
  <login, logout>,
  <login, auth, logout>,
...
}
```

binding: Action -> Concept -> Action

{(login, authentication, login), (logout, authentication, logout), (reserve, reservation, reserve), (reserve, authentication, auth), (cancel, reservation, cancel), (cancel, authentication, auth), (use, reservation, use)}

#### traces of **reservation**

```
{<>,
  <reserve>,
  <reserve, cancel>,
  <reserve, use>,
  <reserve, use, cancel>,
...
}
```

#### traces of **authentication**

```
{<>,
  <login>,
  <login, auth>,
  <login, auth, auth>,
  <login, logout>,
  <login, auth, logout>,
...
}
```

binding: Action -> Concept -> Action

{(login, authentication, login), (logout, authentication, logout), (reserve, reservation, reserve), (reserve, authentication, auth), (cancel, reservation, cancel), (cancel, authentication, auth), (use, reservation, use)}

map trace t onto concept C with binding B

```
let map(t, C, B) =
map (<>, C, B) = <>
map (append(t, a), C, B) =
  if no C.(a.B) then map(t, C, B)
  else append(map(t, C, B), C.(a.B))
```

#### traces of **reservation**

```
{<>,
  <reserve>,
  <reserve, cancel>,
  <reserve, use>,
  <reserve, use, cancel>,
...
}
```

#### traces of authentication

```
{<>,
  <login>,
  <login, auth>,
  <login, auth, auth>,
  <login, logout>,
  <login, auth, logout>,
...
}
```

binding: Action -> Concept -> Action

{(login, authentication, login), (logout, authentication, logout), (reserve, reservation, reserve), (reserve, authentication, auth), (cancel, reservation, cancel), (cancel, authentication, auth), (use, reservation, use)}

map trace t onto concept C with binding B

```
let map(t, C, B) =
map (<>, C, B) = <>
map (append(t, a), C, B) =
  if no C.(a.B) then map(t, C, B)
  else append(map(t, C, B), C.(a.B))
```

traces are all those consistent with concept traces

traces = {t in action\* | all C: includes | map(t, C, B) in traces(C)}

#### traces of **reservation**

```
{<>,
<reserve>,
<reserve, cancel>,
<reserve, use>,
<reserve, use, cancel>,
...
}
```

#### traces of **authentication**

```
{<>,
  <login>,
  <login, auth>,
  <login, auth, auth>,
  <login, logout>,
  <login, auth, logout>,
...
}
```

#### binding: Action -> Concept -> Action

```
{(login, authentication, login),
(logout, authentication, logout),
(reserve, reservation, reserve),
(reserve, authentication, auth),
(cancel, reservation, cancel),
(cancel, authentication, auth),
(use, reservation, use)}
```

map trace t onto concept C with binding B

```
let map(t, C, B) =
map (<>, C, B) = <>
map (append(t, a), C, B) =
  if no C.(a.B) then map(t, C, B)
  else append(map(t, C, B), C.(a.B))
```

traces are all those consistent with concept traces

```
{<>,
<login>,
<login, logout>,
<login, reserve>,
<login, reserve, use>,
...
}
```

traces = {t in action\* | all C: includes | map(t, C, B) in traces(C)}

## reservation (again)

name

#### reservation

purpose

make access to shared resource reliable

structure

slots: Owner -> Slot

holds: User -> Slot

behavior

```
create (o: Owner, s: Slot)
  no slots.s => slots += o -> s

reserve (u: User, o: Owner, s: Slot)
  no holds.s and o -> s in slots => holds += u -> s

cancel (u: User, s: Slot)
  u -> s in holds => holds -= u -> s

use (u: User, o: Owner, s: Slot)
  u -> s in holds and o -> s in slots =>
```

tactic

if create(o,s); reserve(u,o.s); ... no cancel(u,s) ... then can use(u,o,s)

# authentication (again)

```
authentication
name
            identify participant in interaction
purpose
            password: User -> Password
structure
            sessions: set User
behavior
            register (u: User, p: Password)
             no u.password => password += u -> p
            login (u: User, p: Password)
             u.password = p => sessions += u
            logout (u: User)
            u in sessions => sessions -= u
            auth (u: User)
```

u **in** sessions =>

tactic if register(u,p), login(u,p), no logout(u) then can auth(u)

## rating

```
rating
name
             identify participant in interaction
purpose
             used: User -> Item
structure
             rated: User -> Item -> Int
             rating: Item -> Int = {i: Item, r: Int | avg (User, rated)}
             use (u: User, i: Item)
behavior
              used += u -> i
             rate (u: User, i: Item, r: Int)
              u -> i in used => u.rated ++= i -> r
             show (i: Item): Int
              result = i.rating
            if user(u,i), rate(u,i,r)... for multiple u... and show(i):r then r is avg of user's ratings
tactic
```

## reservation app (again)

```
application
```

MyReservationApp

includes

reservation, authentication, rating

#### behavior

```
register(u,p)
 authentication.register(u,p)
login(u,p)
 authentication.login(u,p)
logout(u)
 authentication.logout(u)
reserve(u,o,s)
 reservation.reserve(u,o,s)
 authentication.auth(u)
use(u,o,s)
 reservation.use(u,o,s)
 rating.use(u,o)
cancel(u,s)
 reservation.cancel(u,s)
 authentication.auth(u)
```

```
rate(u,o,r)
  authentication.auth(u)
  rating.rate(u,o,r)
showRating(o)
  rating.show(o)
```

## reservation app (again)

application

MyReservationApp

includes

reservation, authentication, rating

behavior

```
register(u,p)
 authentication.register(u,p)
login(u,p)
 authentication.login(u,p)
logout(u)
 authentication.logout(u)
reserve(u,o,s)
 reservation.reserve(u,o,s)
 authentication.auth(u)
use(u,o,s)
 reservation.use(u,o,s)
 rating.use(u,o)
cancel(u,s)
 reservation.cancel(u,s)
 authentication.auth(u)
```

rate(u,o,r)
 authentication.auth(u)
 rating.rate(u,o,r)
showRating(o)
 rating.show(o)

ratings are authenticated

## reservation app (again)

application

MyReservationApp

includes

reservation, authentication, rating

behavior

register(u,p)
authentication.register(u,p)

login(u,p)
authentication.login(u,p)

logout(u)
authentication.logout(u)

reserve(u,o,s)
reservation.reserve(u,o,s)

authentication.auth(u)

use(u,o,s)
reservation.use(u,o,s)
rating.use(u,o)

cancel(u,s)
reservation.cancel(u,s)
authentication.auth(u)

rate(u,o,r)
 authentication.auth(u)
 rating.rate(u,o,r)
showRating(o)
 rating.show(o)

ratings are authenticated

can't rate until you've used reservation

# the integrity rule

# looking at sent messages in gmail

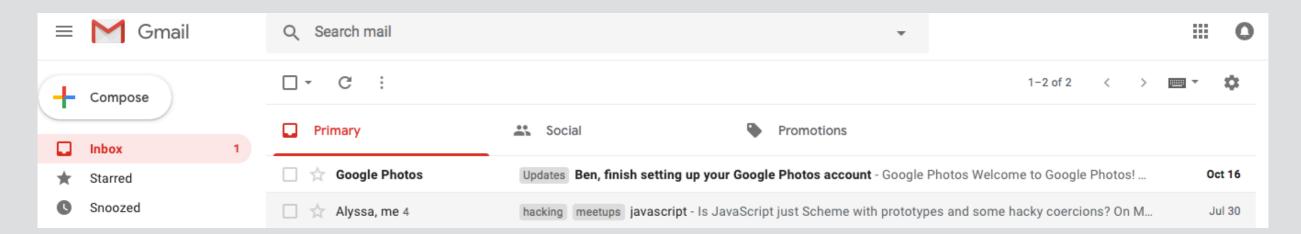

# looking at sent messages in gmail

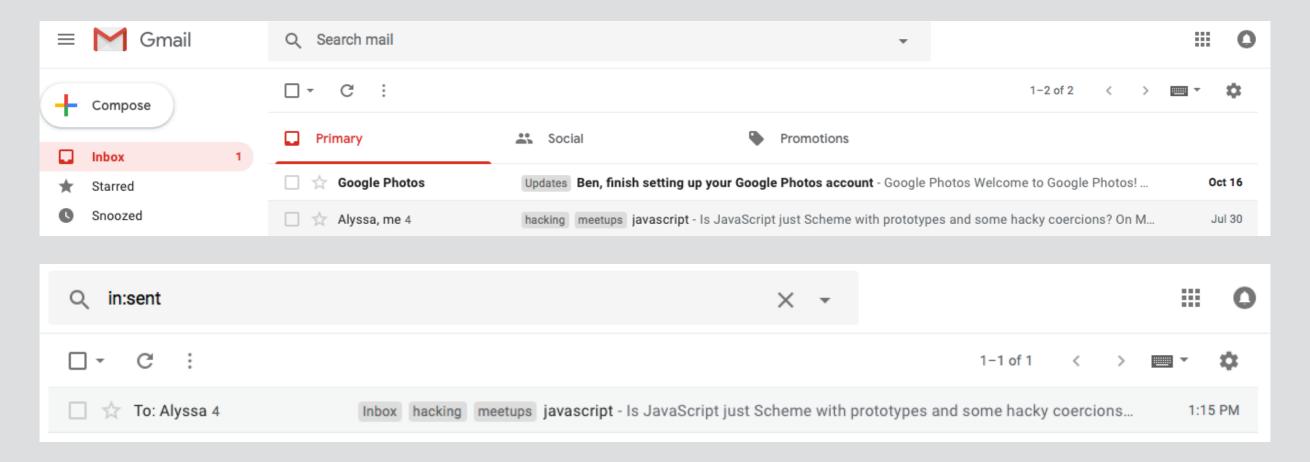

# looking at sent messages in gmail

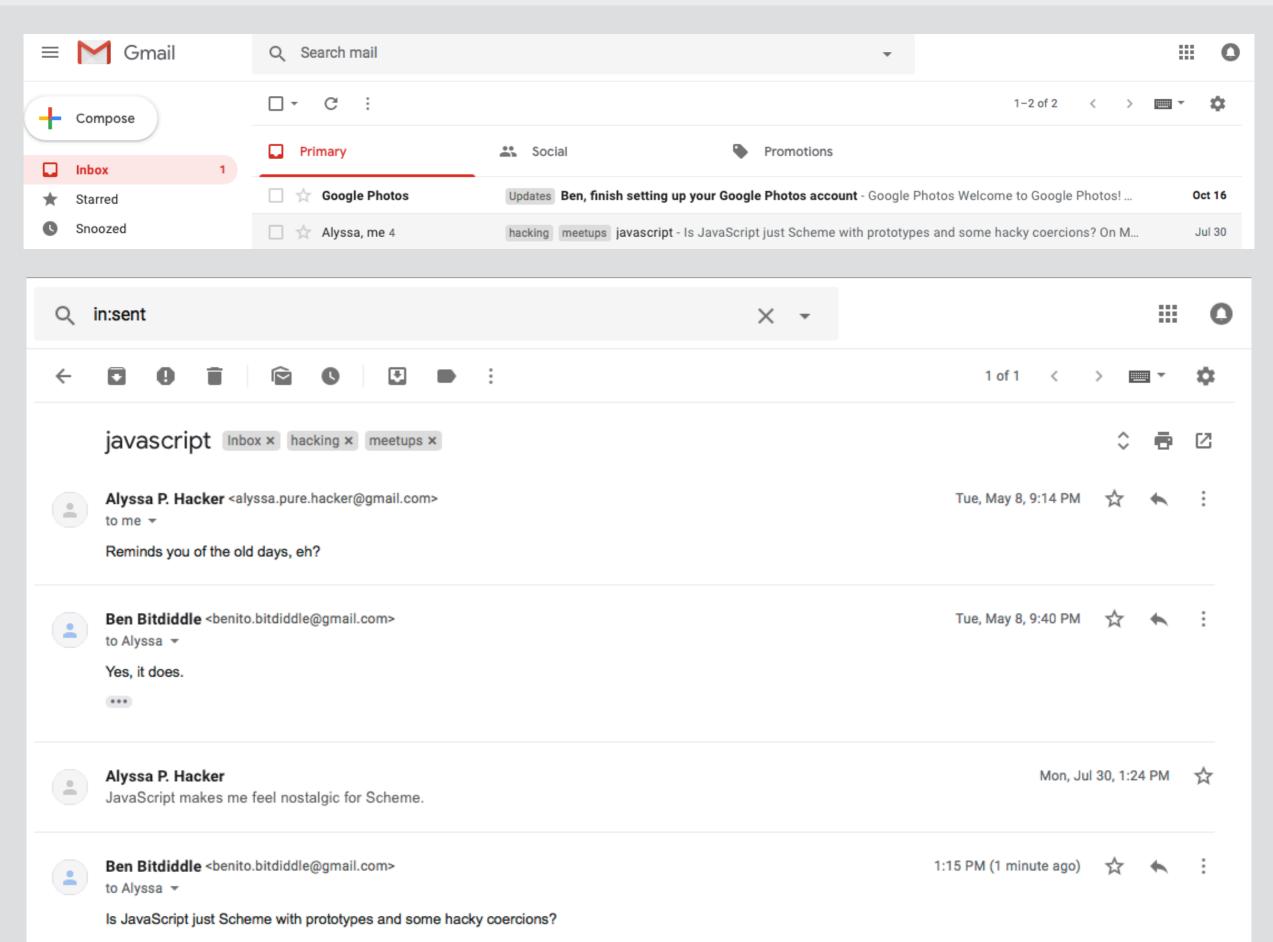

## looking at sent messages in gmail

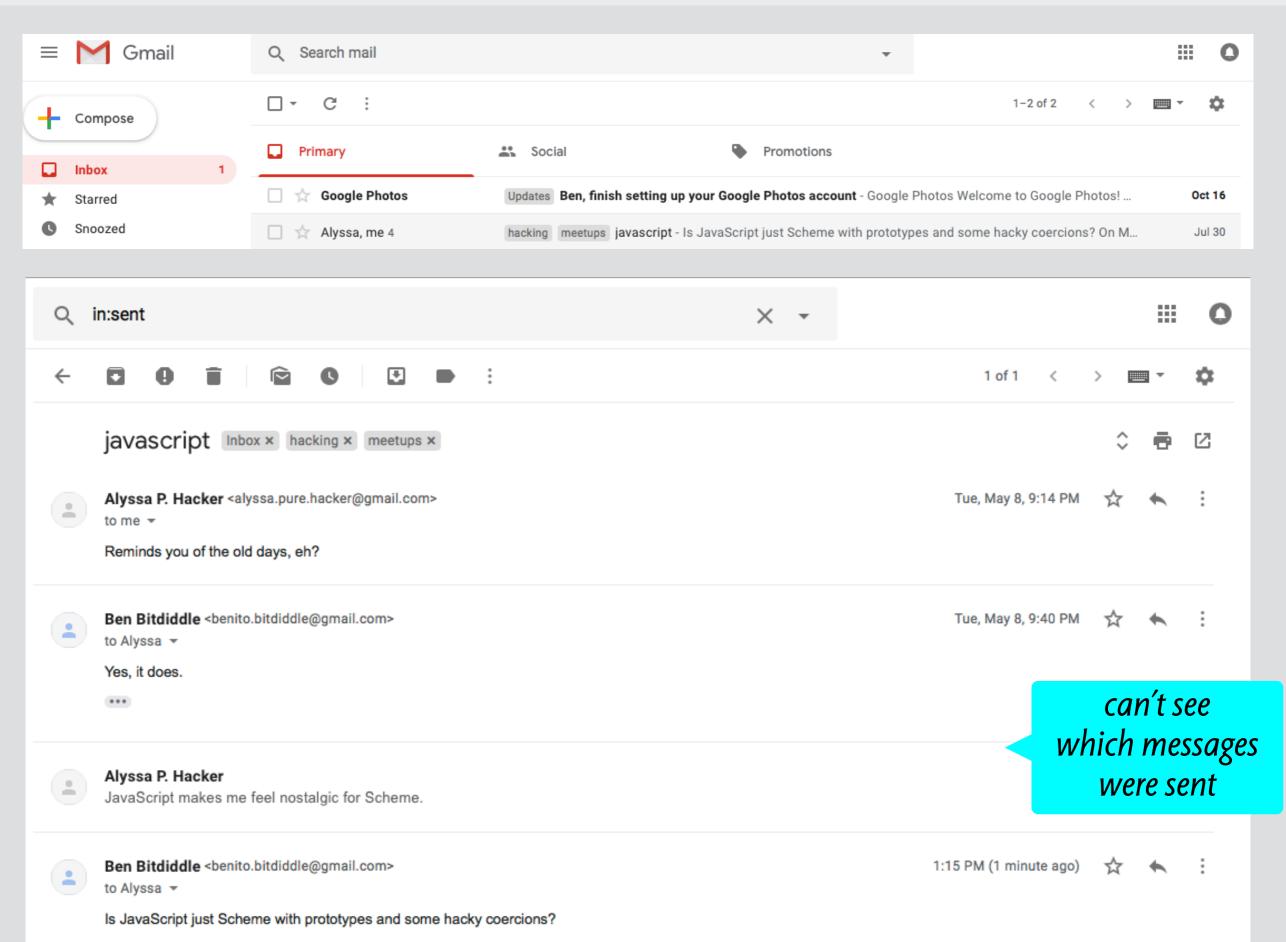

#### interpreting composite behavior

each action in composite system interpreted as zero or more actions in each concept

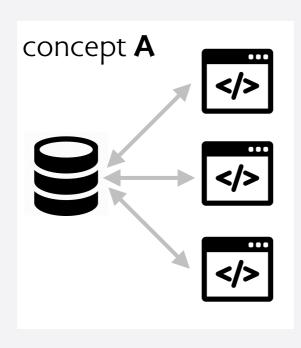

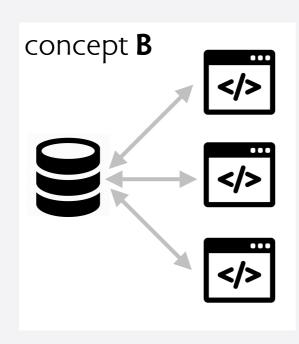

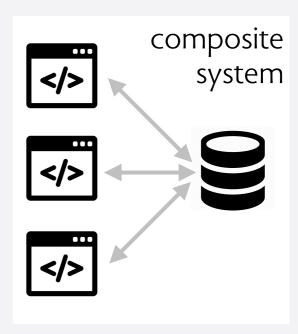

#### interpreting composite behavior

each action in composite system interpreted as zero or more actions in each concept

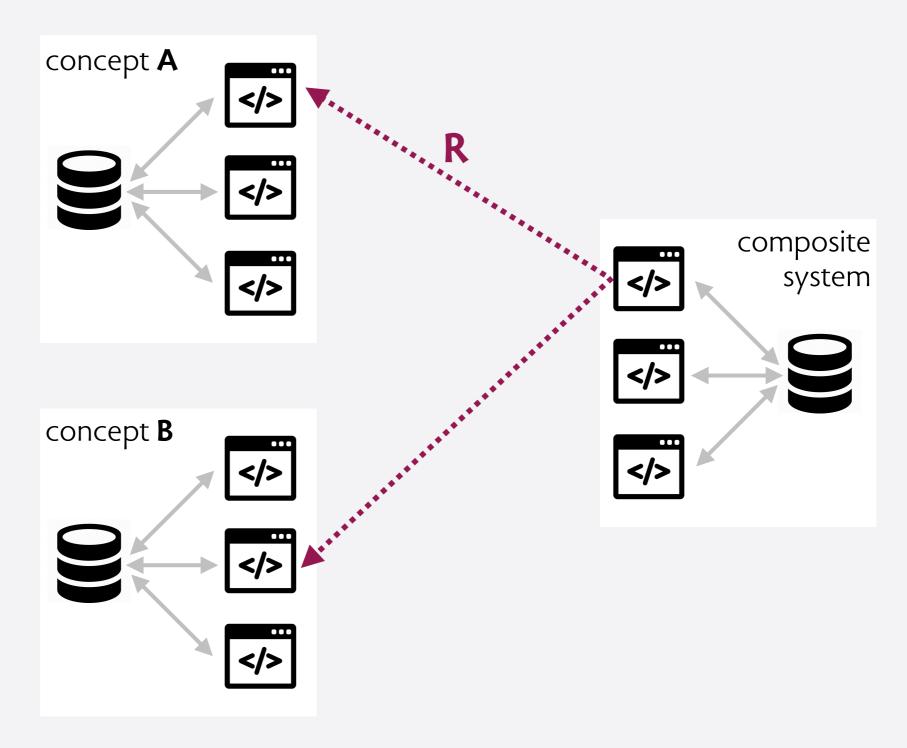

when concepts are combined, each concept's behavior and OP should still apply

#### a simple criterion

projected behavior must satisfy concept spec:

 $\forall$  c: concept  $| \forall$  t: traces(sys)  $| R_c(t) \in traces(c)$ 

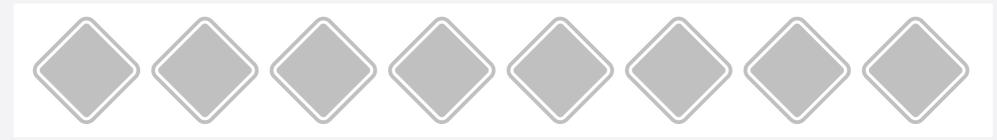

system

concept A

concept **B** 

when concepts are combined, each concept's behavior and OP should still apply

#### a simple criterion

projected behavior must satisfy concept spec:

 $\forall$  c: concept  $| \forall$  t: traces(sys)  $| R_c(t) \in traces(c)$ 

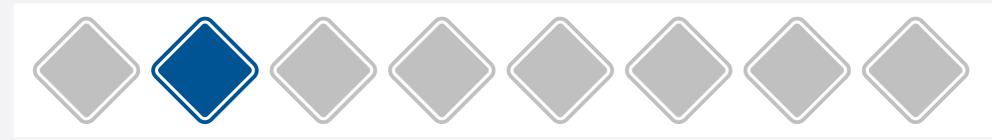

system

concept A

concept **B** 

when concepts are combined, each concept's behavior and OP should still apply

#### a simple criterion

projected behavior must satisfy concept spec:

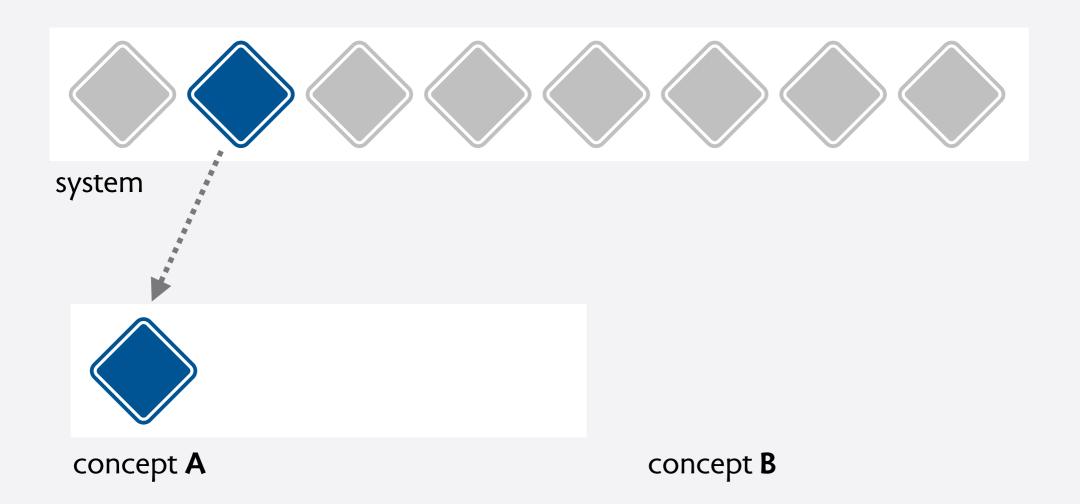

when concepts are combined, each concept's behavior and OP should still apply

#### a simple criterion

projected behavior must satisfy concept spec:

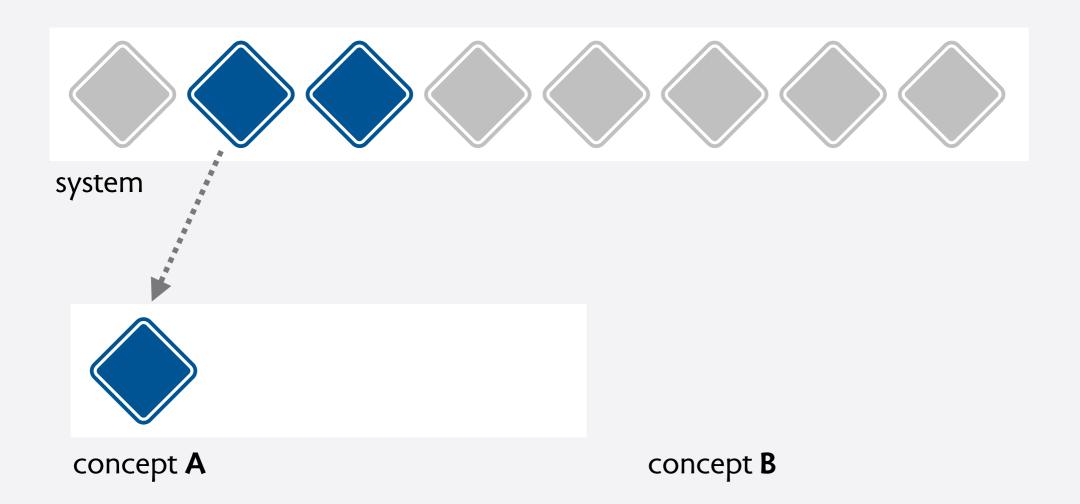

when concepts are combined, each concept's behavior and OP should still apply

#### a simple criterion

projected behavior must satisfy concept spec:

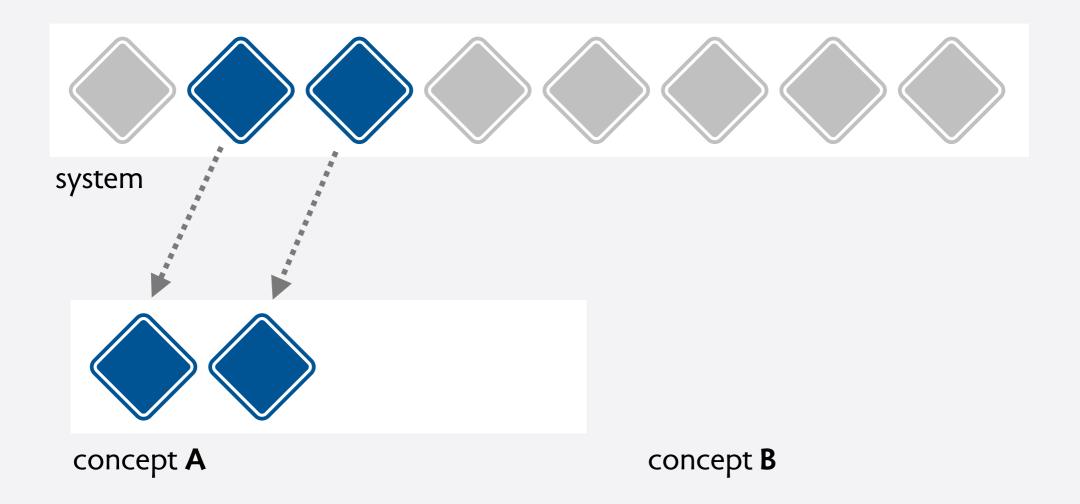

when concepts are combined, each concept's behavior and OP should still apply

#### a simple criterion

projected behavior must satisfy concept spec:

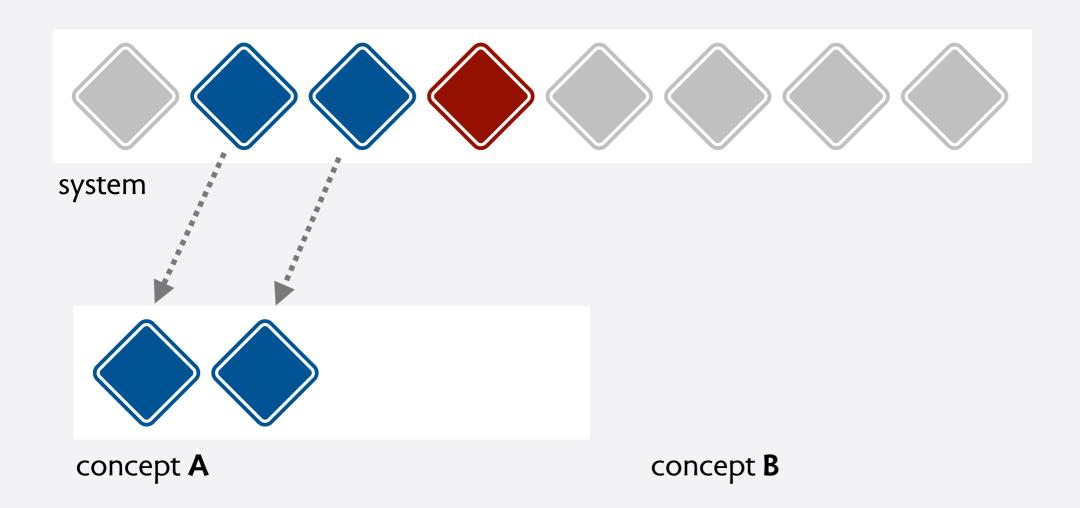

when concepts are combined, each concept's behavior and OP should still apply

#### a simple criterion

projected behavior must satisfy concept spec:

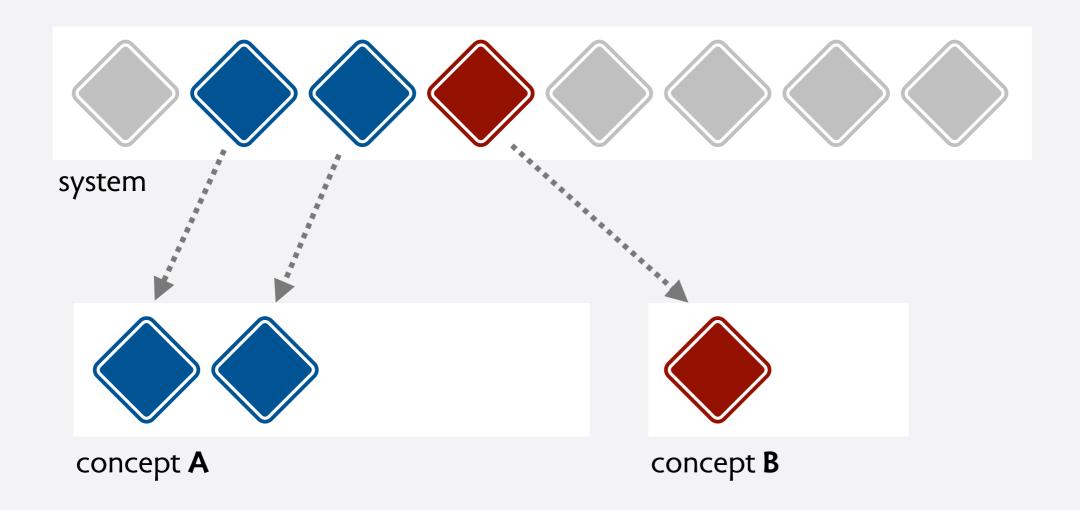

when concepts are combined, each concept's behavior and OP should still apply

#### a simple criterion

projected behavior must satisfy concept spec:

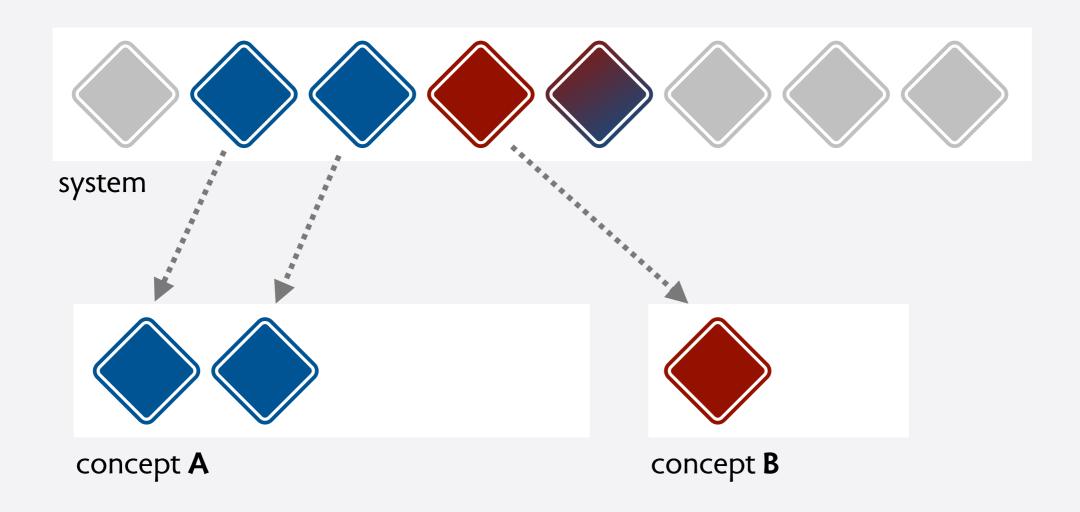

when concepts are combined, each concept's behavior and OP should still apply

#### a simple criterion

projected behavior must satisfy concept spec:

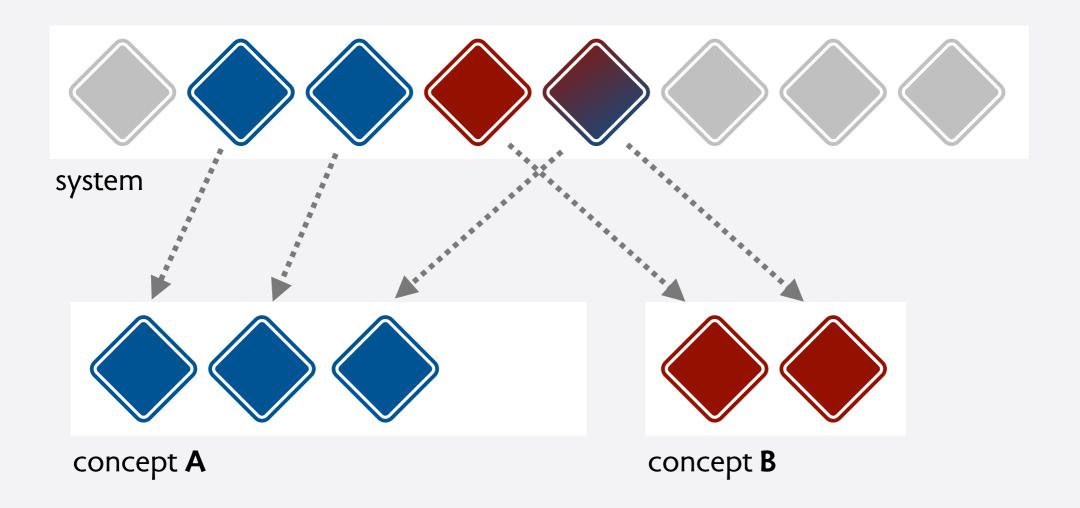

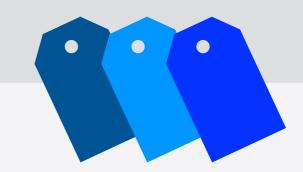

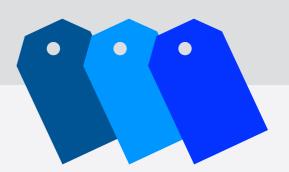

name label

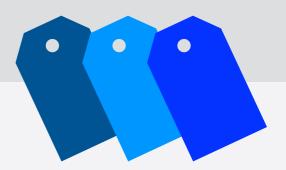

name label

purpose organize items for easy retrieval

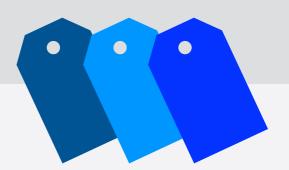

name label

purpose organize items for easy retrieval

structure labels: X -> Label

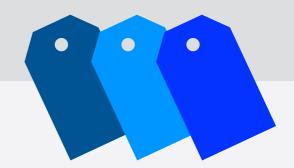

```
name
```

label

purpose

organize items for easy retrieval

structure

labels: X -> Label

behavior

```
mark (x: X,p: Label)
labels += x -> p
unmark (x: X, p: Label)
p in x.labels => labels -= x -> p
find (ps: set Label): set X
result = {x | ps in x.labels}
```

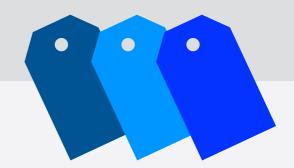

```
name
```

label

purpose

organize items for easy retrieval

structure

labels: X -> Label

behavior

```
mark (x: X,p: Label)
labels += x -> p
unmark (x: X, p: Label)
p in x.labels => labels -= x -> p
find (ps: set Label): set X
result = {x | ps in x.labels}
```

tactic

if mark(x,p); find(p):xs then x in xs
if no mark(x,P); find(p):xs then x !in xs

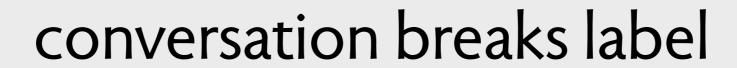

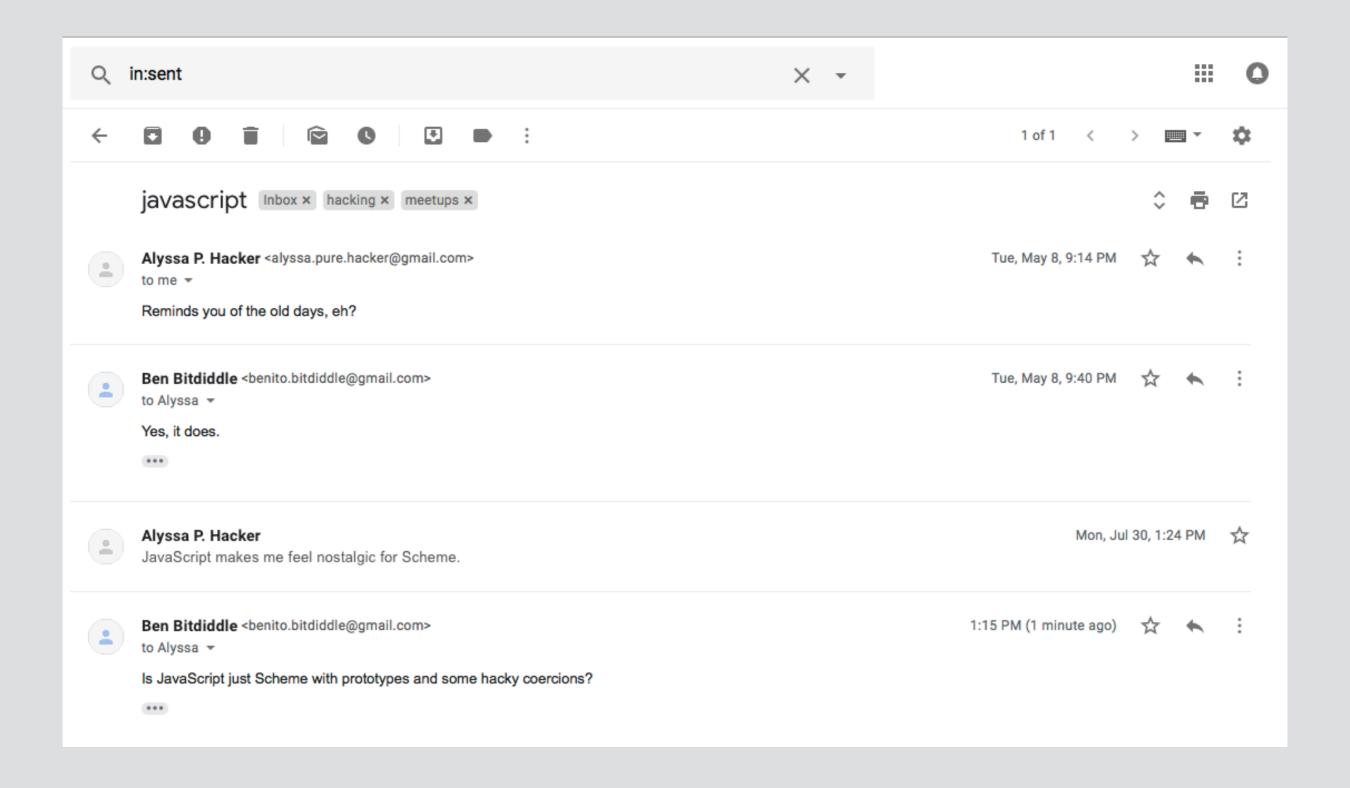

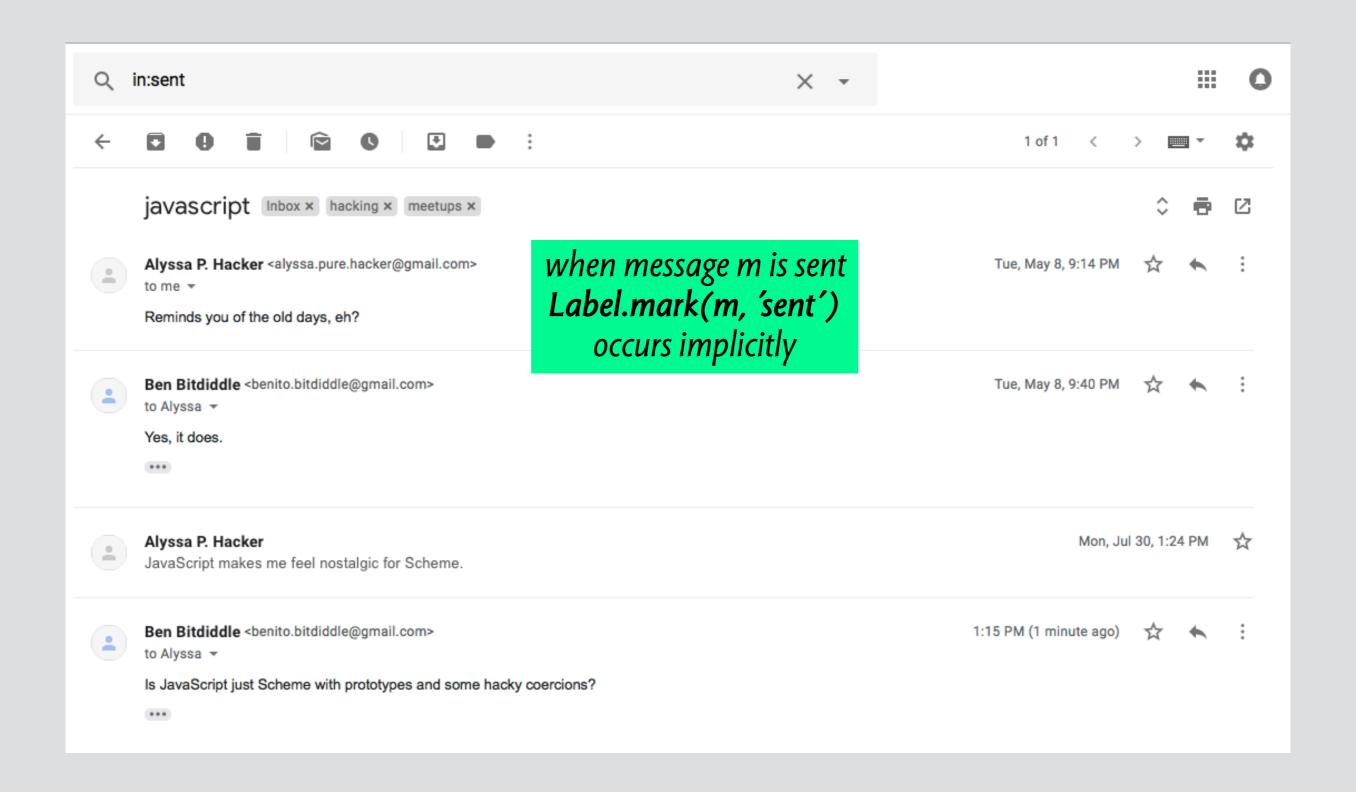

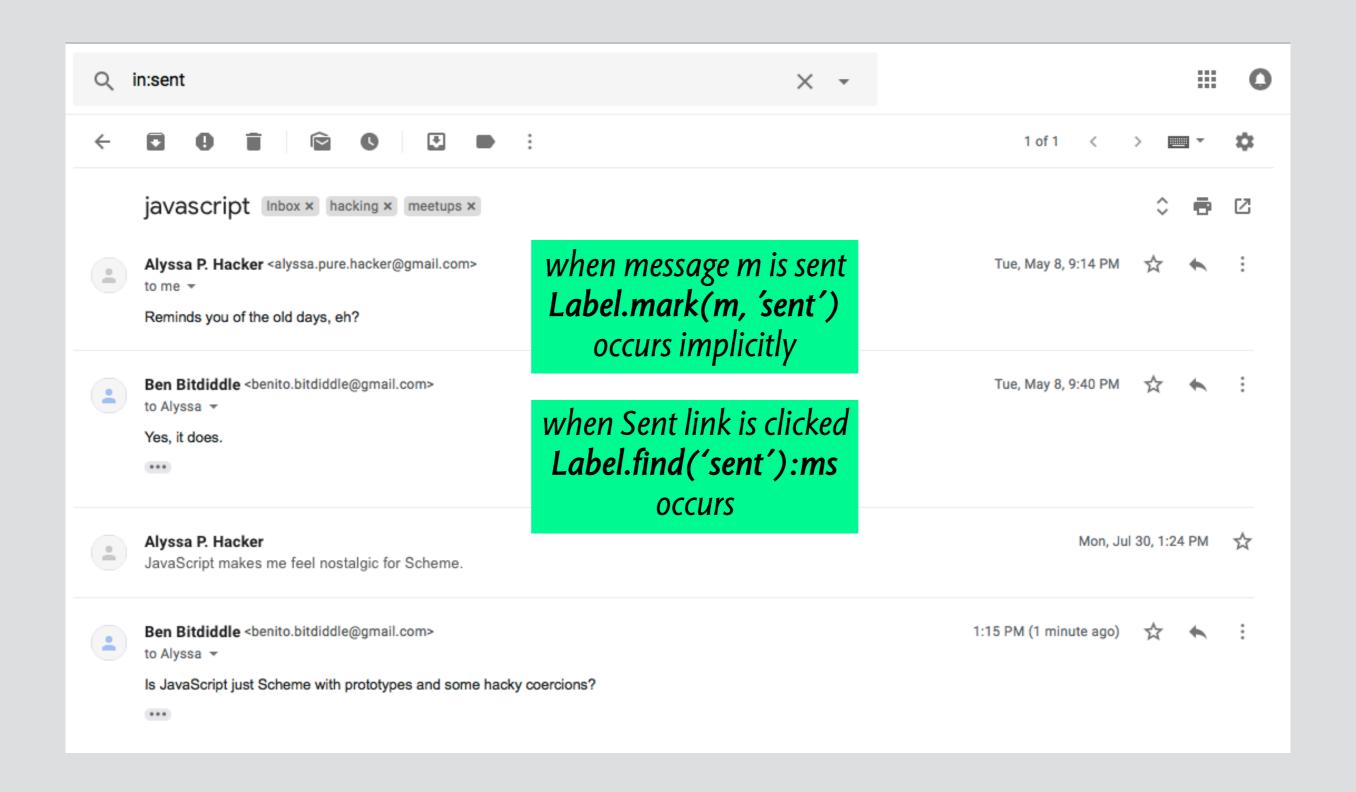

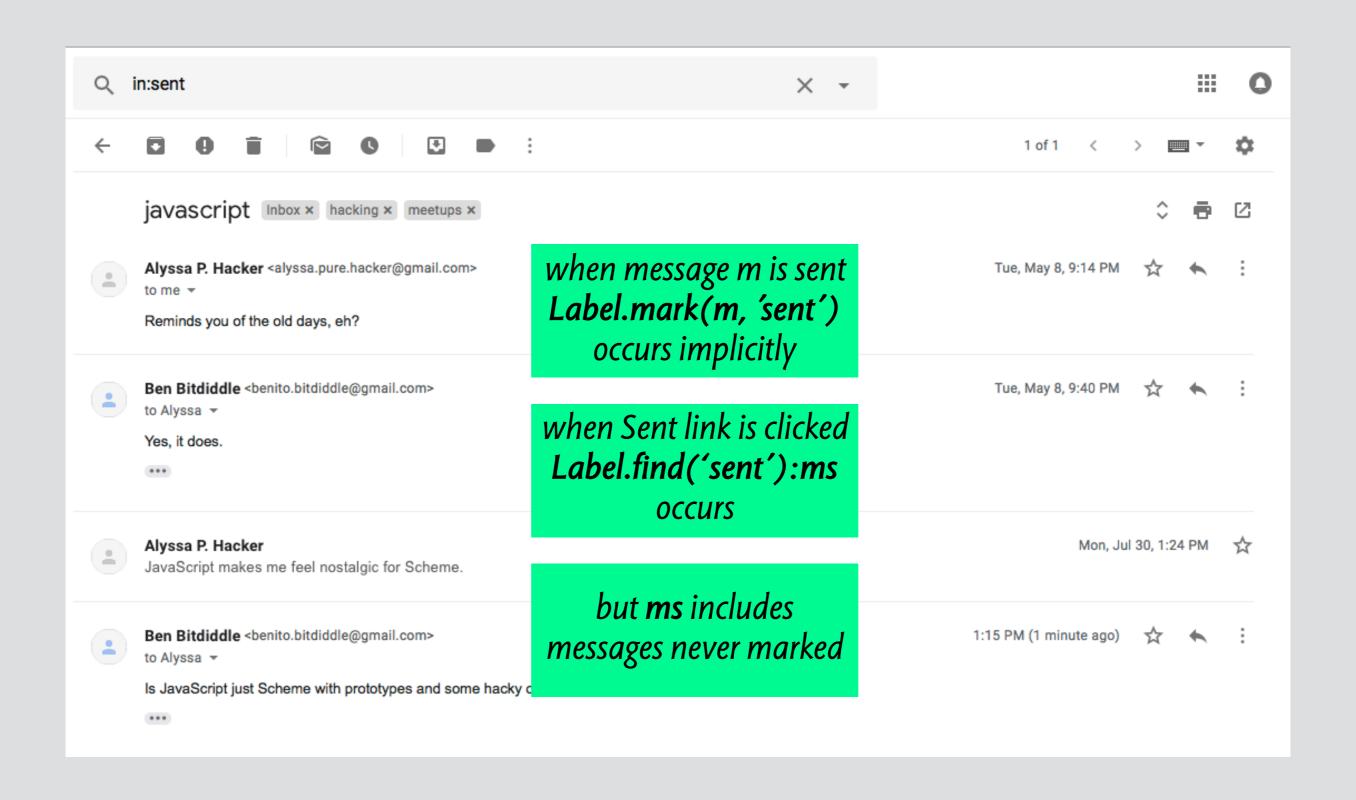

## integrity violations trash

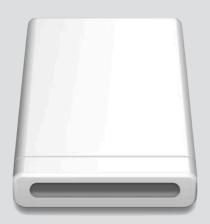

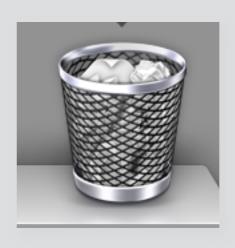

## integrity violations trash

what happens when you unmount a drive?

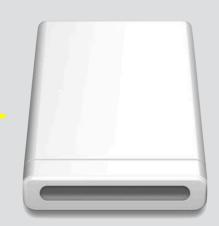

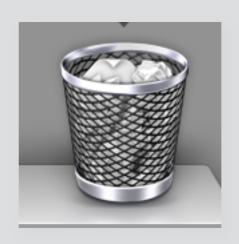

#### integrity violations trash

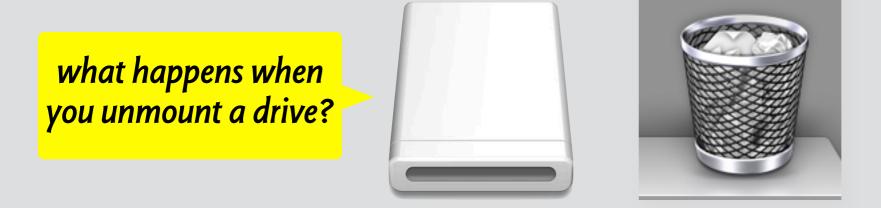

interaction of Trash and Volume (Apple Finder)
unmount of Volume removes files from Trash
not expressible in terms of Trash actions
a solution: one trash/volume?

# deja vu

reversing the process

## reversing the process

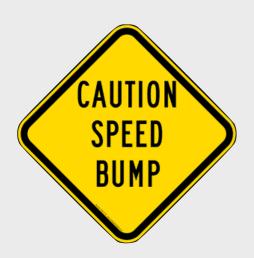

the same concepts, again & again post, comment, upvote, notification, ...

hard work to build libraries often just client- or server-side easy in a CMS, but structure hard-wired

## reversing the process

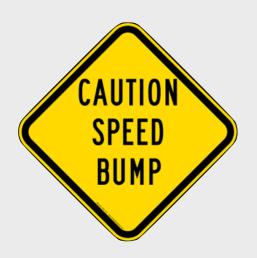

the same concepts, again & again post, comment, upvote, notification, ...

hard work to build libraries often just client- or server-side easy in a CMS, but structure hard-wired

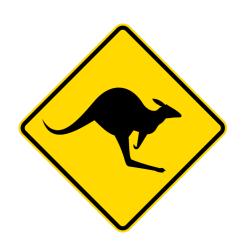

idea: concept cliches full stack implementation

app-specific assembly in HTML, no JS or backend code

action synchronization build app action by joining cliche actions

## architecture of deja vu

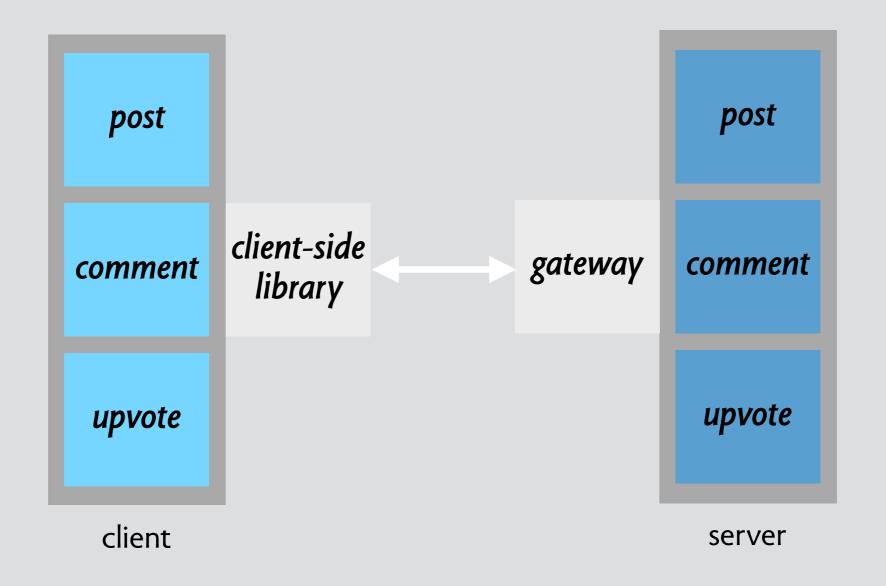

## architecture of deja vu

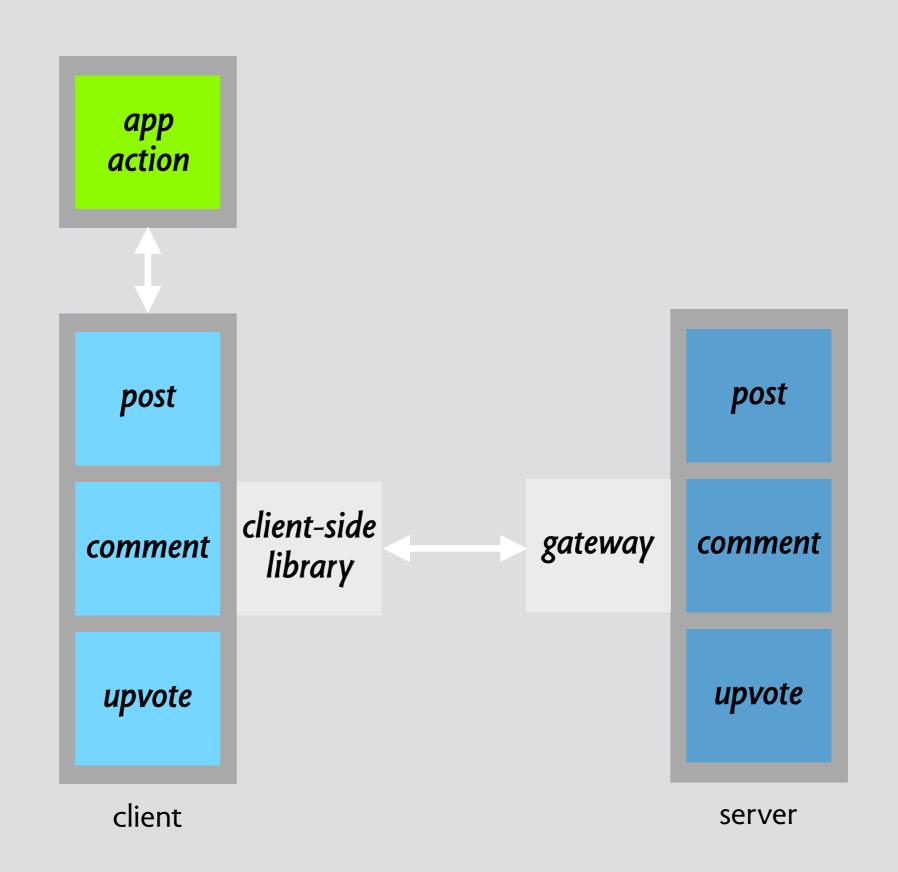

| DV Hacker News Submit                                                | ben Sign Ou | ıt |
|----------------------------------------------------------------------|-------------|----|
| SPLASH 2018 (2018.splashcon.org) 3 points by eva   comments          |             |    |
| Software Design Group (sdg.csail.mit.edu) 2 points by eva   comments |             |    |
| Concept design (sdg.csail.mit.edu)  1 points by alyssa   comments    |             |    |
| Déjà Vu (sdg.csail.mit.edu) 1 points by ben   comments               |             |    |
|                                                                      |             |    |

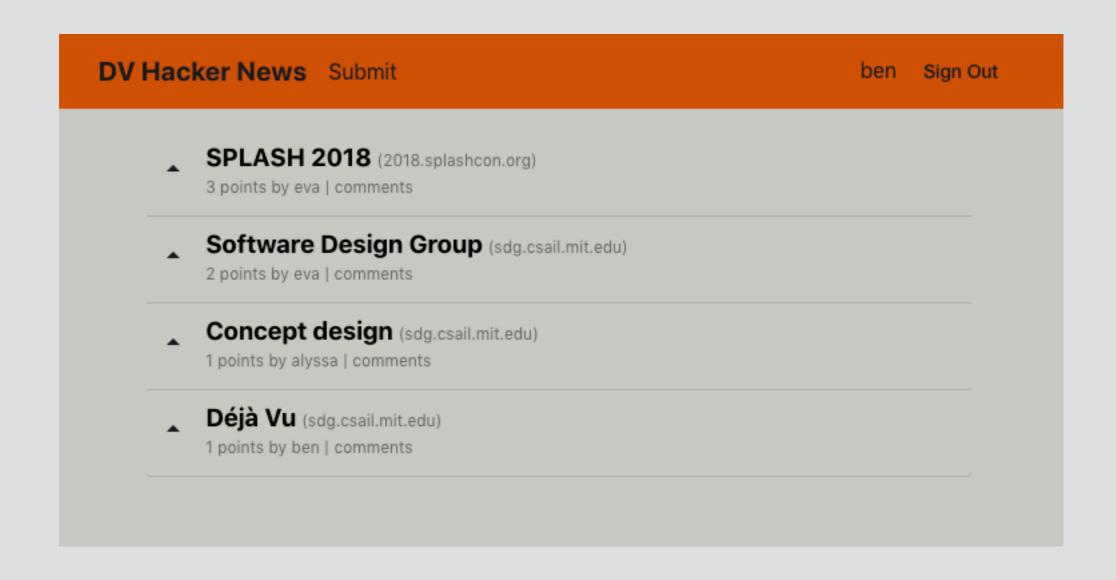

#### auth

| SPLASH 2018 (2018.splashcon.org) 3 points by eva   comments          |  |
|----------------------------------------------------------------------|--|
| Software Design Group (sdg.csail.mit.edu) 2 points by eva   comments |  |
| Concept design (sdg.csail.mit.edu)                                   |  |
| 1 points by alyssa   comments  Déjà Vu (sdg.csail.mit.edu)           |  |
| 1 points by ben   comments                                           |  |

auth

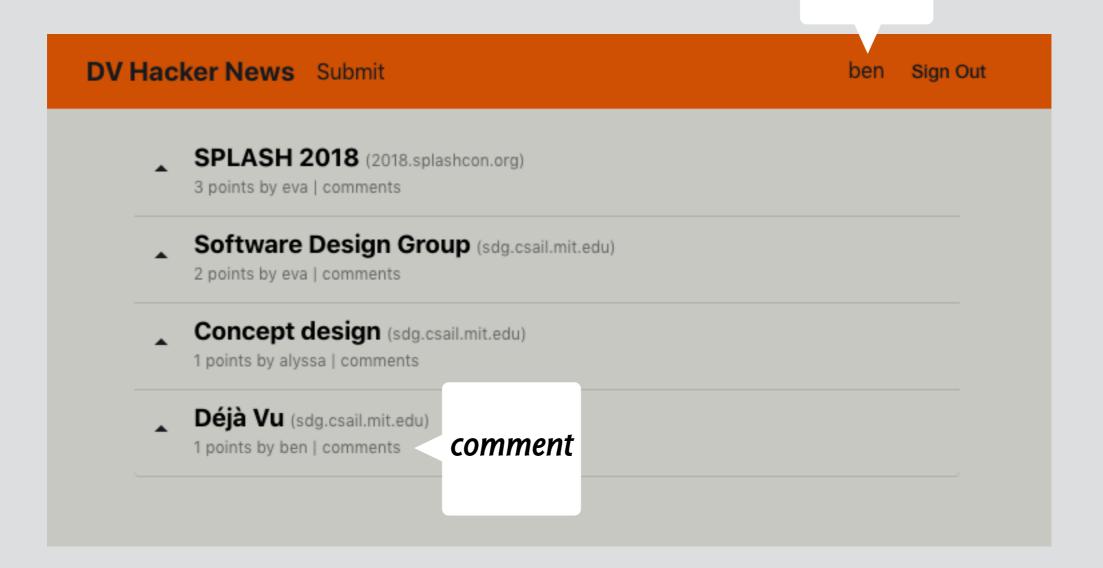

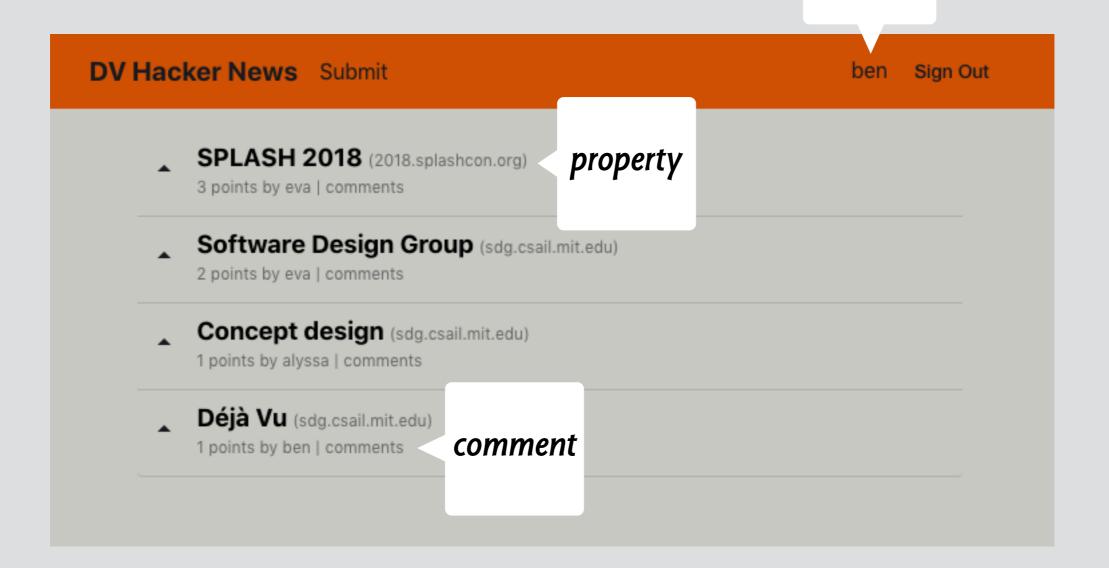

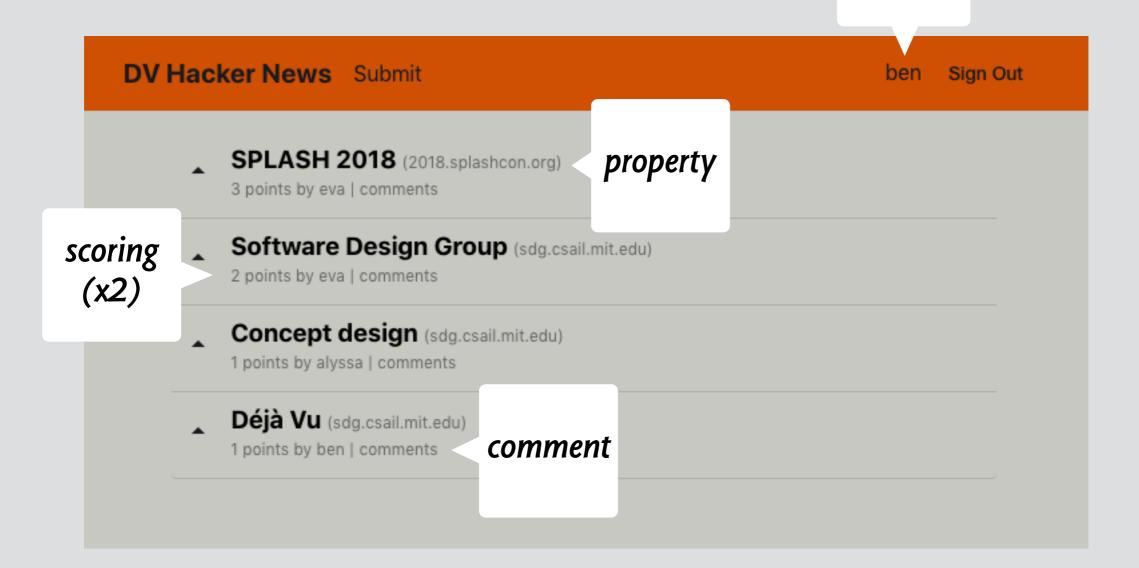

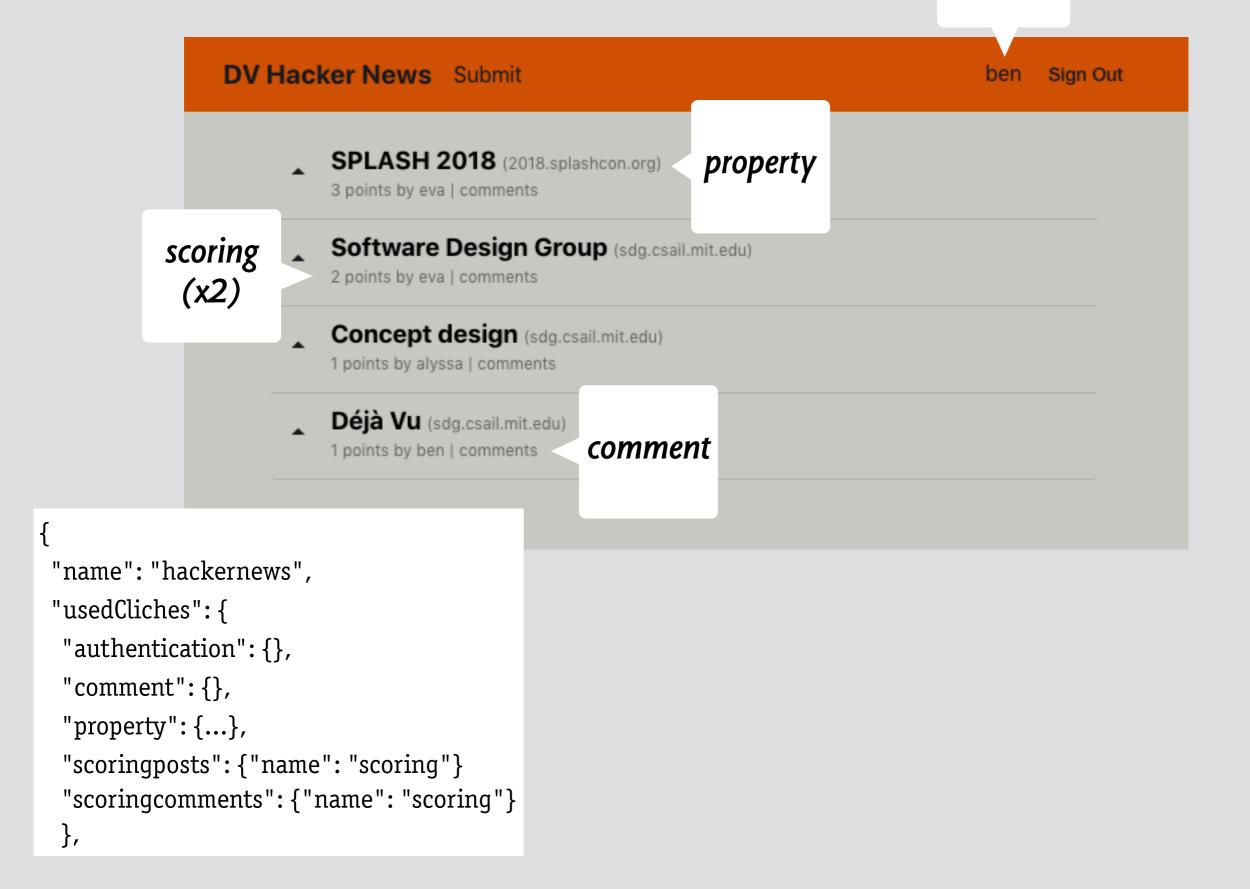

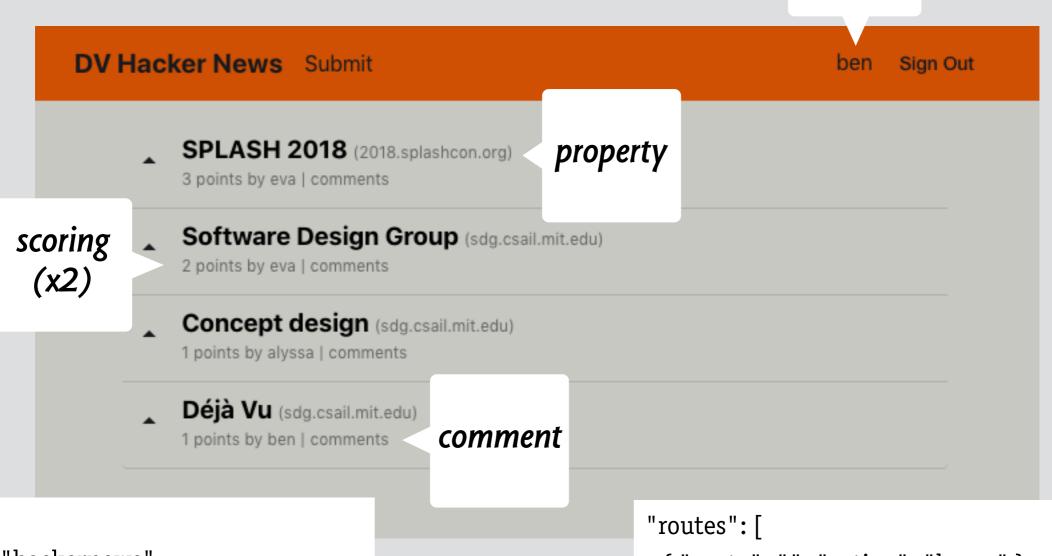

```
"name": "hackernews",

"usedCliches": {
    "authentication": {},
    "comment": {},
    "property": {...},
    "scoringposts": {"name": "scoring"}
    "scoringcomments": {"name": "scoring"}
},
```

```
"routes": [
    { "route": "", "action": "home" },
    { "route": "news", "action": "home" },
    { "route": "post", "action": "post-detail" },
    { "route": "login", "action": "login" },
    { "route": "submit", "action": "submit-post" }
]
```

#### home action

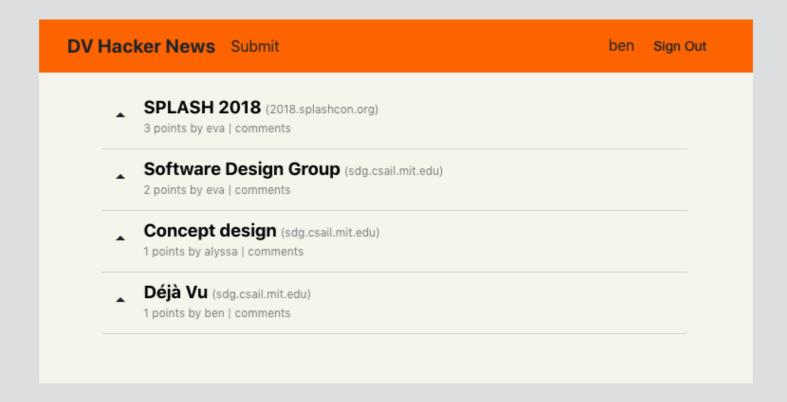

#### home action

```
DV Hacker News Submit ben Sign Out

SPLASH 2018 (2018.splashcon.org)
3 points by eva | comments

Software Design Group (sdg.csail.mit.edu)
2 points by eva | comments

Concept design (sdg.csail.mit.edu)
1 points by alyssa | comments

Déjà Vu (sdg.csail.mit.edu)
1 points by ben | comments
```

```
<dv.action name="home">
    <hackernews.navbar />
    <div class="main">
        <scoringposts.show-targets-by-score
        noTargetsText="No posts yet"
        showAscending=false
        showScores=false
        showTarget=<hackernews.show-post post=$target id=$id />
        </scoringposts.show-targets-by-score>
        </div>
        </dv.action>
```

| C | OV Hacker News Submit | ben | Sign Out |
|---|-----------------------|-----|----------|
|   | Title *               |     |          |
|   |                       |     |          |
|   | Url *                 |     |          |
|   | Submit                |     |          |
|   |                       |     |          |
|   |                       |     |          |

| DV Hacker News Submit | ben | Sign Out |
|-----------------------|-----|----------|
| Title *               |     |          |
|                       |     |          |
| Url *                 |     |          |
| Submit                |     |          |

```
<dv.action name="submit-post">
<hackernews.navbar/>
<div class="main"> <dv.tx>
 <dv.gen-id/>
 create-object
  id=dv.gen-id.id
  initialValue={ author: hackernews.navbar.user.username }
  showExclude=["author"]
  buttonLabel="submit"
  newObjectSavedText="Post submitted" />
  <scoringposts.create-score
  targetId=dv.gen-id.id
  value=0
  hidden=true />
 <authentication.authenticate id=hackernews.navbar.user hidden=true />
 <dv.link href="/item" params={ id: dv.gen-id.id } />
 </dv.tx></div></dv.action>
```

| DV Hacker News Subm | it |  | ben | Sign Out |
|---------------------|----|--|-----|----------|
| Title *             |    |  |     |          |
|                     |    |  |     |          |
| Url *               |    |  |     |          |
| Submit              |    |  |     |          |

```
<dv.action name="submit-post">
<hackernews.navbar/>
                            transaction
<div class="main"> <dv.tx>
 <dv.gen-id/>
 create-object
  id=dv.gen-id.id
  initialValue={ author: hackernews.navbar.user.username }
  showExclude=["author"]
  buttonLabel="submit"
  newObjectSavedText="Post submitted" />
  <scoringposts.create-score
  targetId=dv.gen-id.id
  value=0
  hidden=true />
 <authentication.authenticate id=hackernews.navbar.user hidden=true />
 <dv.link href="/item" params={ id: dv.gen-id.id } />
 </dv.tx></div></dv.action>
```

| DV Hacker News Submit | ben Sign Out |
|-----------------------|--------------|
| Title *               |              |
|                       |              |
| Url *                 |              |
| Submit                |              |

generate id

```
<dv.action name="submit-post">
<hackernews.navbar/>
                            transaction
<div class="main"> <dv.tx>
  <dv.gen-id/>
  create-object
  id=dv.gen-id.id
  initialValue={ author: hackernews.navbar.user.username }
  showExclude=["author"]
  buttonLabel="submit"
  newObjectSavedText="Post submitted" />
  <scoringposts.create-score
  targetId=dv.gen-id.id
  value=0
  hidden=true />
 <authentication.authenticate id=hackernews.navbar.user hidden=true />
 <dv.link href="/item" params={ id: dv.gen-id.id } />
 </dv.tx></div></dv.action>
```

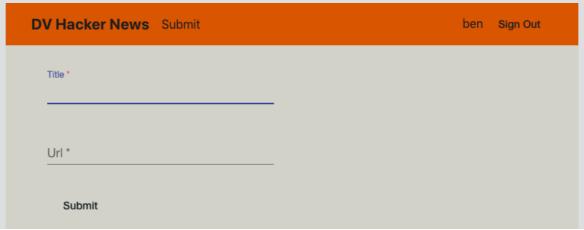

```
<dv.action name="submit-post">
<hackernews.navbar/>
                            transaction
<div class="main"> <dv.tx>
  <dv.gen-id/>
 create-object
  id=dv.gen-id.id
  initialValue={ author: hackernews.navbar.user.username }
  showExclude=["author"]
  buttonLabel="submit"
  newObjectSavedText="Post submitted" />
  <scoringposts.create-score
  targetId=dv.gen-id.id
  value=0
  hidden=true />
 <authentication.authenticate id=hackernews.navbar.user hidden=true />
 <dv.link href="/item" params={ id: dv.gen-id.id } />
 </dv.tx></div></dv.action>
```

generate id

id used

id used

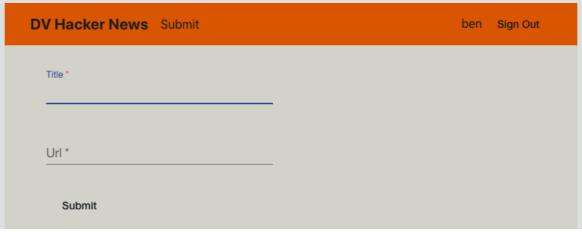

```
<dv.action name="submit-post">
               <hackernews.navbar/>
                                           transaction
               <div class="main"> <dv.tx>
generate id
                 <dv.gen-id/>
                 create-object
                  id=dv.gen-id.id
                  initialValue={ author: hackernews.navbar.user.username }
                  showExclude=["author"]
                  buttonLabel="submit"
                                           set param
                  newObjectSavedText="Po:
                 <scoringposts.create-score
                  targetId=dv.gen-id.id
                  value=0
                  hidden=true />
                 <authentication.authenticate id=hackernews.navbar.user hidden=true />
                 <dv.link href="/item" params={ id: dv.gen-id.id } />
                </dv.tx></div></dv.action>
```

id used

id used

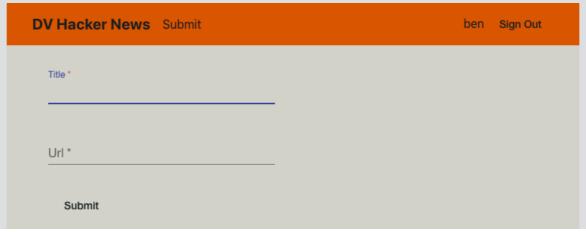

```
<dv.action name="submit-post">
               <hackernews.navbar/>
                                           transaction
               <div class="main"> <dv.tx>
generate id
                 <dv.gen-id/>
                 create-object
                  id=dv.gen-id.id
  id used
                  initialValue={ author: hackernews.navbar.user.username }
                  showExclude=["author"]
                  buttonLabel="submit"
                                           set param
                  newObjectSavedText="Po:
                 <scoringposts.create-score
  id used
                  targetId=dv.gen-id.id
                  value=0
                  hidden=true />
                 <authentication.authenticate id=hackernews.navbar.user hidden=true />
  redirect
                 <dv.link href="/item" params={ id: dv.gen-id.id } />
                </dv.tx></div></dv.action>
```

# rebuilding class projects

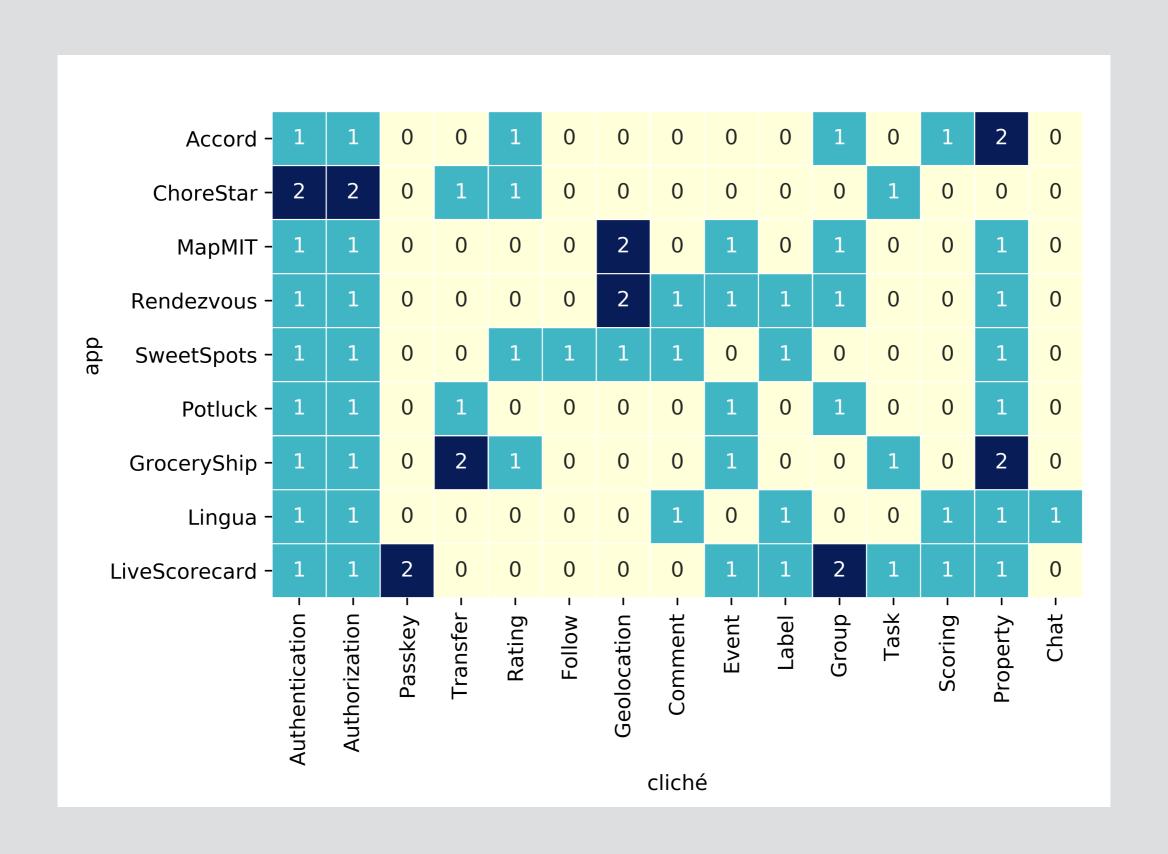

#### other aspects of deja vu

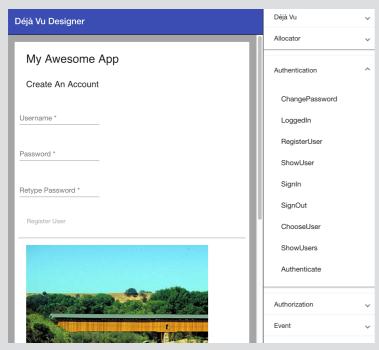

WYSIWYG designer (Barry McNamara)

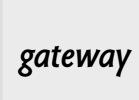

security: stop request forgeries

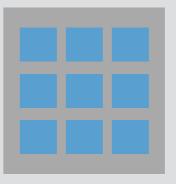

cliche library for social apps (Maryam Archie)

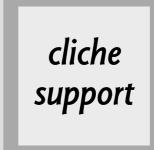

make it easier to author cliches (Czarina Lao)

# closing thoughts

# bringing two fields together

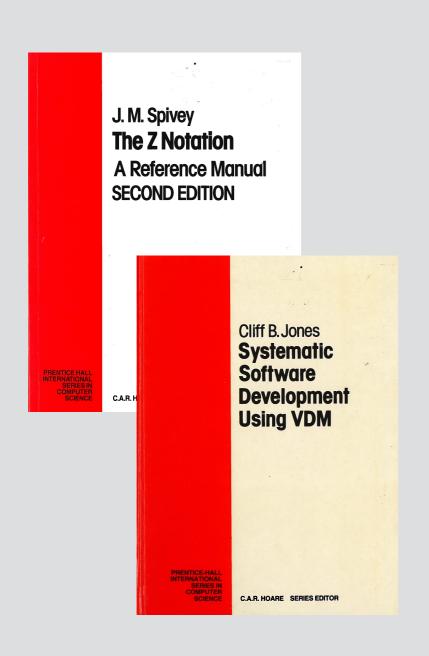

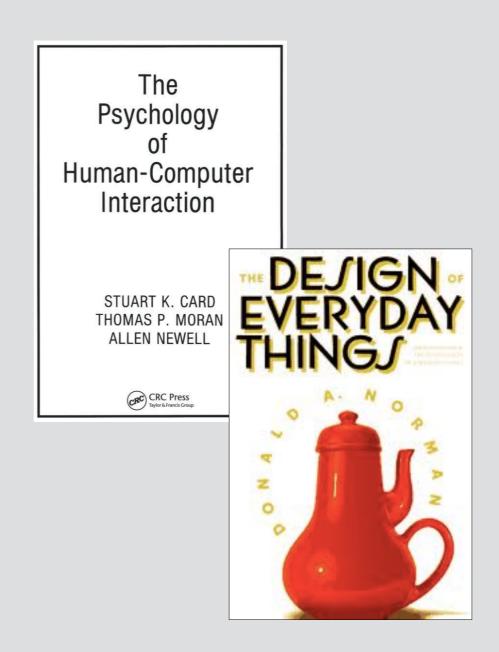

user-centered design: conceptual model should be designed formal methods: software defined by its behavior both originating around 1974

#### https://tinyurl.com/dbctouch

to keep in touch and be notified about publication of book

#### https://tinyurl.com/postcard-get

to sign up for monthly resilience postcards

# studio 2

#### facebook

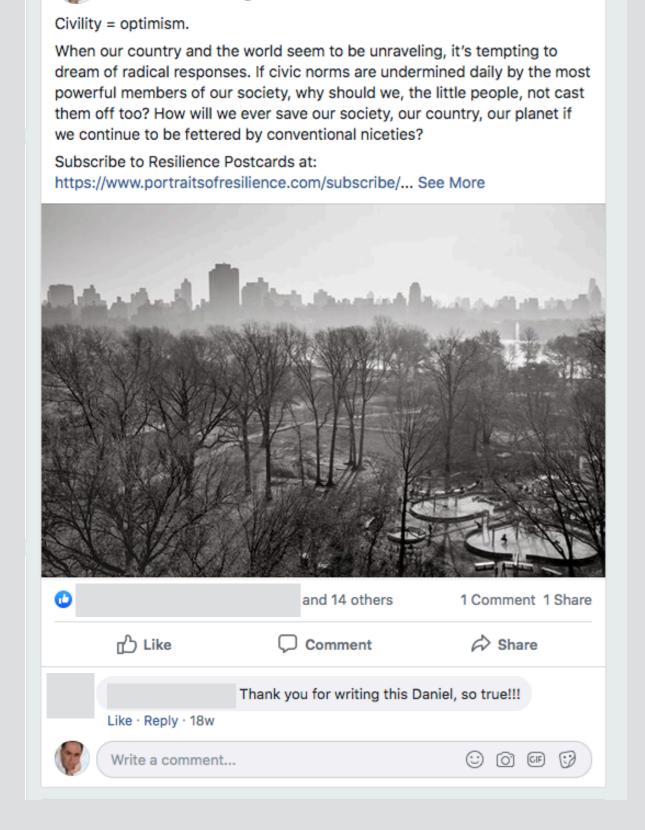

Daniel Jackson

December 24, 2018 · < →

construct concept models in this order post, friend, comment, upvote, tag

#### specify application binding

for each concept, give

purpose: informally stated structure: text or diagram

behavior: actions specified formally

tactic: informal scenario

hints: make each concept

minimal: only essential functionality free-standing: makes sense alone orthogonal: avoid overlap

what issues came up?

### reminder: a reservation concept

name

#### reservation

purpose

make access to shared resource reliable

structure

slots: Owner -> Slot

holds: User -> Slot

behavior

```
create (o: Owner, s: Slot)
  no slots.s => slots += o -> s

reserve (u: User, o: Owner, s: Slot)
  no holds.s and o -> s in slots => holds += u -> s

cancel (u: User, s: Slot)
  u -> s in holds => holds -= u -> s

use (u: User, o: Owner, s: Slot)
  u -> s in holds and o -> s in slots =>
```

tactic

if create(o,s); reserve(u,o.s); ... no cancel(u,s) ... then can use(u,o,s)

# reminder: alloy expressions in one slide

```
u: User
s: Slot
holds: User -> Slot
Taken: set Slot
a relation is a table of rows
holds = \{(u1,s1), (u1,s2)\}
holds' = \{(u1,s1), (u1,s2), (u2,s3)\}
a set is a relation with one column
Slot = \{(s1), (s2), (s3), (s4)\}
Taken = \{(s1), (s2), (s3)\}
a scalar is a set with one row
u = \{(u2)\}
s = \{(s3)\}
```

```
set operators
+ union, - difference, & intersection, in subset
Slot - Taken = \{(s4)\}
holds' - holds = \{(u2,s3)\}
relation operators
-> product
join
product examples
u -> s = \{(u2, s3)\}
u \rightarrow Taken = \{(u2,s1), (u2,s2), (u2,s3)\}
join examples
u.holds' = {(s3)}
holds'.s = \{(u2)\}
holds.Slot = \{(u1)\}
formula examples
holds' = holds + u -> s
(also written holds += u -> s
User.holds = Taken
holds in User -> Slot
```

```
a -> b = \{ (a_0,..., a_n, b_0,..., b_m) \mid (a_0,..., a_n) \in a \land (b_0,..., b_m) \in b \}
a.b = \{ (a_0,..., a_{n-1}, b_1,..., b_m) \mid (a_0,..., a_n) \in a \land (a_n, b_1,..., b_m) \in b \}
```